# **dtlpy Documentation**

*Release 1.49.20*

**Or Shabtay**

**Jan 31, 2022**

# **TABLE OF CONTENTS**

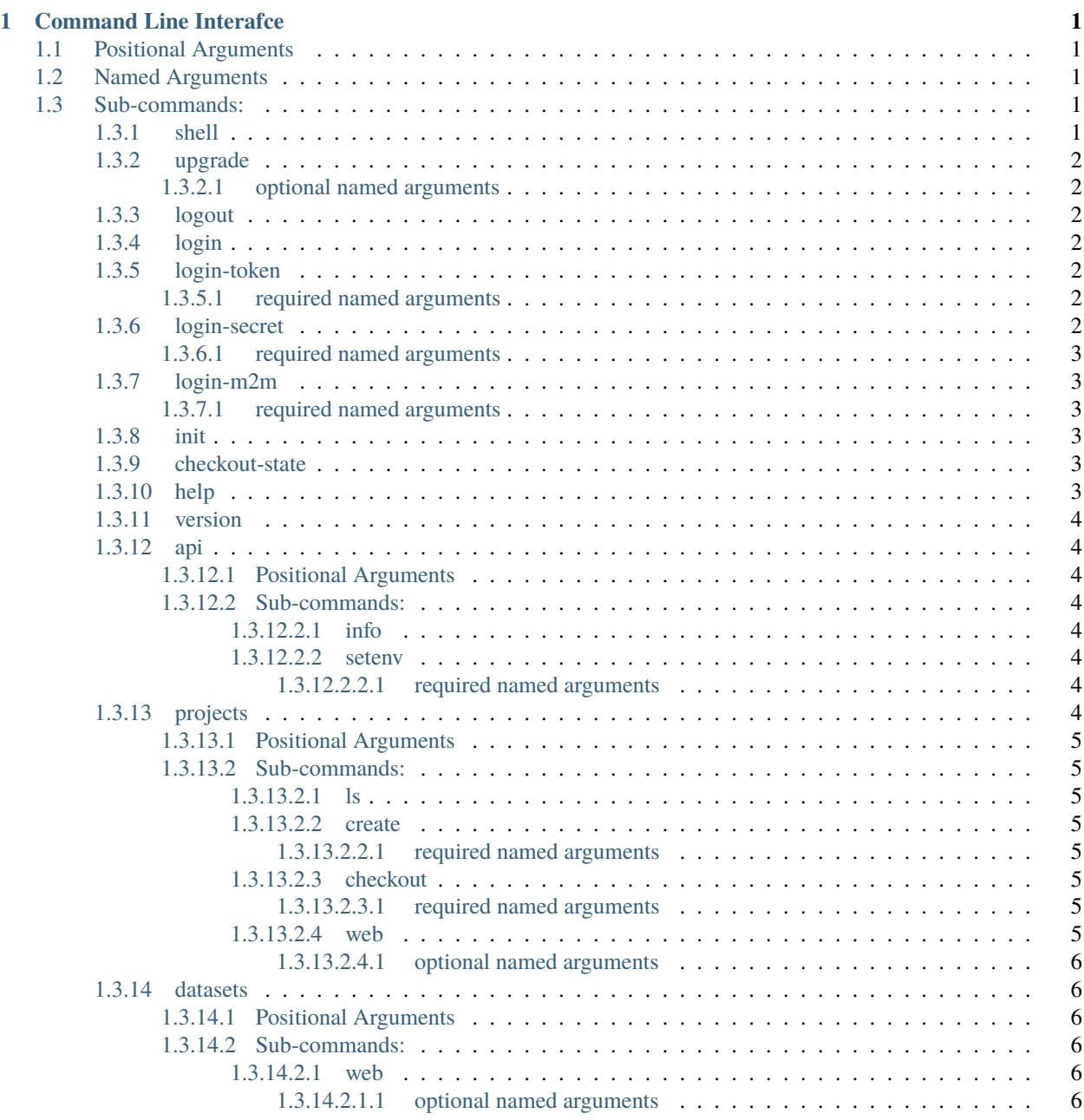

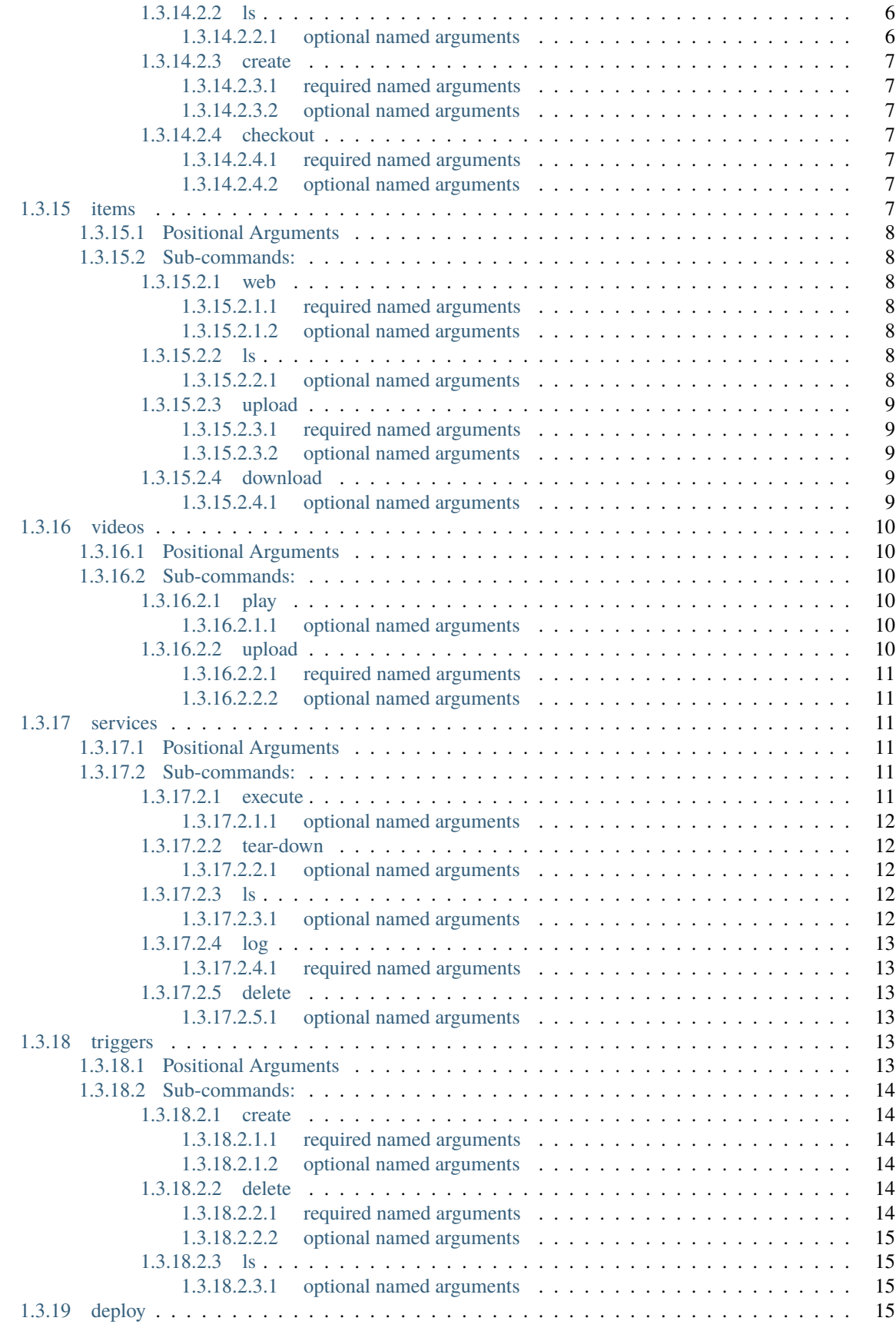

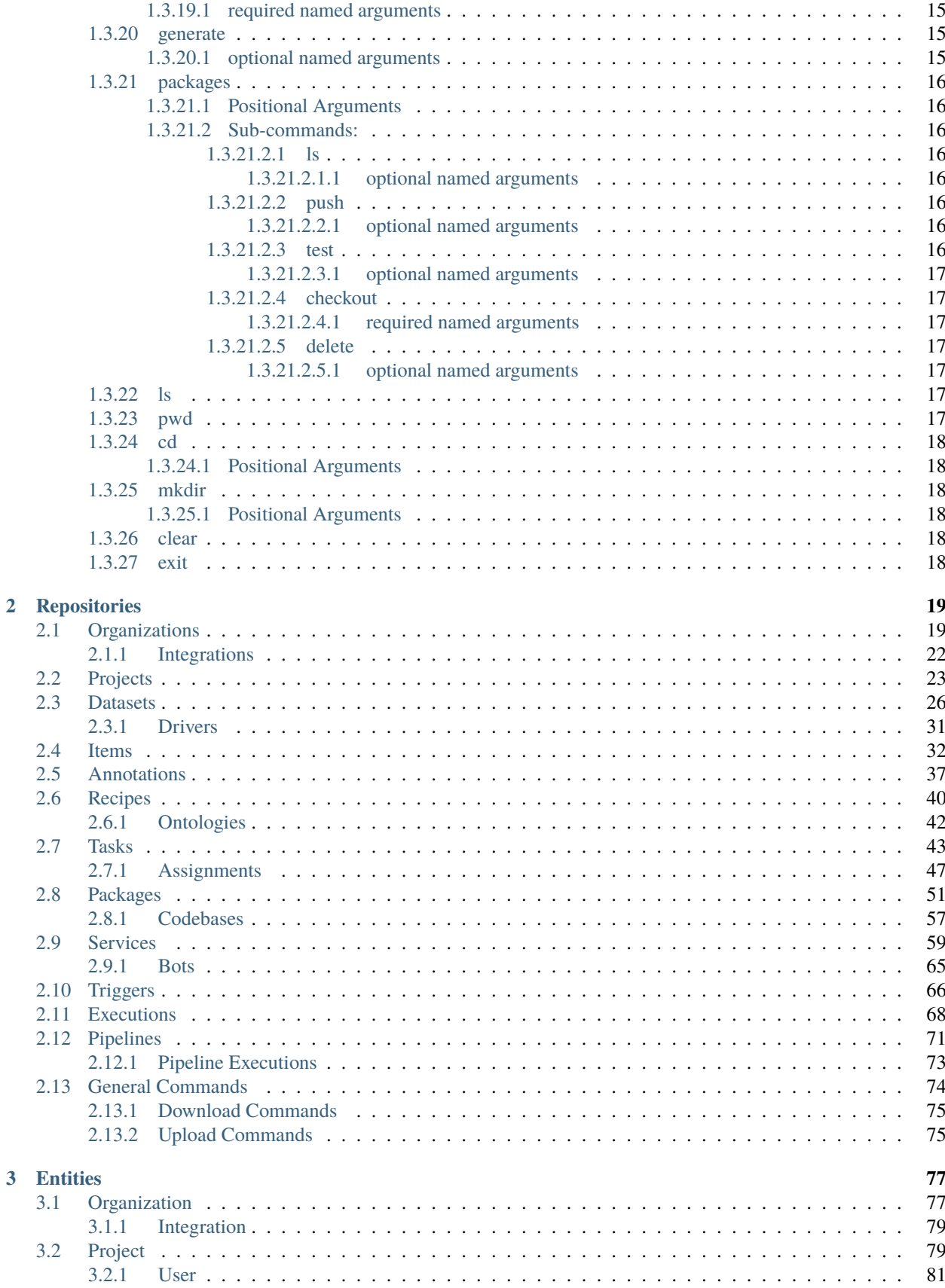

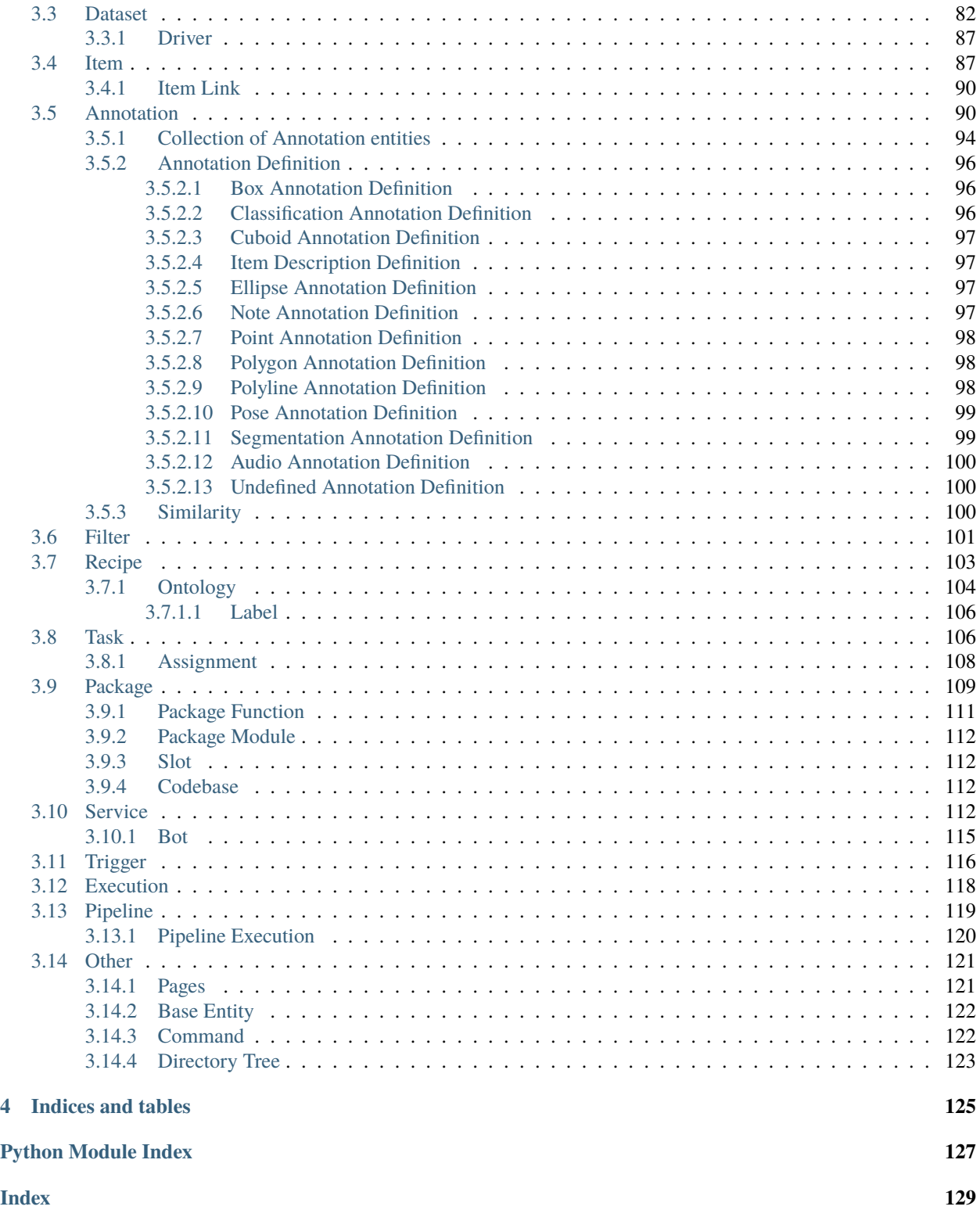

# **CHAPTER**

# **ONE**

# **COMMAND LINE INTERAFCE**

<span id="page-6-0"></span>Options:

CLI for Dataloop

```
usage: dlp [-h] [-v]
           {shell,upgrade,logout,login,login-token,login-secret,login-m2m,init,checkout-
˓→state,help,version,api,projects,datasets,items,videos,services,triggers,deploy,
˓→generate,packages,ls,pwd,cd,mkdir,clear,exit}
           ...
```
# <span id="page-6-1"></span>**1.1 Positional Arguments**

**operation** Possible choices: shell, upgrade, logout, login, login-token, login-secret, loginm2m, init, checkout-state, help, version, api, projects, datasets, items, videos, services, triggers, deploy, generate, packages, ls, pwd, cd, mkdir, clear, exit

supported operations

# <span id="page-6-2"></span>**1.2 Named Arguments**

**-v, --version** dtlpy version

Default: False

# <span id="page-6-3"></span>**1.3 Sub-commands:**

# <span id="page-6-4"></span>**1.3.1 shell**

Open interactive Dataloop shell

dlp shell [-h]

# <span id="page-7-0"></span>**1.3.2 upgrade**

Update dtlpy package

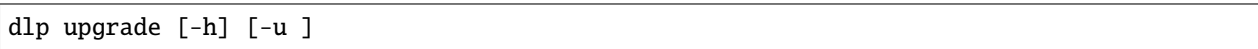

# <span id="page-7-1"></span>**1.3.2.1 optional named arguments**

**-u, --url** Package url. default 'dtlpy'

# <span id="page-7-2"></span>**1.3.3 logout**

Logout

dlp logout [-h]

# <span id="page-7-3"></span>**1.3.4 login**

Login using web Auth0 interface

dlp login [-h]

# <span id="page-7-4"></span>**1.3.5 login-token**

Login by passing a valid token

dlp login-token [-h] -t

# <span id="page-7-5"></span>**1.3.5.1 required named arguments**

**-t, --token** valid token

# <span id="page-7-6"></span>**1.3.6 login-secret**

Login client id and secret

dlp login-secret [-h] [-e ] [-p ] [-i ] [-s ]

# <span id="page-8-0"></span>**1.3.6.1 required named arguments**

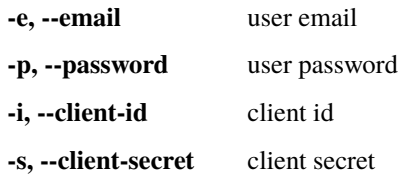

# <span id="page-8-1"></span>**1.3.7 login-m2m**

Login client id and secret

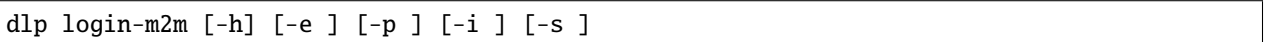

# <span id="page-8-2"></span>**1.3.7.1 required named arguments**

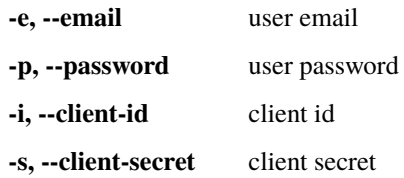

# <span id="page-8-3"></span>**1.3.8 init**

Initialize a .dataloop context

dlp init [-h]

# <span id="page-8-4"></span>**1.3.9 checkout-state**

Print checkout state

dlp checkout-state [-h]

# <span id="page-8-5"></span>**1.3.10 help**

Get help

dlp help [-h]

# <span id="page-9-0"></span>**1.3.11 version**

DTLPY SDK version

dlp version [-h]

# <span id="page-9-1"></span>**1.3.12 api**

Connection and environment

dlp api [-h] {info,setenv} ...

# <span id="page-9-2"></span>**1.3.12.1 Positional Arguments**

**api** Possible choices: info, setenv gate operations

#### <span id="page-9-3"></span>**1.3.12.2 Sub-commands:**

# <span id="page-9-4"></span>**1.3.12.2.1 info**

Print api information

```
dlp api info [-h]
```
#### <span id="page-9-5"></span>**1.3.12.2.2 setenv**

Set platform environment

dlp api setenv [-h] -e

### <span id="page-9-6"></span>**1.3.12.2.2.1 required named arguments**

**-e, --env** working environment

# <span id="page-9-7"></span>**1.3.13 projects**

Operations with projects

```
dlp projects [-h] {ls, create, checkout, web} ...
```
# <span id="page-10-0"></span>**1.3.13.1 Positional Arguments**

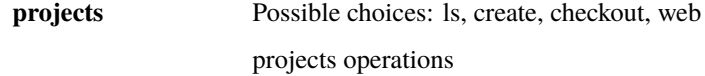

# <span id="page-10-1"></span>**1.3.13.2 Sub-commands:**

# <span id="page-10-2"></span>**1.3.13.2.1 ls**

List all projects

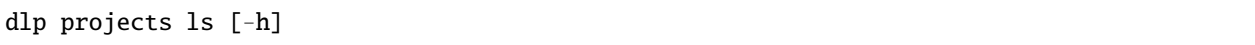

# <span id="page-10-3"></span>**1.3.13.2.2 create**

Create a new project

dlp projects create [-h] [-p ]

# <span id="page-10-4"></span>**1.3.13.2.2.1 required named arguments**

**-p, --project-name** project name

# <span id="page-10-5"></span>**1.3.13.2.3 checkout**

checkout a project

dlp projects checkout [-h] [-p ]

#### <span id="page-10-6"></span>**1.3.13.2.3.1 required named arguments**

**-p, --project-name** project name

# <span id="page-10-7"></span>**1.3.13.2.4 web**

Open in web browser

dlp projects web [-h] [-p ]

# <span id="page-11-0"></span>**1.3.13.2.4.1 optional named arguments**

**-p, --project-name** project name

# <span id="page-11-1"></span>**1.3.14 datasets**

Operations with datasets

dlp datasets [-h] {web,ls,create,checkout} ...

#### <span id="page-11-2"></span>**1.3.14.1 Positional Arguments**

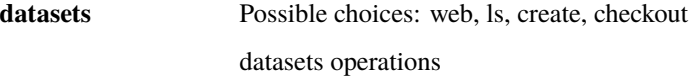

#### <span id="page-11-3"></span>**1.3.14.2 Sub-commands:**

#### <span id="page-11-4"></span>**1.3.14.2.1 web**

Open in web browser

dlp datasets web [-h] [-p ] [-d ]

# <span id="page-11-5"></span>**1.3.14.2.1.1 optional named arguments**

**-p, --project-name** project name

**-d, --dataset-name** dataset name

# <span id="page-11-6"></span>**1.3.14.2.2 ls**

List of datasets in project

dlp datasets ls [-h] [-p ]

## <span id="page-11-7"></span>**1.3.14.2.2.1 optional named arguments**

**-p, --project-name** project name. Default taken from checked out (if checked out)

# <span id="page-12-0"></span>**1.3.14.2.3 create**

Create a new dataset

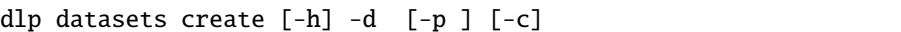

# <span id="page-12-1"></span>**1.3.14.2.3.1 required named arguments**

**-d, --dataset-name** dataset name

# <span id="page-12-2"></span>**1.3.14.2.3.2 optional named arguments**

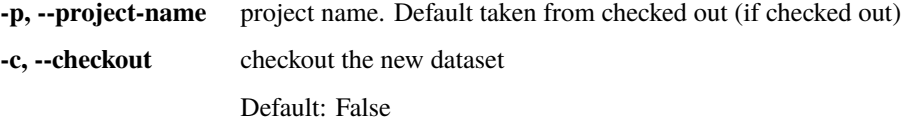

# <span id="page-12-3"></span>**1.3.14.2.4 checkout**

#### checkout a dataset

dlp datasets checkout [-h] [-d ] [-p ]

#### <span id="page-12-4"></span>**1.3.14.2.4.1 required named arguments**

**-d, --dataset-name** dataset name

# <span id="page-12-5"></span>**1.3.14.2.4.2 optional named arguments**

**-p, --project-name** project name. Default taken from checked out (if checked out)

# <span id="page-12-6"></span>**1.3.15 items**

Operations with items

dlp items [-h] {web,ls,upload,download} ...

# <span id="page-13-0"></span>**1.3.15.1 Positional Arguments**

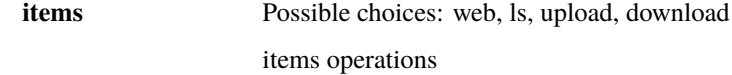

### <span id="page-13-1"></span>**1.3.15.2 Sub-commands:**

# <span id="page-13-2"></span>**1.3.15.2.1 web**

Open in web browser

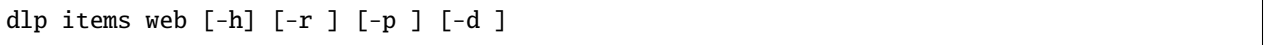

# <span id="page-13-3"></span>**1.3.15.2.1.1 required named arguments**

**-r, --remote-path** remote path

# <span id="page-13-4"></span>**1.3.15.2.1.2 optional named arguments**

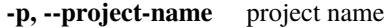

**-d, --dataset-name** dataset name

# <span id="page-13-5"></span>**1.3.15.2.2 ls**

List of items in dataset

dlp items ls [-h] [-p ] [-d ] [-o ] [-r ] [-t ]

# <span id="page-13-6"></span>**1.3.15.2.2.1 optional named arguments**

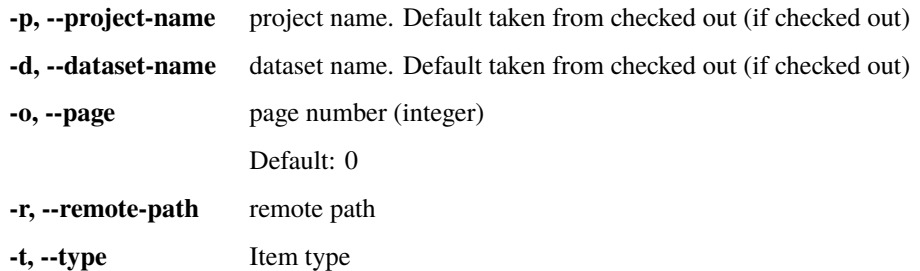

# <span id="page-14-0"></span>**1.3.15.2.3 upload**

Upload directory to dataset

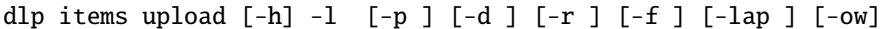

# <span id="page-14-1"></span>**1.3.15.2.3.1 required named arguments**

**-l, --local-path** local path

# <span id="page-14-2"></span>**1.3.15.2.3.2 optional named arguments**

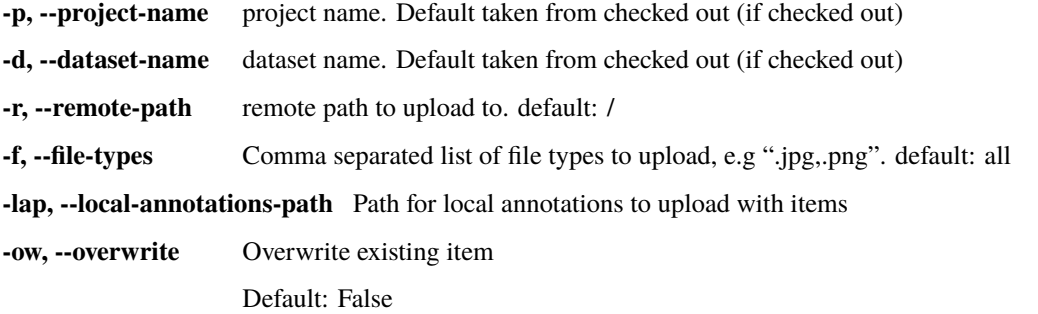

# <span id="page-14-3"></span>**1.3.15.2.4 download**

Download dataset to a local directory

```
dlp items download [-h] [-p ] [-d ] [-ao ] [-aft ] [-afl ] [-r ] [-ow]
                   [-t] [-wt] [-th ] [-l ] [-wb]
```
# <span id="page-14-4"></span>**1.3.15.2.4.1 optional named arguments**

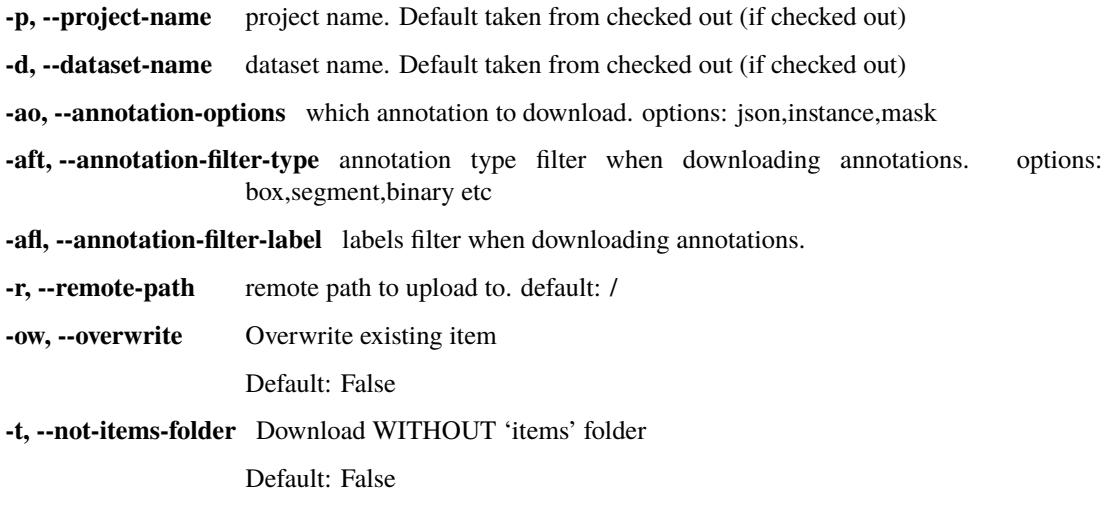

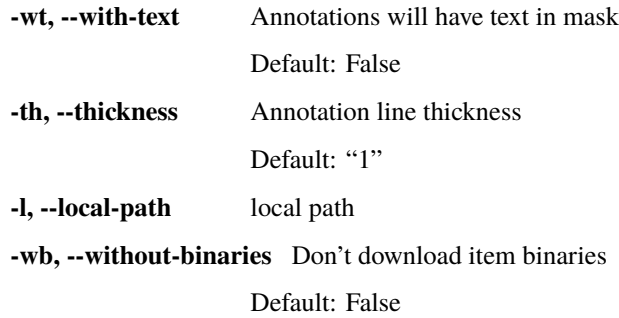

# <span id="page-15-0"></span>**1.3.16 videos**

Operations with videos

dlp videos [-h] {play,upload} ...

#### <span id="page-15-1"></span>**1.3.16.1 Positional Arguments**

**videos** Possible choices: play, upload videos operations

#### <span id="page-15-2"></span>**1.3.16.2 Sub-commands:**

# <span id="page-15-3"></span>**1.3.16.2.1 play**

Play video

dlp videos play [-h] [-l ] [-p ] [-d ]

# <span id="page-15-4"></span>**1.3.16.2.1.1 optional named arguments**

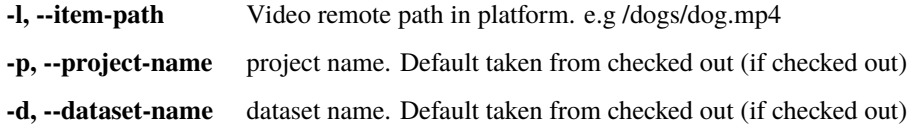

### <span id="page-15-5"></span>**1.3.16.2.2 upload**

Upload a single video

dlp videos upload [-h] -f -p -d [-r ] [-sc ] [-ss ] [-st ] [-e]

# <span id="page-16-0"></span>**1.3.16.2.2.1 required named arguments**

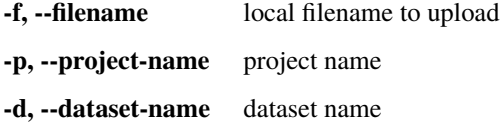

#### <span id="page-16-1"></span>**1.3.16.2.2.2 optional named arguments**

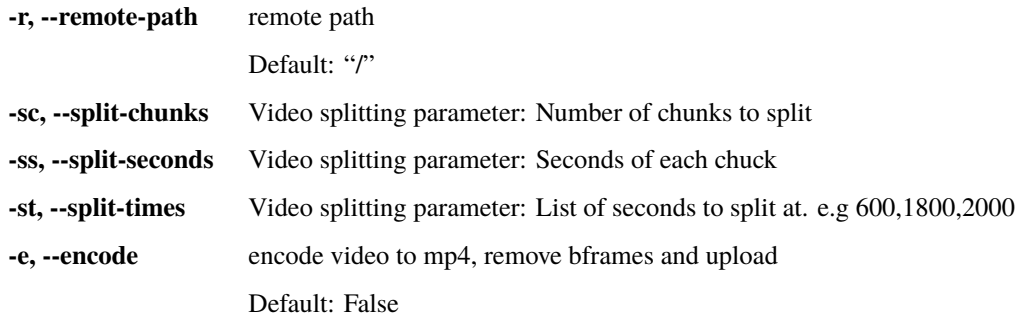

# <span id="page-16-2"></span>**1.3.17 services**

Operations with services

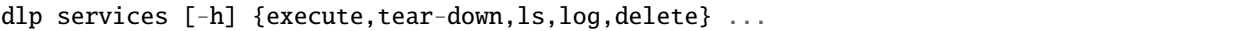

#### <span id="page-16-3"></span>**1.3.17.1 Positional Arguments**

**services** Possible choices: execute, tear-down, ls, log, delete

services operations

# <span id="page-16-4"></span>**1.3.17.2 Sub-commands:**

# <span id="page-16-5"></span>**1.3.17.2.1 execute**

Create an execution

```
dlp services execute [-h] [-f FUNCTION_NAME] [-s SERVICE_NAME]
                     [-pr PROJECT_NAME] [-as] [-i ITEM_ID] [-d DATASET_ID]
                     [-a ANNOTATION_ID] [-in INPUTS]
```
# <span id="page-17-0"></span>**1.3.17.2.1.1 optional named arguments**

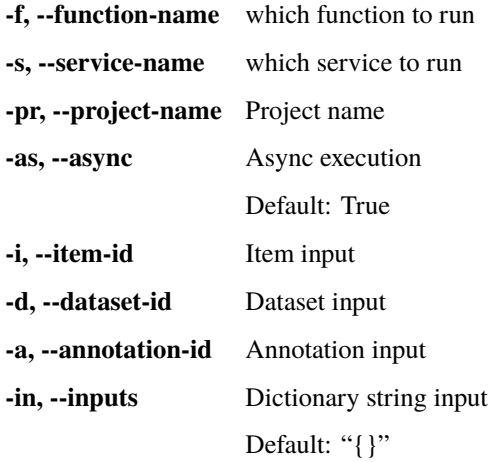

# <span id="page-17-1"></span>**1.3.17.2.2 tear-down**

tear-down service of service.json file

dlp services tear-down [-h] [-l LOCAL\_PATH] [-pr PROJECT\_NAME]

# <span id="page-17-2"></span>**1.3.17.2.2.1 optional named arguments**

**-l, --local-path** path to service.json file

**-pr, --project-name** Project name

# <span id="page-17-3"></span>**1.3.17.2.3 ls**

List project's services

dlp services ls [-h] [-pr PROJECT\_NAME] [-pkg PACKAGE\_NAME]

### <span id="page-17-4"></span>**1.3.17.2.3.1 optional named arguments**

**-pr, --project-name** Project name **-pkg, --package-name** Package name

### <span id="page-18-0"></span>**1.3.17.2.4 log**

Get services log

dlp services log [-h] [-pr PROJECT\_NAME] [-f SERVICE\_NAME] [-t START]

#### <span id="page-18-1"></span>**1.3.17.2.4.1 required named arguments**

**-pr, --project-name** Project name **-f, --service-name** Project name **-t, --start** Log start time

# <span id="page-18-2"></span>**1.3.17.2.5 delete**

Delete Service

dlp services delete [-h] [-f SERVICE\_NAME] [-p PROJECT\_NAME] [-pkg PACKAGE\_NAME]

#### <span id="page-18-3"></span>**1.3.17.2.5.1 optional named arguments**

**-f, --service-name** Service name **-p, --project-name** Project name **-pkg, --package-name** Package name

# <span id="page-18-4"></span>**1.3.18 triggers**

Operations with triggers

```
dlp triggers [-h] {create,delete,ls} ...
```
#### <span id="page-18-5"></span>**1.3.18.1 Positional Arguments**

**triggers** Possible choices: create, delete, ls triggers operations

# <span id="page-19-0"></span>**1.3.18.2 Sub-commands:**

#### <span id="page-19-1"></span>**1.3.18.2.1 create**

Create a Service Trigger

```
dlp triggers create [-h] -r RESOURCE -a ACTIONS [-p PROJECT_NAME]
                    [-pkg PACKAGE_NAME] [-f SERVICE_NAME] [-n NAME]
                    [-fl FILTERS] [-fn FUNCTION_NAME]
```
# <span id="page-19-2"></span>**1.3.18.2.1.1 required named arguments**

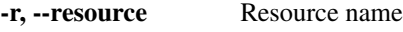

**-a, --actions** Actions

# <span id="page-19-3"></span>**1.3.18.2.1.2 optional named arguments**

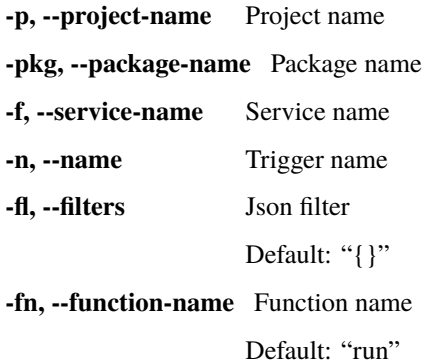

## <span id="page-19-4"></span>**1.3.18.2.2 delete**

Delete Trigger

dlp triggers delete [-h] -t TRIGGER\_NAME [-f SERVICE\_NAME] [-p PROJECT\_NAME] [-pkg PACKAGE\_NAME]

### <span id="page-19-5"></span>**1.3.18.2.2.1 required named arguments**

**-t, --trigger-name** Trigger name

## <span id="page-20-0"></span>**1.3.18.2.2.2 optional named arguments**

**-f, --service-name** Service name

**-p, --project-name** Project name

**-pkg, --package-name** Package name

#### <span id="page-20-1"></span>**1.3.18.2.3 ls**

List triggers

dlp triggers ls [-h] [-pr PROJECT\_NAME] [-pkg PACKAGE\_NAME] [-s SERVICE\_NAME]

#### <span id="page-20-2"></span>**1.3.18.2.3.1 optional named arguments**

**-pr, --project-name** Project name **-pkg, --package-name** Package name **-s, --service-name** Service name

# <span id="page-20-3"></span>**1.3.19 deploy**

deploy with json file

dlp deploy [-h] [-f JSON\_FILE] [-p PROJECT\_NAME]

#### <span id="page-20-4"></span>**1.3.19.1 required named arguments**

**-f** Path to json file **-p** Project name

# <span id="page-20-5"></span>**1.3.20 generate**

generate a json file

dlp generate [-h] [--option PACKAGE\_TYPE] [-p PACKAGE\_NAME]

#### <span id="page-20-6"></span>**1.3.20.1 optional named arguments**

**--option** cataluge of examples

**-p, --package-name** Package name

# <span id="page-21-0"></span>**1.3.21 packages**

Operations with packages

```
dlp packages [-h] {ls,push,test,checkout,delete} ...
```
#### <span id="page-21-1"></span>**1.3.21.1 Positional Arguments**

**packages** Possible choices: ls, push, test, checkout, delete

package operations

# <span id="page-21-2"></span>**1.3.21.2 Sub-commands:**

# <span id="page-21-3"></span>**1.3.21.2.1 ls**

List packages

dlp packages ls [-h] [-p PROJECT\_NAME]

#### <span id="page-21-4"></span>**1.3.21.2.1.1 optional named arguments**

**-p, --project-name** Project name

#### <span id="page-21-5"></span>**1.3.21.2.2 push**

Create package in platform

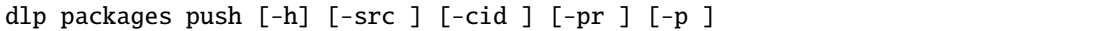

# <span id="page-21-6"></span>**1.3.21.2.2.1 optional named arguments**

- **-src, --src-path** Revision to deploy if selected True
- **-cid, --codebase-id** Revision to deploy if selected True
- **-pr, --project-name** Project name
- **-p, --package-name** Package name

#### <span id="page-21-7"></span>**1.3.21.2.3 test**

Tests that Package locally using mock.json

dlp packages test [-h] [-c ] [-f ]

# <span id="page-22-0"></span>**1.3.21.2.3.1 optional named arguments**

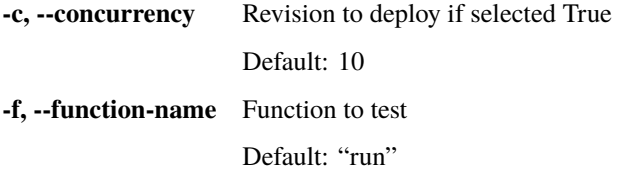

# <span id="page-22-1"></span>**1.3.21.2.4 checkout**

checkout a package

dlp packages checkout [-h] [-p ]

#### <span id="page-22-2"></span>**1.3.21.2.4.1 required named arguments**

**-p, --package-name** package name

# <span id="page-22-3"></span>**1.3.21.2.5 delete**

Delete Package

dlp packages delete [-h] [-pkg PACKAGE\_NAME] [-p PROJECT\_NAME]

#### <span id="page-22-4"></span>**1.3.21.2.5.1 optional named arguments**

**-pkg, --package-name** Package name

**-p, --project-name** Project name

# <span id="page-22-5"></span>**1.3.22 ls**

List directories

dlp ls [-h]

# <span id="page-22-6"></span>**1.3.23 pwd**

Get current working directory

dlp pwd [-h]

# <span id="page-23-0"></span>**1.3.24 cd**

Change current working directory

dlp cd [-h] dir

# <span id="page-23-1"></span>**1.3.24.1 Positional Arguments**

**dir**

# <span id="page-23-2"></span>**1.3.25 mkdir**

Make directory

dlp mkdir [-h] name

# <span id="page-23-3"></span>**1.3.25.1 Positional Arguments**

**name**

# <span id="page-23-4"></span>**1.3.26 clear**

Clear shell

dlp clear [-h]

# <span id="page-23-5"></span>**1.3.27 exit**

Exit interactive shell

dlp exit [-h]

# **CHAPTER**

**TWO**

# **REPOSITORIES**

# <span id="page-24-1"></span><span id="page-24-0"></span>**2.1 Organizations**

class Organizations(*client\_api: dtlpy.services.api\_client.ApiClient*)

Bases: [object](https://docs.python.org/3/library/functions.html#object)

Organizations Repository

Read our [documentation](https://dataloop.ai/docs/org-setup) and [SDK documentation](https://dataloop.ai/docs/sdk-org) to learn more about Organizations in the Dataloop platform.

add\_member(*email: [str](https://docs.python.org/3/library/stdtypes.html#str)*, *role:* [dtlpy.entities.organization.MemberOrgRole](#page-82-2) *= MemberOrgRole.MEMBER*, *organization\_id: [Optional](https://docs.python.org/3/library/typing.html#typing.Optional)[\[str\]](https://docs.python.org/3/library/stdtypes.html#str) = None*, *organization\_name: [Optional\[](https://docs.python.org/3/library/typing.html#typing.Optional)[str\]](https://docs.python.org/3/library/stdtypes.html#str) = None*, *organization: [Optional\[](https://docs.python.org/3/library/typing.html#typing.Optional)*[dtlpy.entities.organization.Organization](#page-82-3)*] = None*) Add members to your organization. Read about members and groups [here.](https://dataloop.ai/docs/org-members-groups)

**Prerequisities**: To add members to an organization, you must be an *owner* in that organization.

You must provide at least ONE of the following params: organization, organization\_name, or organization\_id.

# **Parameters**

- email  $(str)$  $(str)$  $(str)$  the member's email
- role ([str](https://docs.python.org/3/library/stdtypes.html#str)) MemberOrgRole.ADMIN, MemberOrgRole.OWNER, MemberOrg-Role.MEMBER
- organization\_id  $(str)$  $(str)$  $(str)$  Organization id
- organization\_name  $(str)$  $(str)$  $(str)$  Organization name
- organization (entities.Organization) Organization object

**Returns** True if successful or error if unsuccessful

# **Return type** [bool](https://docs.python.org/3/library/functions.html#bool)

delete\_member(*user\_id: [str](https://docs.python.org/3/library/stdtypes.html#str)*, *organization\_id: [Optional\[](https://docs.python.org/3/library/typing.html#typing.Optional)[str\]](https://docs.python.org/3/library/stdtypes.html#str) = None*, *organization\_name: [Optional](https://docs.python.org/3/library/typing.html#typing.Optional)[\[str\]](https://docs.python.org/3/library/stdtypes.html#str) = None*, *organization: [Optional\[](https://docs.python.org/3/library/typing.html#typing.Optional)*[dtlpy.entities.organization.Organization](#page-82-3)*] = None*, *sure: [bool](https://docs.python.org/3/library/functions.html#bool) = False*, *really:*  $bool = False$  $bool = False$   $\rightarrow$  bool

Delete member from the Organization.

**Prerequisites**: Must be an organization *owner* to delete members.

You must provide at least ONE of the following params: organization\_id, organization\_name, organization.

# **Parameters**

• user\_id  $(str)$  $(str)$  $(str)$  – user id

- organization\_id  $(str)$  $(str)$  $(str)$  Organization id
- organization\_name  $(str)$  $(str)$  $(str)$  Organization name
- organization (entities.Organization) Organization object
- sure  $(bool)$  $(bool)$  $(bool)$  Are you sure you want to delete?
- really ([bool](https://docs.python.org/3/library/functions.html#bool)) Really really sure?

**Returns** True if success and error if not

#### **Return type** [bool](https://docs.python.org/3/library/functions.html#bool)

```
get(organization_id: Optional[str] = None, organization_name: Optional[str] = None, fetch: Optional[bool]
     = None) → dtlpy.entities.organization.Organization
```
Get Organization object to be able to use it in your code.

**Prerequisites**: You must be a **superuser** to use this method.

You must provide at least ONE of the following params: organization\_name or organization\_id.

#### **Parameters**

- organization\_id  $(str)$  $(str)$  $(str)$  optional search by id
- organization\_name  $(str)$  $(str)$  $(str)$  optional search by name
- fetch optional fetch entity from platform, default taken from cookie

**Returns** Organization object

**Return type** *[dtlpy.entities.organization.Organization](#page-82-3)*

list() → dtlpy.miscellaneous.list\_print.List[*[dtlpy.entities.organization.Organization](#page-82-3)*] Lists all the organizations in Dataloop.

**Prerequisites**: You must be a **superuser** to use this method.

**Returns** List of Organization objects

#### **Return type** [list](https://docs.python.org/3/library/stdtypes.html#list)

list\_groups(*organization: [Optional\[](https://docs.python.org/3/library/typing.html#typing.Optional)*[dtlpy.entities.organization.Organization](#page-82-3)*] = None*, *organization\_id: [Optional\[](https://docs.python.org/3/library/typing.html#typing.Optional)[str\]](https://docs.python.org/3/library/stdtypes.html#str) = None*, *organization\_name: [Optional](https://docs.python.org/3/library/typing.html#typing.Optional)[\[str\]](https://docs.python.org/3/library/stdtypes.html#str) = None*)

List all organization groups (groups that were created within the organization).

**Prerequisites**: You must be an organization *owner* to use this method.

You must provide at least ONE of the following params: organization, organization\_name, or organization\_id.

**Parameters**

- organization (entities.Organization) Organization object
- organization\_id  $(str)$  $(str)$  $(str)$  Organization id
- organization\_name  $(str)$  $(str)$  $(str)$  Organization name

**Returns** groups list

**Return type** [list](https://docs.python.org/3/library/stdtypes.html#list)

list\_integrations(*organization: [Optional\[](https://docs.python.org/3/library/typing.html#typing.Optional)*[dtlpy.entities.organization.Organization](#page-82-3)*] = None*,

*organization\_id: [Optional\[](https://docs.python.org/3/library/typing.html#typing.Optional)[str\]](https://docs.python.org/3/library/stdtypes.html#str) = None*, *organization\_name: [Optional](https://docs.python.org/3/library/typing.html#typing.Optional)[\[str\]](https://docs.python.org/3/library/stdtypes.html#str) = None*, *only\_available=False*)

List all organization integrations with external cloud storage.

**Prerequisites**: You must be an organization *owner* to use this method.

You must provide at least ONE of the following params: organization\_id, organization\_name, or organization.

#### **Parameters**

- organization (entities.Organization) Organization object
- organization\_id  $(str)$  $(str)$  $(str)$  Organization id
- organization\_name  $(str)$  $(str)$  $(str)$  Organization name
- only\_available  $(boo1)$  if True list only the available integrations

**Returns** integrations list

#### **Return type** [list](https://docs.python.org/3/library/stdtypes.html#list)

```
list_members(organization: Optional[dtlpy.entities.organization.Organization] = None, organization_id:
```
*[Optional](https://docs.python.org/3/library/typing.html#typing.Optional)[\[str\]](https://docs.python.org/3/library/stdtypes.html#str) = None*, *organization\_name: [Optional\[](https://docs.python.org/3/library/typing.html#typing.Optional)[str\]](https://docs.python.org/3/library/stdtypes.html#str) = None*, *role:*

*[Optional\[](https://docs.python.org/3/library/typing.html#typing.Optional)*[dtlpy.entities.organization.MemberOrgRole](#page-82-2)*] = None*)

List all organization members.

**Prerequisites**: You must be an organization *owner* to use this method.

You must provide at least ONE of the following params: organization\_id, organization\_name, or organization.

#### **Parameters**

- organization (entities.Organization) Organization object
- organization\_id  $(str)$  $(str)$  $(str)$  Organization id
- organization\_name  $(str)$  $(str)$  $(str)$  Organization name
- role (entities.MemberOrgRole) MemberOrgRole.ADMIN, MemberOrg-Role.OWNER, MemberOrgRole.MEMBER

**Returns** projects list

#### **Return type** [list](https://docs.python.org/3/library/stdtypes.html#list)

```
update(plan: str, organization: Optional[dtlpy.entities.organization.Organization] = None, organization_id:
         Optional[str] = None, organization_name: Optional[str] = None) \rightarrowdtlpy.entities.organization.Organization
```
Update an organization.

**Prerequisites**: You must be a **superuser** to update an organization.

You must provide at least ONE of the following params: organization, organization\_name, or organization\_id.

#### **Parameters**

- plan ([str](https://docs.python.org/3/library/stdtypes.html#str)) OrganizationsPlans.FREEMIUM, OrganizationsPlans.PREMIUM
- organization (entities.Organization) Organization object
- organization\_id  $(str)$  $(str)$  $(str)$  Organization id
- organization\_name  $(str)$  $(str)$  $(str)$  Organization name

**Returns** organization object

**Return type** *[dtlpy.entities.organization.Organization](#page-82-3)*

update\_member(*email: [str](https://docs.python.org/3/library/stdtypes.html#str)*, *role:* [dtlpy.entities.organization.MemberOrgRole](#page-82-2) *= MemberOrgRole.MEMBER*, *organization\_id: [Optional](https://docs.python.org/3/library/typing.html#typing.Optional)[\[str\]](https://docs.python.org/3/library/stdtypes.html#str) = None*, *organization\_name: [Optional\[](https://docs.python.org/3/library/typing.html#typing.Optional)[str\]](https://docs.python.org/3/library/stdtypes.html#str) = None*,

*organization: [Optional\[](https://docs.python.org/3/library/typing.html#typing.Optional)*[dtlpy.entities.organization.Organization](#page-82-3)*] = None*)

Update member role.

**Prerequisites**: You must be an organization *owner* to update a member's role.

You must provide at least ONE of the following params: organization, organization name, or organization\_id.

#### **Parameters**

- email  $(str)$  $(str)$  $(str)$  the member's email
- role ([str](https://docs.python.org/3/library/stdtypes.html#str)) MemberOrgRole.ADMIN, MemberOrgRole.OWNER, MemberOrg-Role.MEMBER
- organization\_id  $(str)$  $(str)$  $(str)$  Organization id
- organization\_name  $(str)$  $(str)$  $(str)$  Organization name
- organization (entities.Organization) Organization object

**Returns** json of the member fields

**Return type** [dict](https://docs.python.org/3/library/stdtypes.html#dict)

# <span id="page-27-0"></span>**2.1.1 Integrations**

Integrations Repository

class Integrations(*client\_api: dtlpy.services.api\_client.ApiClient*, *org:*

*[Optional\[](https://docs.python.org/3/library/typing.html#typing.Optional)*[dtlpy.entities.organization.Organization](#page-82-3)*] = None*, *project: [Optional\[](https://docs.python.org/3/library/typing.html#typing.Optional)*[dtlpy.entities.project.Project](#page-84-2)*] = None*)

Bases: [object](https://docs.python.org/3/library/functions.html#object)

Integrations Repository

The Integrations class allows you to manage data integrtion from your external storage (e.g., S3, GCS, Azure) into your Dataloop's Dataset storage, as well as sync data in your Dataloop's Datasets with data in your external storage.

For more information on Organization Storgae Integration see the [Dataloop documentation](https://dataloop.ai/docs/organization-integrations) and [SDK External](https://dataloop.ai/docs/sdk-sync-storage) [Storage.](https://dataloop.ai/docs/sdk-sync-storage)

create(*integrations\_type:* [dtlpy.entities.driver.ExternalStorage,](#page-92-2) *name: [str](https://docs.python.org/3/library/stdtypes.html#str)*, *options: [dict](https://docs.python.org/3/library/stdtypes.html#dict)*)

Create an integration between an external storage and the organization.

**Examples for options include**: s3 - {key: "", secret: ""}; gcs - {key: "", secret: "", content: ""}; azureblob - {key: "", secret: "", clientId: "", tenantId: ""}; key\_value - {key: "", value: ""}

**Prerequisites**: You must be an *owner* in the organization.

**Parameters**

- integrations\_type  $(str)$  $(str)$  $(str)$  integrations type dl.ExternalStorage
- name  $(str)$  $(str)$  $(str)$  integrations name
- options  $(dict)$  $(dict)$  $(dict)$  dict of storage secrets

**Returns** success

**Return type** [bool](https://docs.python.org/3/library/functions.html#bool)

**delete**(*integrations id: [str](https://docs.python.org/3/library/stdtypes.html#str), sure: [bool](https://docs.python.org/3/library/functions.html#bool)* = False, *really: bool* = False)  $\rightarrow$  bool Delete integrations from the organization.

**Prerequisites**: You must be an organization *owner* to delete an integration.

#### **Parameters**

- integrations\_id  $(str)$  $(str)$  $(str)$  integrations id
- sure  $(bool)$  $(bool)$  $(bool)$  Are you sure you want to delete?
- really ([bool](https://docs.python.org/3/library/functions.html#bool)) Really really sure?

**Returns** success

**Return type** [bool](https://docs.python.org/3/library/functions.html#bool)

```
get(integrations_id: str)
```
Get organization integrations. Use this method to access your integration and be able to use it in your code.

**Prerequisites**: You must be an *owner* in the organization.

Parameters integrations\_id ([str](https://docs.python.org/3/library/stdtypes.html#str)) – integrations id

**Returns** Integration object

**Return type** *[dtlpy.entities.integration.Integration](#page-84-3)*

#### list(*only\_available=False*)

List all the organization's integrations with external storage.

**Prerequisites**: You must be an *owner* in the organization.

**Parameters only\_available** ([bool](https://docs.python.org/3/library/functions.html#bool)) – if True list only the available integrations.

**Returns** groups list

**Return type** [list](https://docs.python.org/3/library/stdtypes.html#list)

update(*new\_name: [str](https://docs.python.org/3/library/stdtypes.html#str)*, *integrations\_id: [str](https://docs.python.org/3/library/stdtypes.html#str)*) Update the integration's name.

**Prerequisites**: You must be an *owner* in the organization.

**Parameters**

- new\_name  $(str)$  $(str)$  $(str)$  new name
- integrations\_id  $(str)$  $(str)$  $(str)$  integrations id

**Returns** Integration object

**Return type** *[dtlpy.entities.integration.Integration](#page-84-3)*

# <span id="page-28-0"></span>**2.2 Projects**

class Projects(*client\_api: dtlpy.services.api\_client.ApiClient*, *org=None*)

Bases: [object](https://docs.python.org/3/library/functions.html#object)

Projects Repository

The Projects class allows the user to manage projects and their properties.

For more information on Projects see the [Dataloop documentation](https://dataloop.ai/docs/project) and [SDK documentation.](https://dataloop.ai/docs/sdk-projects)

add\_member(*email: [str](https://docs.python.org/3/library/stdtypes.html#str)*, *project\_id: [str](https://docs.python.org/3/library/stdtypes.html#str)*, *role:* [dtlpy.entities.project.MemberRole](#page-84-4) *= MemberRole.DEVELOPER*)

Add a member to the project.

**Prerequisites**: You must be in the role of an *owner* to add a member to a project.

#### **Parameters**

- email  $(str)$  $(str)$  $(str)$  member email
- project\_id  $(str)$  $(str)$  $(str)$  project id
- role "owner", "engineer", "annotator", "annotationManager"

**Returns** dict that represent the user

#### **Return type** [dict](https://docs.python.org/3/library/stdtypes.html#dict)

checkout(*identifier: [Optional](https://docs.python.org/3/library/typing.html#typing.Optional)[\[str\]](https://docs.python.org/3/library/stdtypes.html#str) = None*, *project\_name: [Optional\[](https://docs.python.org/3/library/typing.html#typing.Optional)[str\]](https://docs.python.org/3/library/stdtypes.html#str) = None*, *project\_id: [Optional\[](https://docs.python.org/3/library/typing.html#typing.Optional)[str\]](https://docs.python.org/3/library/stdtypes.html#str) = None*, *project: [Optional\[](https://docs.python.org/3/library/typing.html#typing.Optional)*[dtlpy.entities.project.Project](#page-84-2)*] = None*)

Checkout (switch) to a project to work on it.

**Prerequisites**: All users can open a project in the web.

You must provide at least ONE of the following params: project\_id, project\_name.

#### **Parameters**

- identifier  $(str)$  $(str)$  $(str)$  project name or partial id
- project\_name  $(str)$  $(str)$  $(str)$  project name
- project\_id  $(str)$  $(str)$  $(str)$  project id
- project ([dtlpy.entities.project.Project](#page-84-2)) project entity

**create**(*project\_name: [str](https://docs.python.org/3/library/stdtypes.html#str), checkout: [bool](https://docs.python.org/3/library/functions.html#bool)* = *False*)  $\rightarrow$  *[dtlpy.entities.project.Project](#page-84-2)* 

Create a new project.

**Prerequisites**: Any user can create a project.

#### **Parameters**

- project\_name  $(str)$  $(str)$  $(str)$  project name
- checkout checkout

**Returns** Project object

**Return type** *[dtlpy.entities.project.Project](#page-84-2)*

**delete**(*project\_name:\_[Optional\[](https://docs.python.org/3/library/typing.html#typing.Optional)[str\]](https://docs.python.org/3/library/stdtypes.html#str)* = None, *project\_id:\_[Optional](https://docs.python.org/3/library/typing.html#typing.Optional)[\[str\]](https://docs.python.org/3/library/stdtypes.html#str)* = None, *sure: [bool](https://docs.python.org/3/library/functions.html#bool)* = False, *really:*  $bool = False$  $bool = False$ )  $\rightarrow$  bool

Delete a project forever!

**Prerequisites**: You must be in the role of an *owner* to delete a project.

### **Parameters**

- project\_name  $(str)$  $(str)$  $(str)$  optional search by name
- project\_id  $(str)$  $(str)$  $(str)$  optional search by id
- sure  $(bool)$  $(bool)$  $(bool)$  Are you sure you want to delete?
- really  $(boll)$  Really really sure?

**Returns** True if sucess error if not

#### **Return type** [bool](https://docs.python.org/3/library/functions.html#bool)

get(*project\_name: [Optional](https://docs.python.org/3/library/typing.html#typing.Optional)[\[str\]](https://docs.python.org/3/library/stdtypes.html#str) = None*, *project\_id: [Optional\[](https://docs.python.org/3/library/typing.html#typing.Optional)[str\]](https://docs.python.org/3/library/stdtypes.html#str) = None*, *checkout: [bool](https://docs.python.org/3/library/functions.html#bool) = False*, *fetch: [Optional](https://docs.python.org/3/library/typing.html#typing.Optional)[\[bool\]](https://docs.python.org/3/library/functions.html#bool) = None*) → *[dtlpy.entities.project.Project](#page-84-2)* Get a Project object.

**Prerequisites**: You must be in the role of an *owner* to get a project object.

You must check out to a project or provide at least one of the following params: project\_id, project\_name

**Parameters**

- project\_name  $(str)$  $(str)$  $(str)$  optional search by name
- project\_id  $(str)$  $(str)$  $(str)$  optional search by id
- checkout  $(bool)$  $(bool)$  $(bool)$  checkout
- fetch ([bool](https://docs.python.org/3/library/functions.html#bool)) optional fetch entity from platform, default taken from cookie

**Returns** Project object

**Return type** *[dtlpy.entities.project.Project](#page-84-2)*

list() → dtlpy.miscellaneous.list\_print.List[*[dtlpy.entities.project.Project](#page-84-2)*]

Get users' project list.

**Prerequisites**: You must be a **superuser** to list all users' projects.

**Returns** List of Project objects

list\_members(*project:* [dtlpy.entities.project.Project,](#page-84-2) *role: [Optional\[](https://docs.python.org/3/library/typing.html#typing.Optional)*[dtlpy.entities.project.MemberRole](#page-84-4)*] = None*)

List the project members.

**Prerequisites**: You must be in the role of an *owner* to list project members.

#### **Parameters**

- project ([dtlpy.entities.project.Project](#page-84-2)) project entity
- role "owner", "engineer", "annotator", "annotationManager"

**Returns** list of the project members

#### **Return type** [list](https://docs.python.org/3/library/stdtypes.html#list)

open\_in\_web(*project\_name: [Optional](https://docs.python.org/3/library/typing.html#typing.Optional)[\[str\]](https://docs.python.org/3/library/stdtypes.html#str) = None*, *project\_id: [Optional](https://docs.python.org/3/library/typing.html#typing.Optional)[\[str\]](https://docs.python.org/3/library/stdtypes.html#str) = None*, *project:*

*[Optional\[](https://docs.python.org/3/library/typing.html#typing.Optional)*[dtlpy.entities.project.Project](#page-84-2)*] = None*)

Open the project in our web platform.

**Prerequisites**: All users can open a project in the web.

#### **Parameters**

- project\_name  $(str)$  $(str)$  $(str)$  project name
- project\_id  $(str)$  $(str)$  $(str)$  project id
- project ([dtlpy.entities.project.Project](#page-84-2)) project entity

remove\_member(*email: [str](https://docs.python.org/3/library/stdtypes.html#str)*, *project\_id: [str](https://docs.python.org/3/library/stdtypes.html#str)*)

Remove a member from the project.

**Prerequisites**: You must be in the role of an *owner* to delete a member from a project.

**Parameters**

• email  $(str)$  $(str)$  $(str)$  – member email

• project\_id  $(str)$  $(str)$  $(str)$  – project id

**Returns** dict that represents the user

**Return type** [dict](https://docs.python.org/3/library/stdtypes.html#dict)

 $update(project: dt | py. entities. project. Project, system_metadata: bool = False) \rightarrow$  $update(project: dt | py. entities. project. Project, system_metadata: bool = False) \rightarrow$  $update(project: dt | py. entities. project. Project, system_metadata: bool = False) \rightarrow$ 

*[dtlpy.entities.project.Project](#page-84-2)*

Update a project information (e.g., name, member roles, etc.).

**Prerequisites**: You must be in the role of an *owner* to add a member to a project.

**Parameters**

• project ([dtlpy.entities.project.Project](#page-84-2)) – project entity

• system\_metadata  $(bool)$  $(bool)$  $(bool)$  – True, if you want to change metadata system

**Returns** Project object

**Return type** *[dtlpy.entities.project.Project](#page-84-2)*

update\_member(*email: [str](https://docs.python.org/3/library/stdtypes.html#str)*, *project\_id: [str](https://docs.python.org/3/library/stdtypes.html#str)*, *role:* [dtlpy.entities.project.MemberRole](#page-84-4) *= MemberRole.DEVELOPER*)

Update member's information/details in the project.

**Prerequisites**: You must be in the role of an *owner* to update a member.

**Parameters**

- email  $(str)$  $(str)$  $(str)$  member email
- project\_id  $(str)$  $(str)$  $(str)$  project id
- role "owner", "engineer", "annotator", "annotationManager"

**Returns** dict that represent the user

**Return type** [dict](https://docs.python.org/3/library/stdtypes.html#dict)

# <span id="page-31-0"></span>**2.3 Datasets**

Datasets Repository

class Datasets(*client\_api: dtlpy.services.api\_client.ApiClient*, *project: [Optional\[](https://docs.python.org/3/library/typing.html#typing.Optional)*[dtlpy.entities.project.Project](#page-84-2)*] = None*)

Bases: [object](https://docs.python.org/3/library/functions.html#object)

Datasets Repository

The Datasets class allows the user to manage datasets. Read more about datasets in our [documentation](https://dataloop.ai/docs/dataset) and [SDK](https://dataloop.ai/docs/sdk-create-dataset) [documentation.](https://dataloop.ai/docs/sdk-create-dataset)

**checkout(** $identifier:$   $Optional[str] = None$  $Optional[str] = None$  $Optional[str] = None$ ,  $dataset$   $name:$   $Optional[str] = None$ ,  $dataset$   $id:$   $Optional[str] =$ *None*, *dataset: [Optional\[](https://docs.python.org/3/library/typing.html#typing.Optional)*[dtlpy.entities.dataset.Dataset](#page-87-1)*] = None*)

Checkout (switch) to a dataset to work on it.

**Prerequisites**: You must be an *owner* or *developer* to use this method.

You must provide at least ONE of the following params: dataset\_id, dataset\_name.

**Parameters**

• identifier  $(str)$  $(str)$  $(str)$  – project name or partial id

- dataset\_name  $(str)$  $(str)$  $(str)$  dataset name
- dataset\_id  $(str)$  $(str)$  $(str)$  dataset id
- dataset ([dtlpy.entities.dataset.Dataset](#page-87-1)) dataset object

clone(*dataset\_id: [str](https://docs.python.org/3/library/stdtypes.html#str)*, *clone\_name: [str](https://docs.python.org/3/library/stdtypes.html#str)*, *filters: [Optional\[](https://docs.python.org/3/library/typing.html#typing.Optional)*[dtlpy.entities.filters.Filters](#page-106-1)*] = None*,

*with items* annotations:  $bool = True$  $bool = True$ , *with metadata:*  $bool = True$ , *with task annotations status:*  $bool = True$  $bool = True$ 

Clone a dataset. Read more about cloning datatsets and items in our [documentation](https://dataloop.ai/docs/clone-merge-dataset#cloned-dataset) and [SDK documenta](https://dataloop.ai/docs/sdk-create-dataset#clone-dataset)[tion.](https://dataloop.ai/docs/sdk-create-dataset#clone-dataset)

**Prerequisites**: You must be in the role of an *owner* or *developer*.

#### **Parameters**

- dataset\_id  $(str)$  $(str)$  $(str)$  id of the dataset you wish to clone
- clone\_name  $(str)$  $(str)$  $(str)$  new dataset name
- filters ([dtlpy.entities.filters.Filters](#page-106-1)) Filters entity or a query dict
- with\_items\_annotations ([bool](https://docs.python.org/3/library/functions.html#bool)) true to clone with items annotations
- with\_metadata ([bool](https://docs.python.org/3/library/functions.html#bool)) true to clone with metadata
- with\_task\_annotations\_status ([bool](https://docs.python.org/3/library/functions.html#bool)) true to clone with task annotations' status

**Returns** dataset object

**Return type** *[dtlpy.entities.dataset.Dataset](#page-87-1)*

create(*dataset\_name: [str](https://docs.python.org/3/library/stdtypes.html#str)*, *labels=None*, *attributes=None*, *ontology\_ids=None*, *driver:*

*[Optional\[](https://docs.python.org/3/library/typing.html#typing.Optional)*[dtlpy.entities.driver.Driver](#page-92-3)*] = None*, *driver\_id: [Optional](https://docs.python.org/3/library/typing.html#typing.Optional)[\[str\]](https://docs.python.org/3/library/stdtypes.html#str) = None*, *checkout: [bool](https://docs.python.org/3/library/functions.html#bool) = False*, *expiration\_options: Optional*[[dtlpy.entities.dataset.ExpirationOptions](#page-92-4)] = None)  $\rightarrow$ *[dtlpy.entities.dataset.Dataset](#page-87-1)*

Create a new dataset

**Prerequisites**: You must be in the role of an *owner* or *developer*.

#### **Parameters**

- dataset\_name  $(str)$  $(str)$  $(str)$  dataset name
- labels  $(list)$  $(list)$  $(list)$  dictionary of {tag: color} or list of label entities
- attributes  $(list)$  $(list)$  $(list)$  dataset's ontology's attributes
- ontology\_ids  $(list)$  $(list)$  $(list)$  optional dataset ontology
- driver ([dtlpy.entities.driver.Driver](#page-92-3)) optional storage driver Driver object or driver name
- driver\_id  $(str)$  $(str)$  $(str)$  optional driver id
- checkout  $(bool)$  $(bool)$  $(bool)$  bool. cache the dataset to work locally
- expiration\_options dl.ExpirationOptions object that contain definitions for dataset like MaxItemDays

**Returns** Dataset object

**Return type** *[dtlpy.entities.dataset.Dataset](#page-87-1)*

delete(*dataset\_name: [Optional\[](https://docs.python.org/3/library/typing.html#typing.Optional)[str\]](https://docs.python.org/3/library/stdtypes.html#str) = None*, *dataset\_id: [Optional\[](https://docs.python.org/3/library/typing.html#typing.Optional)[str\]](https://docs.python.org/3/library/stdtypes.html#str) = None*, *sure: [bool](https://docs.python.org/3/library/functions.html#bool) = False*, *really: [bool](https://docs.python.org/3/library/functions.html#bool) = False*) Delete a dataset forever!

**Prerequisites**: You must be an *owner* or *developer* to use this method.

#### **Parameters**

- dataset\_name  $(str)$  $(str)$  $(str)$  optional search by name
- dataset\_id  $(str)$  $(str)$  $(str)$  optional search by id
- sure  $(bool)$  $(bool)$  $(bool)$  Are you sure you want to delete?
- really  $(bool)$  $(bool)$  $(bool)$  Really really sure?

**Returns** True is success

#### **Return type** [bool](https://docs.python.org/3/library/functions.html#bool)

directory\_tree(*dataset: [Optional\[](https://docs.python.org/3/library/typing.html#typing.Optional)*[dtlpy.entities.dataset.Dataset](#page-87-1)*] = None*, *dataset\_name: [Optional](https://docs.python.org/3/library/typing.html#typing.Optional)[\[str\]](https://docs.python.org/3/library/stdtypes.html#str) = None*, *dataset\_id: [Optional](https://docs.python.org/3/library/typing.html#typing.Optional)[\[str\]](https://docs.python.org/3/library/stdtypes.html#str) = None*)

Get dataset's directory tree.

**Prerequisites**: You must be an *owner* or *developer* to use this method.

You must provide at least ONE of the following params: dataset, dataset name, dataset id.

#### **Parameters**

- dataset ([dtlpy.entities.dataset.Dataset](#page-87-1)) dataset object
- dataset\_name  $(str)$  $(str)$  $(str)$  dataset name
- dataset  $id (str) dataset$  $id (str) dataset$  $id (str) dataset$  id

**Returns** DirectoryTree

static download\_annotations(*dataset:* [dtlpy.entities.dataset.Dataset,](#page-87-1) *local\_path: [Optional\[](https://docs.python.org/3/library/typing.html#typing.Optional)[str\]](https://docs.python.org/3/library/stdtypes.html#str) = None*,

*filters: [Optional\[](https://docs.python.org/3/library/typing.html#typing.Optional)*[dtlpy.entities.filters.Filters](#page-106-1)*] = None*, *annotation\_options: [Optional\[](https://docs.python.org/3/library/typing.html#typing.Optional)*[dtlpy.entities.annotation.ViewAnnotationOptions](#page-99-1)*] = None*, *annotation\_filters: [Optional\[](https://docs.python.org/3/library/typing.html#typing.Optional)*[dtlpy.entities.filters.Filters](#page-106-1)*] = None*, *overwrite: [bool](https://docs.python.org/3/library/functions.html#bool) = False*, *thickness: [int](https://docs.python.org/3/library/functions.html#int) = 1*, *with\_text: [bool](https://docs.python.org/3/library/functions.html#bool) = False*, *remote\_path: [Optional\[](https://docs.python.org/3/library/typing.html#typing.Optional)[str\]](https://docs.python.org/3/library/stdtypes.html#str) = None*, *include\_annotations\_in\_output: [bool](https://docs.python.org/3/library/functions.html#bool) = True*, *export\_png\_files: [bool](https://docs.python.org/3/library/functions.html#bool) = False*, *filter\_output\_annotations: [bool](https://docs.python.org/3/library/functions.html#bool) = False*, *alpha: [Optional](https://docs.python.org/3/library/typing.html#typing.Optional)*[*float*] = *None*)  $\rightarrow$  [str](https://docs.python.org/3/library/stdtypes.html#str)

Download dataset's annotations by filters.

You may filter the dataset both for items and for annotations and download annotations.

Optional – download annotations as: mask, instance, image mask of the item.

**Prerequisites**: You must be in the role of an *owner* or *developer*.

#### **Parameters**

- dataset ([dtlpy.entities.dataset.Dataset](#page-87-1)) dataset object
- local\_path  $(str)$  $(str)$  $(str)$  local folder or filename to save to.
- filters ([dtlpy.entities.filters.Filters](#page-106-1)) Filters entity or a dictionary containing filters parameters
- **annotation\_options** ([list](https://docs.python.org/3/library/stdtypes.html#list)) download annotations options: list(dl.ViewAnnotationOptions)
- annotation\_filters ([dtlpy.entities.filters.Filters](#page-106-1)) Filters entity to filter annotations for download
- overwrite  $(bool)$  $(bool)$  $(bool)$  optional default = False
- thickness  $(int)$  $(int)$  $(int)$  optional line thickness, if -1 annotation will be filled, default =1
- with\_text  $(bool)$  $(bool)$  $(bool)$  optional add text to annotations, default = False
- remote\_path  $(str)$  $(str)$  $(str)$  DEPRECATED and ignored
- include\_annotations\_in\_output ([bool](https://docs.python.org/3/library/functions.html#bool)) default False, if export should contain annotations
- export\_png\_files ([bool](https://docs.python.org/3/library/functions.html#bool)) default if True, semantic annotations should be exported as png files
- filter\_output\_annotations ([bool](https://docs.python.org/3/library/functions.html#bool)) default False, given an export by filter determine if to filter out annotations
- alpha  $(f$ loat) opacity value [0 1], default 1

**Returns** local path of the directory where all the downloaded item

#### **Return type** [str](https://docs.python.org/3/library/stdtypes.html#str)

get(*dataset\_name: [Optional\[](https://docs.python.org/3/library/typing.html#typing.Optional)[str\]](https://docs.python.org/3/library/stdtypes.html#str) = None*, *dataset\_id: [Optional\[](https://docs.python.org/3/library/typing.html#typing.Optional)[str\]](https://docs.python.org/3/library/stdtypes.html#str) = None*, *checkout: [bool](https://docs.python.org/3/library/functions.html#bool) = False*, *fetch: [Optional](https://docs.python.org/3/library/typing.html#typing.Optional)[\[bool\]](https://docs.python.org/3/library/functions.html#bool) = None*) → *[dtlpy.entities.dataset.Dataset](#page-87-1)* Get dataset by name or id.

**Prerequisites**: You must be an *owner* or *developer* to use this method.

You must provide at least ONE of the following params: dataset\_id, dataset\_name.

#### **Parameters**

- dataset\_name  $(str)$  $(str)$  $(str)$  optional search by name
- dataset\_id  $(str)$  $(str)$  $(str)$  optional search by id
- checkout  $(bool)$  $(bool)$  $(bool)$  True to checkout
- fetch ([bool](https://docs.python.org/3/library/functions.html#bool)) optional fetch entity from platform, default taken from cookie

**Returns** Dataset object

**Return type** *[dtlpy.entities.dataset.Dataset](#page-87-1)*

list(*name=None*, *creator=None*) → dtlpy.miscellaneous.list\_print.List[*[dtlpy.entities.dataset.Dataset](#page-87-1)*] List all datasets.

**Prerequisites**: You must be an *owner* or *developer* to use this method.

#### **Parameters**

- **name**  $(str)$  $(str)$  $(str)$  list by name
- **creator**  $(str)$  $(str)$  $(str)$  list by creator

**Returns** List of datasets

#### **Return type** [list](https://docs.python.org/3/library/stdtypes.html#list)

merge(*merge\_name: [str](https://docs.python.org/3/library/stdtypes.html#str)*, *dataset\_ids: [str](https://docs.python.org/3/library/stdtypes.html#str)*, *project\_ids: [str](https://docs.python.org/3/library/stdtypes.html#str)*, *with\_items\_annotations: [bool](https://docs.python.org/3/library/functions.html#bool) = True*, *with\_metadata: [bool](https://docs.python.org/3/library/functions.html#bool) = True*, *with\_task\_annotations\_status: [bool](https://docs.python.org/3/library/functions.html#bool) = True*, *wait: [bool](https://docs.python.org/3/library/functions.html#bool) = True*) Merge a dataset. See our [SDK docs](https://dataloop.ai/docs/sdk-create-dataset#merge-datasets) for more information.

**Prerequisites**: You must be an *owner* or *developer* to use this method.

**Parameters**

- merge\_name  $(str)$  $(str)$  $(str)$  new dataset name
- dataset\_ids  $(str) id$  $(str) id$  $(str) id$ 's of the datatsets you wish to merge
- project\_ids  $(str)$  $(str)$  $(str)$  project id
- with\_items\_annotations ([bool](https://docs.python.org/3/library/functions.html#bool)) with items annotations
- with\_metadata ([bool](https://docs.python.org/3/library/functions.html#bool)) with metadata
- with\_task\_annotations\_status ([bool](https://docs.python.org/3/library/functions.html#bool)) with task annotations status
- wait  $(bool)$  $(bool)$  $(bool)$  wait the command to finish

**Returns** True if success

#### **Return type** [bool](https://docs.python.org/3/library/functions.html#bool)

open\_in\_web(*dataset\_name: [Optional\[](https://docs.python.org/3/library/typing.html#typing.Optional)[str\]](https://docs.python.org/3/library/stdtypes.html#str) = None*, *dataset\_id: [Optional\[](https://docs.python.org/3/library/typing.html#typing.Optional)[str\]](https://docs.python.org/3/library/stdtypes.html#str) = None*, *dataset: [Optional\[](https://docs.python.org/3/library/typing.html#typing.Optional)*[dtlpy.entities.dataset.Dataset](#page-87-1)*] = None*)

Open the dataset in web platform.

**Prerequisites**: You must be an *owner* or *developer* to use this method.

#### **Parameters**

- dataset\_name  $(str)$  $(str)$  $(str)$  dataset name
- dataset\_id  $(str)$  $(str)$  $(str)$  dataset id
- dataset ([dtlpy.entities.dataset.Dataset](#page-87-1)) dataset object

set\_readonly(*state: [bool](https://docs.python.org/3/library/functions.html#bool)*, *dataset:* [dtlpy.entities.dataset.Dataset](#page-87-1))

Set dataset readonly mode.

**Prerequisites**: You must be in the role of an *owner* or *developer*.

#### **Parameters**

- state ([bool](https://docs.python.org/3/library/functions.html#bool)) state to update readonly mode
- dataset ([dtlpy.entities.dataset.Dataset](#page-87-1)) dataset object
- sync(*dataset\_id: [str](https://docs.python.org/3/library/stdtypes.html#str)*, *wait: [bool](https://docs.python.org/3/library/functions.html#bool) = True*) Sync dataset with external storage.

**Prerequisites**: You must be in the role of an *owner* or *developer*.

#### **Parameters**

- dataset\_id  $(str)$  $(str)$  $(str)$  to sync dataset
- wait  $(bool)$  $(bool)$  $(bool)$  wait the command to finish

**Returns** True if success

#### **Return type** [bool](https://docs.python.org/3/library/functions.html#bool)

update(*dataset:* [dtlpy.entities.dataset.Dataset,](#page-87-1) *system\_metadata: [bool](https://docs.python.org/3/library/functions.html#bool) = False*, *patch: [Optional\[](https://docs.python.org/3/library/typing.html#typing.Optional)[dict\]](https://docs.python.org/3/library/stdtypes.html#dict) = None*) → *[dtlpy.entities.dataset.Dataset](#page-87-1)*

Update dataset field.

**Prerequisites**: You must be an *owner* or *developer* to use this method.

#### **Parameters**

- dataset ([dtlpy.entities.dataset.Dataset](#page-87-1)) dataset object
- system\_metadata ([bool](https://docs.python.org/3/library/functions.html#bool)) True, if you want to change metadata system
- patch  $(dict)$  $(dict)$  $(dict)$  Specific patch request

**Returns** Dataset object
# **Return type** *[dtlpy.entities.dataset.Dataset](#page-87-0)*

upload\_annotations(*dataset*, *local\_path*, *filters: [Optional\[](https://docs.python.org/3/library/typing.html#typing.Optional)*[dtlpy.entities.filters.Filters](#page-106-0)*] = None*, *clean=False*, *remote\_root\_path='/'*)

Upload annotations to dataset.

Example for remote\_root\_path: If the item filepath is a/b/item and remote\_root\_path is /a the start folder will be b instead of a

**Prerequisites**: You must have a dataset with items that are related to the annotations. The relationship between the dataset and annotations is shown in the name. You must be in the role of an *owner* or *developer*.

# **Parameters**

- dataset ([dtlpy.entities.dataset.Dataset](#page-87-0)) dataset to upload to
- local\_path  $(str)$  $(str)$  $(str)$  str local folder where the annotations files is
- filters ([dtlpy.entities.filters.Filters](#page-106-0)) Filters entity or a dictionary containing filters parameters
- **clean**  $(boo1)$  True to remove the old annotations
- **remote\_root\_path**  $(str)$  $(str)$  $(str)$  the remote root path to match remote and local items

# **2.3.1 Drivers**

class Drivers(*client\_api: dtlpy.services.api\_client.ApiClient, project: [Optional\[](https://docs.python.org/3/library/typing.html#typing.Optional)[dtlpy.entities.project.Project](#page-84-0)] = None*)

Bases: [object](https://docs.python.org/3/library/functions.html#object)

Drivers Repository

The Drivers class allows users to manage drivers that are used to connect with external storage. Read more about external storage in our [documentation](https://dataloop.ai/docs/storage) and [SDK documentation.](https://dataloop.ai/docs/sdk-sync-storage)

create(*name: [str](https://docs.python.org/3/library/stdtypes.html#str)*, *driver\_type:* [dtlpy.entities.driver.ExternalStorage,](#page-92-0) *integration\_id: [str](https://docs.python.org/3/library/stdtypes.html#str)*, *bucket\_name: [str](https://docs.python.org/3/library/stdtypes.html#str)*, *project\_id: [Optional](https://docs.python.org/3/library/typing.html#typing.Optional)[\[str\]](https://docs.python.org/3/library/stdtypes.html#str) = None*, *allow\_external\_delete: [bool](https://docs.python.org/3/library/functions.html#bool) = True*, *region: [Optional](https://docs.python.org/3/library/typing.html#typing.Optional)[\[str\]](https://docs.python.org/3/library/stdtypes.html#str) = None*, *storage\_class:*  $str =$  $str =$   $\prime\prime$ ,  $path: str = \prime\prime$ ) Create a storage driver.

**Prerequisites**: You must be in the role of an *owner* or *developer*.

- **name**  $(str)$  $(str)$  $(str)$  the driver name
- driver\_type ([str](https://docs.python.org/3/library/stdtypes.html#str)) ExternalStorage.S3, ExternalStorage.GCS, ExternalStorage.AZUREBLOB
- integration\_id  $(str)$  $(str)$  $(str)$  the integration id
- bucket\_name  $(str)$  $(str)$  $(str)$  the external bucket name
- project\_id  $(str)$  $(str)$  $(str)$  project id
- allow\_external\_delete  $(bool)$  $(bool)$  $(bool)$  true to allow deleting files from external storage when files are deleted in your Dataloop storage
- region  $(str)$  $(str)$  $(str)$  relevant only for s3 the bucket region
- storage\_class  $(str)$  $(str)$  $(str)$  rilevante only for s3
- **path**  $(str)$  $(str)$  $(str)$  Optional. By default path is the root folder. Path is case sensitive integration

**Returns** driver object

**Return type** *[dtlpy.entities.driver.Driver](#page-92-1)*

get(*driver\_name: [Optional](https://docs.python.org/3/library/typing.html#typing.Optional)[\[str\]](https://docs.python.org/3/library/stdtypes.html#str) = None*, *driver\_id: [Optional\[](https://docs.python.org/3/library/typing.html#typing.Optional)[str\]](https://docs.python.org/3/library/stdtypes.html#str) = None*) → *[dtlpy.entities.driver.Driver](#page-92-1)* Get a Driver object to use in your code.

**Prerequisites**: You must be in the role of an *owner* or *developer*.

You must provide at least ONE of the following params: driver\_name, driver\_id.

**Parameters**

- driver\_name  $(str)$  $(str)$  $(str)$  optional search by name
- driver\_id  $(str)$  $(str)$  $(str)$  optional search by id

**Returns** Driver object

**Return type** *[dtlpy.entities.driver.Driver](#page-92-1)*

list() → dtlpy.miscellaneous.list\_print.List[*[dtlpy.entities.driver.Driver](#page-92-1)*] Get the project's drivers list.

**Prerequisites**: You must be in the role of an *owner* or *developer*.

**Returns** List of Drivers objects

**Return type** [list](https://docs.python.org/3/library/stdtypes.html#list)

# **2.4 Items**

class Items(*client\_api: dtlpy.services.api\_client.ApiClient*, *datasets:*

*[Optional\[](https://docs.python.org/3/library/typing.html#typing.Optional)*[dtlpy.repositories.datasets.Datasets](#page-31-0)*] = None*, *dataset:*

*[Optional\[](https://docs.python.org/3/library/typing.html#typing.Optional)*[dtlpy.entities.dataset.Dataset](#page-87-0)*] = None*, *dataset\_id=None*, *items\_entity=None*)

Bases: [object](https://docs.python.org/3/library/functions.html#object)

# Items Repository

The Items class allows you to manage items in your datasets. For information on actions related to items see [Organizing Your Dataset,](https:/dataloop.ai/docs/sdk-organize-dataset) [Item Metadata,](https://dataloop.ai/docs/sdk-add-item-metadata) and [Item Metadata-Based Filtering.](https://dataloop.ai/docs/sdk-custom-filter-metadata)

clone(*item\_id: [str](https://docs.python.org/3/library/stdtypes.html#str)*, *dst\_dataset\_id: [str](https://docs.python.org/3/library/stdtypes.html#str)*, *remote\_filepath: [Optional\[](https://docs.python.org/3/library/typing.html#typing.Optional)[str\]](https://docs.python.org/3/library/stdtypes.html#str) = None*, *metadata: [Optional](https://docs.python.org/3/library/typing.html#typing.Optional)[\[dict\]](https://docs.python.org/3/library/stdtypes.html#dict) = None*, *with\_annotations: [bool](https://docs.python.org/3/library/functions.html#bool) = True*, *with\_metadata: [bool](https://docs.python.org/3/library/functions.html#bool) = True*, *with\_task\_annotations\_status: [bool](https://docs.python.org/3/library/functions.html#bool) = False*, *allow\_many: [bool](https://docs.python.org/3/library/functions.html#bool) = False*, *wait: [bool](https://docs.python.org/3/library/functions.html#bool) = True*)

Clone item. Read more about cloning datatsets and items in our [documentation](https://dataloop.ai/docs/clone-merge-dataset#cloned-dataset) and [SDK documentation.](https://dataloop.ai/docs/sdk-create-dataset#clone-dataset)

**Prerequisites**: You must be in the role of an *owner* or *developer*.

- item\_id  $(str)$  $(str)$  $(str)$  item to clone
- dst\_dataset\_id  $(str)$  $(str)$  $(str)$  destination dataset id
- remote\_filepath  $(str)$  $(str)$  $(str)$  complete filepath
- metadata  $(dict)$  $(dict)$  $(dict)$  new metadata to add
- with\_annotations ([bool](https://docs.python.org/3/library/functions.html#bool)) clone annotations
- with\_metadata ([bool](https://docs.python.org/3/library/functions.html#bool)) clone metadata
- with\_task\_annotations\_status ([bool](https://docs.python.org/3/library/functions.html#bool)) clone task annotations status
- **allow\_many** (*[bool](https://docs.python.org/3/library/functions.html#bool)*) *bool* if True, using multiple clones in single dataset is allowed, (default=False)
- wait  $(bool)$  $(bool)$  $(bool)$  wait for the command to finish

**Returns** Item object

**Return type** *[dtlpy.entities.item.Item](#page-92-2)*

delete(*filename: [Optional](https://docs.python.org/3/library/typing.html#typing.Optional)[\[str\]](https://docs.python.org/3/library/stdtypes.html#str) = None*, *item\_id: [Optional](https://docs.python.org/3/library/typing.html#typing.Optional)[\[str\]](https://docs.python.org/3/library/stdtypes.html#str) = None*, *filters: [Optional\[](https://docs.python.org/3/library/typing.html#typing.Optional)*[dtlpy.entities.filters.Filters](#page-106-0)*] = None*)

Delete item from platform.

**Prerequisites**: You must be in the role of an *owner* or *developer*.

You must provide at least ONE of the following params: item id, filename, filters.

**Parameters**

- filename  $(str)$  $(str)$  $(str)$  optional search item by remote path
- item\_id  $(str)$  $(str)$  $(str)$  optional search item by id
- filters ([dtlpy.entities.filters.Filters](#page-106-0)) optional delete items by filter

**Returns** True if success

# **Return type** [bool](https://docs.python.org/3/library/functions.html#bool)

download(*filters: [Optional\[](https://docs.python.org/3/library/typing.html#typing.Optional)*[dtlpy.entities.filters.Filters](#page-106-0)*] = None*, *items=None*, *local\_path: [Optional\[](https://docs.python.org/3/library/typing.html#typing.Optional)[str\]](https://docs.python.org/3/library/stdtypes.html#str) = None*, *file\_types: [Optional\[](https://docs.python.org/3/library/typing.html#typing.Optional)dtlpy.repositories.items.Items.list] = None*, *save\_locally: [bool](https://docs.python.org/3/library/functions.html#bool) = True*, *to\_array: [bool](https://docs.python.org/3/library/functions.html#bool) = False*, *annotation\_options:*

> *[Optional\[](https://docs.python.org/3/library/typing.html#typing.Optional)*[dtlpy.entities.annotation.ViewAnnotationOptions](#page-99-0)*] = None*, *annotation\_filters: [Optional\[](https://docs.python.org/3/library/typing.html#typing.Optional)*[dtlpy.entities.filters.Filters](#page-106-0)*] = None*, *overwrite: [bool](https://docs.python.org/3/library/functions.html#bool) = False*, *to\_items\_folder: [bool](https://docs.python.org/3/library/functions.html#bool) = True*, *thickness: [int](https://docs.python.org/3/library/functions.html#int) = 1*, *with\_text: [bool](https://docs.python.org/3/library/functions.html#bool) = False*, *without\_relative\_path=None*, *avoid\_unnecessary\_annotation\_download: [bool](https://docs.python.org/3/library/functions.html#bool) = False*, *include\_annotations\_in\_output: [bool](https://docs.python.org/3/library/functions.html#bool) = True*, *export\_png\_files: [bool](https://docs.python.org/3/library/functions.html#bool) = False*, *filter\_output\_annotations: [bool](https://docs.python.org/3/library/functions.html#bool) = False*, *alpha: [Optional](https://docs.python.org/3/library/typing.html#typing.Optional)[\[float\]](https://docs.python.org/3/library/functions.html#float) = None*)

Download dataset items by filters.

Filters the dataset for items and saves them locally.

Optional – download annotation, mask, instance, and image mask of the item.

**Prerequisites**: You must be in the role of an *owner* or *developer*.

- filters ([dtlpy.entities.filters.Filters](#page-106-0)) Filters entity or a dictionary containing filters parameters
- items (List[[dtlpy.entities.item.Item](#page-92-2)] or dtlpy.entities.item.Item) download Item entity or item\_id (or a list of item)
- local\_path  $(str)$  $(str)$  $(str)$  local folder or filename to save to.
- file\_types  $(list)$  $(list)$  $(list)$  a list of file type to download. e.g ['video/webm', 'video/mp4', 'image/jpeg', 'image/png']
- save\_locally  $(bool)$  $(bool)$  $(bool)$  bool. save to disk or return a buffer
- to\_array  $(bool)$  $(bool)$  $(bool)$  returns Ndarray when True and local\_path = False
- **annotation\_options** ([list](https://docs.python.org/3/library/stdtypes.html#list)) download annotations options: list(dl.ViewAnnotationOptions)
- annotation\_filters ([dtlpy.entities.filters.Filters](#page-106-0)) Filters entity to filter annotations for download
- overwrite  $(bool)$  $(bool)$  $(bool)$  optional default = False
- to\_items\_folder ([bool](https://docs.python.org/3/library/functions.html#bool)) Create 'items' folder and download items to it
- thickness  $(int)$  $(int)$  $(int)$  optional line thickness, if -1 annotation will be filled, default =1
- with\_text  $(bool)$  $(bool)$  $(bool)$  optional add text to annotations, default = False
- without\_relative\_path ([bool](https://docs.python.org/3/library/functions.html#bool)) bool download items without the relative path from platform
- avoid\_unnecessary\_annotation\_download  $(bool)$  $(bool)$  $(bool)$  default False
- include\_annotations\_in\_output ([bool](https://docs.python.org/3/library/functions.html#bool)) default False, if export should contain annotations
- export\_png\_files ([bool](https://docs.python.org/3/library/functions.html#bool)) default if True, semantic annotations should be exported as png files
- filter\_output\_annotations ([bool](https://docs.python.org/3/library/functions.html#bool)) default False, given an export by filter determine if to filter out annotations
- alpha  $(fload)$  opacity value [0 1], default 1

**Returns** generator of local\_path per each downloaded item

**Return type** generator or single item

```
get(filepath: Optional[str] = None, item_id: Optional[str] = None, fetch: Optional[bool] = None, is_dir:
     bool = False) \rightarrow dtlpy.entities.item.Item
```
Get Item object

**Prerequisites**: You must be in the role of an *owner* or *developer*.

# **Parameters**

- filepath  $(str)$  $(str)$  $(str)$  optional search by remote path
- item\_id  $(str)$  $(str)$  $(str)$  optional search by id
- **fetch**  $(bool)$  $(bool)$  $(bool)$  optional fetch entity from platform, default taken from cookie
- is\_dir  $(bool)$  $(bool)$  $(bool)$  True if you want to get an item from dir type

# **Returns** Item object

**Return type** *[dtlpy.entities.item.Item](#page-92-2)*

### get\_all\_items()

Get all items in dataset.

**Prerequisites**: You must be in the role of an *owner* or *developer*.

**Parameters filters** ([dtlpy.entities.filters.Filters](#page-106-0)) – dl.Filters entity to filters items

**Returns** list of all items

**Return type** [list](https://docs.python.org/3/library/stdtypes.html#list)

list(*filters: [Optional\[](https://docs.python.org/3/library/typing.html#typing.Optional)*[dtlpy.entities.filters.Filters](#page-106-0)*] = None*, *page\_offset: [Optional\[](https://docs.python.org/3/library/typing.html#typing.Optional)[int\]](https://docs.python.org/3/library/functions.html#int) = None*, *page\_size:*  $Optional(int] = None$  $Optional(int] = None$ )  $\rightarrow dt$  *dipy.entities.paged\_entities.PagedEntities* List items in a dataset.

**Prerequisites**: You must be in the role of an *owner* or *developer*.

**Parameters**

- filters ([dtlpy.entities.filters.Filters](#page-106-0)) Filters entity or a dictionary containing filters parameters
- page\_offset  $(int)$  $(int)$  $(int)$  start page
- page\_size  $(int)$  $(int)$  $(int)$  page size

**Returns** Pages object

**Return type** *[dtlpy.entities.paged\\_entities.PagedEntities](#page-126-0)*

make\_dir(*directory*, *dataset: [Optional\[](https://docs.python.org/3/library/typing.html#typing.Optional)*[dtlpy.entities.dataset.Dataset](#page-87-0)*] = None*) → *[dtlpy.entities.item.Item](#page-92-2)* Create a directory in a dataset.

**Prerequisites**: All users.

**Parameters**

- directory  $(str)$  $(str)$  $(str)$  name of directory
- dataset ([dtlpy.entities.dataset.Dataset](#page-87-0)) dataset object

**Returns** Item object

**Return type** *[dtlpy.entities.item.Item](#page-92-2)*

move\_items(*destination: [str](https://docs.python.org/3/library/stdtypes.html#str)*, *filters: [Optional\[](https://docs.python.org/3/library/typing.html#typing.Optional)*[dtlpy.entities.filters.Filters](#page-106-0)*] = None*, *items=None*, *dataset:*  $Optional/dtly.$ entities.dataset.Dataset $l = None$ )  $\rightarrow$  [bool](https://docs.python.org/3/library/functions.html#bool)

Move items to another directory. If directory does not exist we will create it

**Prerequisites**: You must be in the role of an *owner* or *developer*.

**Parameters**

- destination  $(str)$  $(str)$  $(str)$  destination directory
- filters ([dtlpy.entities.filters.Filters](#page-106-0)) optional either this or items. Query of items to move
- items optional either this or filters. A list of items to move
- dataset ([dtlpy.entities.dataset.Dataset](#page-87-0)) dataset object

**Returns** True if success

### **Return type** [bool](https://docs.python.org/3/library/functions.html#bool)

open\_in\_web(*filepath=None*, *item\_id=None*, *item=None*) Open the item in web platform

**Prerequisites**: You must be in the role of an *owner* or *developer* or be an *annotation manager*/*annotator* with access to that item through task.

**Parameters**

- filepath  $(str)$  $(str)$  $(str)$  item file path
- item\_id  $(str)$  $(str)$  $(str)$  item id
- item ([dtlpy.entities.item.Item](#page-92-2)) item entity

# set\_items\_entity(*entity*)

Set the item entity type to [Artifact,](https://dataloop.ai/docs/auto-annotation-service?#uploading-model-weights-as-artifacts) Item, or Codebase.

Parameters entity (entities. Item, entities. Artifact, entities. Codebase) – entity type [entities.Item, entities.Artifact, entities.Codebase]

update(*item: [Optional\[](https://docs.python.org/3/library/typing.html#typing.Optional)*[dtlpy.entities.item.Item](#page-92-2)*] = None*, *filters: [Optional\[](https://docs.python.org/3/library/typing.html#typing.Optional)*[dtlpy.entities.filters.Filters](#page-106-0)*] = None*, *update\_values=None*, *system\_update\_values=None*, *system\_metadata: [bool](https://docs.python.org/3/library/functions.html#bool) = False*) Update item metadata.

**Prerequisites**: You must be in the role of an *owner* or *developer*.

You must provide at least ONE of the following params: update values, system update values.

**Parameters**

- item ([dtlpy.entities.item.Item](#page-92-2)) Item object
- filters ([dtlpy.entities.filters.Filters](#page-106-0)) optional update filtered items by given filter
- update\_values optional field to be updated and new values
- system\_update\_values values in system metadata to be updated
- system\_metadata ([bool](https://docs.python.org/3/library/functions.html#bool)) True, if you want to update the metadata system

**Returns** Item object

**Return type** *[dtlpy.entities.item.Item](#page-92-2)*

update\_status(*status:* [dtlpy.entities.item.ItemStatus,](#page-94-0) *items=None*, *item\_ids=None*, *filters=None*,

*dataset=None*, *clear=False*)

Update item status in task

**Prerequisites**: You must be in the role of an *owner* or *developer* or *annotation manager* who has been assigned a task with the item.

You must provide at least ONE of the following params: items, item\_ids, filters.

# **Parameters**

- status ([str](https://docs.python.org/3/library/stdtypes.html#str)) ItemStatus.COMPLETED, ItemStatus.APPROVED, ItemStatus.DISCARDED
- items  $(list)$  $(list)$  $(list)$  list of items
- item\_ids  $(list)$  $(list)$  $(list)$  list of items id
- filters ([dtlpy.entities.filters.Filters](#page-106-0)) Filters entity or a dictionary containing filters parameters
- dataset ([dtlpy.entities.dataset.Dataset](#page-87-0)) dataset object
- **clear**  $(bool)$  $(bool)$  $(bool)$  to delete status

upload(*local path: str, local annotations path: typing.Optional[str] = None, remote path: str =*  $\prime\prime$ *, remote\_name: typing.Optional[str] = None*, *file\_types:*

*typing.Optional[dtlpy.repositories.items.Items.list] = None*, *overwrite: bool = False*, *item\_metadata: typing.Optional[dict] = None*, *output\_entity=<class 'dtlpy.entities.item.Item'>*, *no\_output: bool = False*)

Upload local file to dataset. Local filesystem will remain unchanged. If "\*" at the end of local\_path (e.g. "/images/**\***") items will be uploaded without the head directory.

**Prerequisites**: Any user can upload items.

- local\_path  $(str)$  $(str)$  $(str)$  list of local file, local folder, BufferIO, numpy.ndarray or url to upload
- local\_annotations\_path  $(str)$  $(str)$  $(str)$  path to dataloop format annotations json files.
- **remote\_path**  $(str)$  $(str)$  $(str)$  remote path to save.
- **remote\_name**  $(str)$  $(str)$  $(str)$  remote base name to save. when upload numpy.ndarray as local path, remote\_name with .jpg or .png ext is mandatory
- file\_types  $(list)$  $(list)$  $(list)$  list of file type to upload. e.g ['.jpg', '.png']. default is all
- item\_metadata  $(dict)$  $(dict)$  $(dict)$  metadata to item
- overwrite  $(bool)$  $(bool)$  $(bool)$  optional default = False
- output\_entity output type
- **no\_output**  $(bool)$  $(bool)$  $(bool)$  do not return the items after upload

**Returns** Output (generator/single item)

**Return type** generator or single item

# **2.5 Annotations**

class Annotations(*client\_api: dtlpy.services.api\_client.ApiClient*, *item=None*, *dataset=None*, *dataset\_id=None*) Bases: [object](https://docs.python.org/3/library/functions.html#object)

Annotations Repository

The Annotation class allows you to manage the annotations of data items. For information on annotations explore our documentation at [Classification SDK,](https://dataloop.ai/docs/sdk-classify-item) [Annotation Labels and Attributes,](https://dataloop.ai/docs/sdk-annotation-ontology) [Show Video with Annotations.](https://dataloop.ai/docs/sdk-show-videos)

### builder()

Create Annotation collection.

**Prerequisites**: You must have an item to be annotated. You must have the role of an *owner* or *developer* or be assigned a task that includes that item as an *annotation manager* or *annotator*.

**Returns** Annotation collection object

**Return type** *[dtlpy.entities.annotation\\_collection.AnnotationCollection](#page-99-1)*

delete(*annotation: [Optional\[](https://docs.python.org/3/library/typing.html#typing.Optional)*[dtlpy.entities.annotation.Annotation](#page-95-0)*] = None*, *annotation\_id: [Optional\[](https://docs.python.org/3/library/typing.html#typing.Optional)[str\]](https://docs.python.org/3/library/stdtypes.html#str) = None*, *filters: Optional [dtlpy.entities.filters. Filters*  $\rightarrow$  *[bool](https://docs.python.org/3/library/functions.html#bool)* 

Remove an annotation from item.

**Prerequisites**: You must have an item that has been annotated. You must have the role of an *owner* or *developer* or be assigned a task that includes that item as an *annotation manager* or *annotator*.

### **Parameters**

- annotation ([dtlpy.entities.annotation.Annotation](#page-95-0)) Annotation object
- annotation\_id  $(str)$  $(str)$  $(str)$  annotation id
- filters ([dtlpy.entities.filters.Filters](#page-106-0)) Filters entity or a dictionary containing filters parameters

### **Returns** True/False

# **Return type** [bool](https://docs.python.org/3/library/functions.html#bool)

download(*filepath: [str](https://docs.python.org/3/library/stdtypes.html#str)*, *annotation\_format:* [dtlpy.entities.annotation.ViewAnnotationOptions](#page-99-0) *=*

*ViewAnnotationOptions.MASK*, *img\_filepath: [Optional](https://docs.python.org/3/library/typing.html#typing.Optional)[\[str\]](https://docs.python.org/3/library/stdtypes.html#str) = None*, *height: [Optional](https://docs.python.org/3/library/typing.html#typing.Optional)[\[float\]](https://docs.python.org/3/library/functions.html#float) = None*, *width: [Optional\[](https://docs.python.org/3/library/typing.html#typing.Optional)[float\]](https://docs.python.org/3/library/functions.html#float) = None*, *thickness: [int](https://docs.python.org/3/library/functions.html#int) = 1*, *with\_text: [bool](https://docs.python.org/3/library/functions.html#bool) = False*, *alpha: [Optional](https://docs.python.org/3/library/typing.html#typing.Optional)[\[float\]](https://docs.python.org/3/library/functions.html#float) = None*)

Save annotation to file.

**Prerequisites**: You must have an item that has been annotated. You must have the role of an *owner* or *developer* or be assigned a task that includes that item as an *annotation manager* or *annotator*.

# **Parameters**

- filepath  $(str)$  $(str)$  $(str)$  Target download directory
- annotation\_format  $(list)$  $(list)$  $(list)$  optional list(dl.ViewAnnotationOptions)
- img\_filepath  $(str)$  $(str)$  $(str)$  img file path needed for img\_mask
- height  $(fload)$  optional image height
- width  $(flost)$  optional image width
- thickness  $(int)$  $(int)$  $(int)$  optional annotation format, default =1
- with\_text  $(bool)$  $(bool)$  $(bool)$  optional draw annotation with text, default = False
- alpha  $(fload)$  opacity value [0 1], default 1

**Returns** file path to where save the annotations

### **Return type** [str](https://docs.python.org/3/library/stdtypes.html#str)

 $get($ *annotation id: [str](https://docs.python.org/3/library/stdtypes.html#str)* $) \rightarrow$  *[dtlpy.entities.annotation.Annotation](#page-95-0)* 

Get a single annotation.

**Prerequisites**: You must have an item that has been annotated. You must have the role of an *owner* or *developer* or be assigned a task that includes that item as an *annotation manager* or *annotator*.

**Parameters** annotation\_id ([str](https://docs.python.org/3/library/stdtypes.html#str)) – annotation id

**Returns** Annotation object or None

**Return type** *[dtlpy.entities.annotation.Annotation](#page-95-0)*

list(*filters: [Optional\[](https://docs.python.org/3/library/typing.html#typing.Optional)*[dtlpy.entities.filters.Filters](#page-106-0)*] = None*, *page\_offset: [Optional\[](https://docs.python.org/3/library/typing.html#typing.Optional)[int\]](https://docs.python.org/3/library/functions.html#int) = None*, *page\_size:*

*[Optional](https://docs.python.org/3/library/typing.html#typing.Optional)[\[int\]](https://docs.python.org/3/library/functions.html#int) = None*)

List Annotations of a specific item. You must get the item first and then list the annotations with the desired filters.

**Prerequisites**: You must have an item that has been annotated. You must have the role of an *owner* or *developer* or be assigned a task that includes that item as an *annotation manager* or *annotator*.

### **Parameters**

- filters ([dtlpy.entities.filters.Filters](#page-106-0)) Filters entity or a dictionary containing filters parameters
- page\_offset  $(int)$  $(int)$  $(int)$  starting page
- **page\_size**  $(int)$  $(int)$  $(int)$  size of page

**Returns** Pages object

**Return type** *[dtlpy.entities.paged\\_entities.PagedEntities](#page-126-0)*

show(*image=None*, *thickness: [int](https://docs.python.org/3/library/functions.html#int) = 1*, *with\_text: [bool](https://docs.python.org/3/library/functions.html#bool) = False*, *height: [Optional](https://docs.python.org/3/library/typing.html#typing.Optional)[\[float\]](https://docs.python.org/3/library/functions.html#float) = None*, *width: [Optional](https://docs.python.org/3/library/typing.html#typing.Optional)[\[float\]](https://docs.python.org/3/library/functions.html#float) = None*, *annotation\_format:* [dtlpy.entities.annotation.ViewAnnotationOptions](#page-99-0) *=*

*ViewAnnotationOptions.MASK*, *alpha: [Optional](https://docs.python.org/3/library/typing.html#typing.Optional)[\[float\]](https://docs.python.org/3/library/functions.html#float) = None*) Show annotations. To use this method, you must get the item first and then show the annotations with the desired filters. The method returns an array showing all the annotations.

**Prerequisites**: You must have an item that has been annotated. You must have the role of an *owner* or *developer* or be assigned a task that includes that item as an *annotation manager* or *annotator*.

**Parameters**

- **image** (*ndarray*) empty or image to draw on
- thickness  $(int)$  $(int)$  $(int)$  line thickness
- with\_text  $(bool)$  $(bool)$  $(bool)$  add label to annotation
- height  $(fload)$  height
- width  $(fload)$  width
- annotation\_format  $(str)$  $(str)$  $(str)$  options: list(dl.ViewAnnotationOptions)
- alpha  $(f$ loat) opacity value [0 1], default 1

**Returns** ndarray of the annotations

### **Return type** ndarray

### update(*annotations*, *system\_metadata=False*)

Update an existing annotation. For example, you may change the annotation's label and then use the update method.

**Prerequisites**: You must have an item that has been annotated. You must have the role of an *owner* or *developer* or be assigned a task that includes that item as an *annotation manager* or *annotator*.

### **Parameters**

- **annotation** ([dtlpy.entities.annotation.Annotation](#page-95-0)) Annotation object
- system\_metadata  $(bool)$  $(bool)$  $(bool)$  bool True, if you want to change metadata system

**Returns** True if successful or error if unsuccessful

### **Return type** [bool](https://docs.python.org/3/library/functions.html#bool)

update\_status(*annotation: [Optional\[](https://docs.python.org/3/library/typing.html#typing.Optional)*[dtlpy.entities.annotation.Annotation](#page-95-0)*] = None*, *annotation\_id: [Optional](https://docs.python.org/3/library/typing.html#typing.Optional)[\[str\]](https://docs.python.org/3/library/stdtypes.html#str) = None*, *status:* [dtlpy.entities.annotation.AnnotationStatus](#page-98-0) *=*

*AnnotationStatus.ISSUE*) → *[dtlpy.entities.annotation.Annotation](#page-95-0)*

Set status on annotation.

**Prerequisites**: You must have an item that has been annotated. You must have the role of an *owner* or *developer* or be assigned a task that includes that item as an *annotation manager*.

### **Parameters**

- annotation ([dtlpy.entities.annotation.Annotation](#page-95-0)) Annotation object
- annotation\_id  $(str)$  $(str)$  $(str)$  optional annotation id to set status
- status ([str](https://docs.python.org/3/library/stdtypes.html#str)) can be AnnotationStatus.ISSUE, AnnotationStatus.APPROVED, AnnotationStatus.REVIEW, AnnotationStatus.CLEAR

**Returns** Annotation object

**Return type** *[dtlpy.entities.annotation.Annotation](#page-95-0)*

# upload(*annotations*)

Upload a new annotation/annotations. You must first create the annotation using the annotation *builder* method.

**Prerequisites**: Any user can upload annotations.

```
Parameters annotations (dtlpy.entities.annotation.Annotation] or
   dtlpy.entities.annotation.Annotation) – list or single annotation of type Annota-
   tion
```
**Returns** list of annotation objects

**Return type** [list](https://docs.python.org/3/library/stdtypes.html#list)

# **2.6 Recipes**

class Recipes(*client\_api: dtlpy.services.api\_client.ApiClient*, *dataset: [Optional\[](https://docs.python.org/3/library/typing.html#typing.Optional)*[dtlpy.entities.dataset.Dataset](#page-87-0)*] = None*, *project: [Optional\[](https://docs.python.org/3/library/typing.html#typing.Optional)*[dtlpy.entities.project.Project](#page-84-0)*] = None*, *project\_id: [Optional\[](https://docs.python.org/3/library/typing.html#typing.Optional)[str\]](https://docs.python.org/3/library/stdtypes.html#str) = None*) Bases: [object](https://docs.python.org/3/library/functions.html#object)

Recipes Repository

The Recipes class allows you to manage recipes and their properties. For more information on Recipes, see our [documentation](https://dataloop.ai/docs/ontology) and [SDK documentation.](https://dataloop.ai/docs/sdk-recipe)

clone(*recipe: [Optional\[](https://docs.python.org/3/library/typing.html#typing.Optional)*[dtlpy.entities.recipe.Recipe](#page-108-0)*] = None*, *recipe\_id: [Optional\[](https://docs.python.org/3/library/typing.html#typing.Optional)[str\]](https://docs.python.org/3/library/stdtypes.html#str) = None*, *shallow: [bool](https://docs.python.org/3/library/functions.html#bool) = False*)

Clone recipe.

**Prerequisites**: You must be in the role of an *owner* or *developer*.

### **Parameters**

- recipe ([dtlpy.entities.recipe.Recipe](#page-108-0)) Recipe object
- recipe\_id  $(str)$  $(str)$  $(str)$  Recipe id
- shallow ([bool](https://docs.python.org/3/library/functions.html#bool)) If True, link to existing ontology, clones all ontologies that are linked to the recipe as well

**Returns** Cloned ontology object

**Return type** *[dtlpy.entities.recipe.Recipe](#page-108-0)*

create(*project\_ids=None*, *ontology\_ids=None*, *labels=None*, *recipe\_name=None*, *attributes=None*) → *[dtlpy.entities.recipe.Recipe](#page-108-0)*

Create a new Recipe. Note: If the param ontology\_ids is None, an ontology will be created first.

**Prerequisites**: You must be in the role of an *owner* or *developer*.

### **Parameters**

- project\_ids project ids
- ontology\_ids ontology ids
- labels labels
- recipe\_name recipe name
- attributes attributes

**Returns** Recipe entity

**Return type** *[dtlpy.entities.recipe.Recipe](#page-108-0)*

delete(*recipe\_id: [str](https://docs.python.org/3/library/stdtypes.html#str)*, *force: [bool](https://docs.python.org/3/library/functions.html#bool) = False*) Delete recipe from platform.

**Prerequisites**: You must be in the role of an *owner* or *developer*.

- recipe\_id  $(str)$  $(str)$  $(str)$  recipe id
- force  $(bool)$  $(bool)$  $(bool)$  force delete recipe

**Returns** True if success

**Return type** [bool](https://docs.python.org/3/library/functions.html#bool)

 $get(recipe\ id: str) \rightarrow dtly.$  $get(recipe\ id: str) \rightarrow dtly.$  $get(recipe\ id: str) \rightarrow dtly.$ *entities.recipe.Recipe* 

Get a Recipe object to use in your code.

**Prerequisites**: You must be in the role of an *owner* or *developer*.

Parameters recipe\_id ([str](https://docs.python.org/3/library/stdtypes.html#str)) – recipe id

**Returns** Recipe object

**Return type** *[dtlpy.entities.recipe.Recipe](#page-108-0)*

**list**(*filters: Optional* $\left\{$ [dtlpy.entities.filters.Filters](#page-106-0) $\left\{ = None \right\} \rightarrow$ 

dtlpy.miscellaneous.list\_print.List[*[dtlpy.entities.recipe.Recipe](#page-108-0)*] List recipes for a dataset.

**Prerequisites**: You must be in the role of an *owner* or *developer*.

Parameters filters ([dtlpy.entities.filters.Filters](#page-106-0)) – Filters entity or a dictionary containing filters parameters

**Returns** list of all recipes

**Retype** list

open\_in\_web(*recipe: [Optional\[](https://docs.python.org/3/library/typing.html#typing.Optional)*[dtlpy.entities.recipe.Recipe](#page-108-0)*] = None*, *recipe\_id: [Optional](https://docs.python.org/3/library/typing.html#typing.Optional)[\[str\]](https://docs.python.org/3/library/stdtypes.html#str) = None*) Open the recipe in web platform.

**Prerequisites**: All users.

**Parameters**

- recipe ([dtlpy.entities.recipe.Recipe](#page-108-0)) recipe entity
- recipe\_id  $(str)$  $(str)$  $(str)$  recipe id

update(*recipe:* [dtlpy.entities.recipe.Recipe,](#page-108-0) *system\_metadata=False*) → *[dtlpy.entities.recipe.Recipe](#page-108-0)* Update recipe.

**Prerequisites**: You must be in the role of an *owner* or *developer*.

**Parameters**

- recipe ([dtlpy.entities.recipe.Recipe](#page-108-0)) Recipe object
- system\_metadata ([bool](https://docs.python.org/3/library/functions.html#bool)) True, if you want to change metadata system

**Returns** Recipe object

**Return type** *[dtlpy.entities.recipe.Recipe](#page-108-0)*

# **2.6.1 Ontologies**

class Ontologies(*client\_api: dtlpy.services.api\_client.ApiClient*, *recipe: [Optional\[](https://docs.python.org/3/library/typing.html#typing.Optional)*[dtlpy.entities.recipe.Recipe](#page-108-0)*] = None*, *project: [Optional\[](https://docs.python.org/3/library/typing.html#typing.Optional)*[dtlpy.entities.project.Project](#page-84-0)*] = None*, *dataset: [Optional\[](https://docs.python.org/3/library/typing.html#typing.Optional)*[dtlpy.entities.dataset.Dataset](#page-87-0)*] = None*)

Bases: [object](https://docs.python.org/3/library/functions.html#object)

Ontologies Repository

The Ontologies class allows users to manage ontologies and their properties. Read more about ontology in our [SDK docs.](https://dataloop.ai/docs/sdk-ontology)

create(*labels*, *title=None*, *project\_ids=None*, *attributes=None*) → *[dtlpy.entities.ontology.Ontology](#page-109-0)* Create a new ontology.

**Prerequisites**: You must be in the role of an *owner* or *developer*.

### **Parameters**

- labels recipe tags
- title  $(str)$  $(str)$  $(str)$  ontology title, name
- project\_ids  $(list)$  $(list)$  $(list)$  recipe project/s
- attributes  $(list)$  $(list)$  $(list)$  recipe attributes

**Returns** Ontology object

**Return type** *[dtlpy.entities.ontology.Ontology](#page-109-0)*

# delete(*ontology\_id*)

Delete Ontology from the platform.

**Prerequisites**: You must be in the role of an *owner* or *developer*.

**Parameters** ontology\_id – ontology id

**Returns** True if success

**Return type** [bool](https://docs.python.org/3/library/functions.html#bool)

### get(*ontology\_id: [str](https://docs.python.org/3/library/stdtypes.html#str)*) → *[dtlpy.entities.ontology.Ontology](#page-109-0)*

Get Ontology object to use in your code.

**Prerequisites**: You must be in the role of an *owner* or *developer*.

Parameters ontology\_id ([str](https://docs.python.org/3/library/stdtypes.html#str)) – ontology id

**Returns** Ontology object

**Return type** *[dtlpy.entities.ontology.Ontology](#page-109-0)*

# static labels\_to\_roots(*labels*)

Converts labels dictionary to a list of platform representation of labels.

**Parameters** labels ([dict](https://docs.python.org/3/library/stdtypes.html#dict)) – labels dict

**Returns** platform representation of labels

list(*project\_ids=None*) → dtlpy.miscellaneous.list\_print.List[*[dtlpy.entities.ontology.Ontology](#page-109-0)*] List ontologies for recipe

**Prerequisites**: You must be in the role of an *owner* or *developer*.

**Parameters** project\_ids –

**Returns** list of all the ontologies

**update**(*ontology*: [dtlpy.entities.ontology.Ontology,](#page-109-0) *system\_metadata=False*)  $\rightarrow$ *[dtlpy.entities.ontology.Ontology](#page-109-0)*

Update the Ontology metadata.

**Prerequisites**: You must be in the role of an *owner* or *developer*.

**Parameters**

- ontology ([dtlpy.entities.ontology.Ontology](#page-109-0)) Ontology object
- system\_metadata ([bool](https://docs.python.org/3/library/functions.html#bool)) bool True, if you want to change metadata system

**Returns** Ontology object

**Return type** *[dtlpy.entities.ontology.Ontology](#page-109-0)*

# **2.7 Tasks**

class Tasks(*client\_api: dtlpy.services.api\_client.ApiClient, project: [Optional\[](https://docs.python.org/3/library/typing.html#typing.Optional)[dtlpy.entities.project.Project](#page-84-0)] = None*, *dataset: [Optional\[](https://docs.python.org/3/library/typing.html#typing.Optional)*[dtlpy.entities.dataset.Dataset](#page-87-0)*] = None*, *project\_id: [Optional\[](https://docs.python.org/3/library/typing.html#typing.Optional)[str\]](https://docs.python.org/3/library/stdtypes.html#str) = None*) Bases: [object](https://docs.python.org/3/library/functions.html#object)

Tasks Repository

The Tasks class allows the user to manage tasks and their properties. For more information, read in our SDK documentation about [Creating Tasks,](https://dataloop.ai/docs/sdk-create-task) [Redistributing and Reassigning Tasks,](https://dataloop.ai/docs/sdk-redistribute-task) and [Task Assignment.](https://dataloop.ai/docs/sdk-task-assigment)

add\_items(*task: [Optional\[](https://docs.python.org/3/library/typing.html#typing.Optional)*[dtlpy.entities.task.Task](#page-111-0)*] = None*, *task\_id=None*, *filters:*

*[Optional\[](https://docs.python.org/3/library/typing.html#typing.Optional)*[dtlpy.entities.filters.Filters](#page-106-0)*] = None*, *items=None*, *assignee\_ids=None*, *query=None*, *workload=None*, *limit=None*, *wait=True*) → *[dtlpy.entities.task.Task](#page-111-0)*

Add items to a Task.

**Prerequisites**: You must be in the role of an *owner*, *developer*, or *annotation manager* who has been assigned to be *owner* of the annotation task.

### **Parameters**

- task ([dtlpy.entities.task.Task](#page-111-0)) task entity
- task\_id  $(str)$  $(str)$  $(str)$  task id
- filters ([dtlpy.entities.filters.Filters](#page-106-0)) Filters entity or a dictionary containing filters parameters
- items  $(list)$  $(list)$  $(list)$  list of items to add to the task
- assignee\_ids  $(list)$  $(list)$  $(list)$  list to assignee who works in the task
- **query**  $(dict)$  $(dict)$  $(dict)$  query yo filter the items use it
- workload  $(list)$  $(list)$  $(list)$  list of the work load ber assignee and work load
- limit task limit
- wait  $(bool)$  $(bool)$  $(bool)$  wait for the command to finish

**Returns** task entity

**Return type** *[dtlpy.entities.task.Task](#page-111-0)*

create(*task\_name*, *due\_date=None*, *assignee\_ids=None*, *workload=None*, *dataset=None*, *task\_owner=None*, *task\_type='annotation'*, *task\_parent\_id=None*, *project\_id=None*, *recipe\_id=None*, *assignments\_ids=None*, *metadata=None*, *filters=None*, *items=None*, *query=None*,  $available\_actions=None, wait=True, check\_if\_exist:$  [dtlpy.entities.filters.Filters](#page-106-0)  $= False$ )  $\rightarrow$ *[dtlpy.entities.task.Task](#page-111-0)*

Create a new Annotation Task.

**Prerequisites**: You must be in the role of an *owner*, *developer*, or *annotation manager* who has been assigned to be *owner* of the annotation task.

# **Parameters**

- task\_name  $(str)$  $(str)$  $(str)$  task name
- due\_date  $(fload)$  date by which the task should be finished
- assignee\_ids  $(list)$  $(list)$  $(list)$  list of assignee
- workload (List [[WorkloadUnit](#page-114-0)]) list WorkloadUnit for the task assignee
- dataset (entities.Dataset) dataset entity
- task\_owner  $(str)$  $(str)$  $(str)$  task owner
- task\_type  $(str)$  $(str)$  $(str)$  "annotation" or "qa"
- task\_parent\_id  $(str)$  $(str)$  $(str)$  optional if type is qa parent task id
- project\_id  $(str)$  $(str)$  $(str)$  project id
- recipe\_id  $(str)$  $(str)$  $(str)$  recipe id
- assignments\_ids  $(list)$  $(list)$  $(list)$  assignments ids
- metadata  $(dict)$  $(dict)$  $(dict)$  metadata for the task
- filters (entities. Filters) filter to the task
- items  $(List[entities].Item]) item$  to insert to the task
- query (entities. Filters) filter to the task
- available\_actions  $(list)$  $(list)$  $(list)$  list of available actions to the task
- wait  $(bool)$  $(bool)$  $(bool)$  wait for the command to finish
- **check\_if\_exist** (entities. Filters) dl. Filters check if task exist according to filter

**Returns** Annotation Task object

**Return type** *[dtlpy.entities.task.Task](#page-111-0)*

create\_qa\_task(*task:* [dtlpy.entities.task.Task,](#page-111-0) *assignee\_ids*, *due\_date=None*, *filters=None*, *items=None*, *query=None*, *workload=None*, *metadata=None*, *available\_actions=None*, *wait=True*) → *[dtlpy.entities.task.Task](#page-111-0)*

Create a new QA Task.

**Prerequisites**: You must be in the role of an *owner*, *developer*, or *annotation manager* who has been assigned to be *owner* of the annotation task.

- task ([dtlpy.entities.task.Task](#page-111-0)) parent task
- assignee\_ids  $(list)$  $(list)$  $(list)$  list of assignee
- due\_date  $(flost)$  date by which the task should be finished
- filters (entities. Filters) filter to the task
- items  $(List[entities.Item]) item$  to insert to the task
- query (entities.Filters) filter to the task
- workload (List [[WorkloadUnit](#page-114-0)]) list WorkloadUnit for the task assignee
- metadata  $(dict)$  $(dict)$  $(dict)$  metadata for the task
- available\_actions  $(list)$  $(list)$  $(list)$  list of available actions to the task
- wait  $(bool)$  $(bool)$  $(bool)$  wait for the command to finish

**Returns** task object

### **Return type** *[dtlpy.entities.task.Task](#page-111-0)*

delete(*task: [Optional\[](https://docs.python.org/3/library/typing.html#typing.Optional)*[dtlpy.entities.task.Task](#page-111-0)*] = None*, *task\_name: [Optional](https://docs.python.org/3/library/typing.html#typing.Optional)[\[str\]](https://docs.python.org/3/library/stdtypes.html#str) = None*, *task\_id: [Optional\[](https://docs.python.org/3/library/typing.html#typing.Optional)[str\]](https://docs.python.org/3/library/stdtypes.html#str) = None*, *wait: [bool](https://docs.python.org/3/library/functions.html#bool) = True*) Delete an Annotation Task.

**Prerequisites**: You must be in the role of an *owner* or *developer* or *annotation manager* who created that task.

### **Parameters**

- task ([dtlpy.entities.task.Task](#page-111-0)) task entity
- task\_name  $(str)$  $(str)$  $(str)$  task name
- task\_id  $(str)$  $(str)$  $(str)$  task id
- wait  $(bool)$  $(bool)$  $(bool)$  wait for the command to finish

**Returns** True is success

### **Return type** [bool](https://docs.python.org/3/library/functions.html#bool)

get(*task\_name=None*, *task\_id=None*) → *[dtlpy.entities.task.Task](#page-111-0)*

Get an Annotation Task object to use in your code.

**Prerequisites**: You must be in the role of an *owner* or *developer* or *annotation manager* who has been assigned the task.

# **Parameters**

- task\_name  $(str)$  $(str)$  $(str)$  optional search by name
- task\_id  $(str)$  $(str)$  $(str)$  optional search by id

**Returns** task object

**Return type** *[dtlpy.entities.task.Task](#page-111-0)*

get\_items(*task\_id: [Optional\[](https://docs.python.org/3/library/typing.html#typing.Optional)[str\]](https://docs.python.org/3/library/stdtypes.html#str) = None*, *task\_name: [Optional](https://docs.python.org/3/library/typing.html#typing.Optional)[\[str\]](https://docs.python.org/3/library/stdtypes.html#str) = None*, *dataset:*

*[Optional\[](https://docs.python.org/3/library/typing.html#typing.Optional)*[dtlpy.entities.dataset.Dataset](#page-87-0)*] = None*, *filters: [Optional\[](https://docs.python.org/3/library/typing.html#typing.Optional)*[dtlpy.entities.filters.Filters](#page-106-0)*] = None*) → *[dtlpy.entities.paged\\_entities.PagedEntities](#page-126-0)*

Get the task items to use in your code.

**Prerequisites**: You must be in the role of an *owner*, *developer*, or *annotation manager* who has been assigned to be *owner* of the annotation task.

If a filters param is provided, you will receive a PagedEntity output of the task items. If no filter is provided, you will receive a list of the items.

- task\_id  $(str)$  $(str)$  $(str)$  task id
- task\_name  $(str)$  $(str)$  $(str)$  task name
- dataset ([dtlpy.entities.dataset.Dataset](#page-87-0)) dataset entity
- filters ([dtlpy.entities.filters.Filters](#page-106-0)) Filters entity or a dictionary containing filters parameters

**Returns** list of the items or PagedEntity output of items

**Return type** [list](https://docs.python.org/3/library/stdtypes.html#list) or *[dtlpy.entities.paged\\_entities.PagedEntities](#page-126-0)*

list(*project\_ids=None*, *status=None*, *task\_name=None*, *pages\_size=None*, *page\_offset=None*, *recipe=None*, *creator=None*, *assignments=None*, *min\_date=None*, *max\_date=None*, *filters: [Optional\[](https://docs.python.org/3/library/typing.html#typing.Optional)*[dtlpy.entities.filters.Filters](#page-106-0)*] = None*) → [Union\[](https://docs.python.org/3/library/typing.html#typing.Union)dtlpy.miscellaneous.list\_print.List[*[dtlpy.entities.task.Task](#page-111-0)*], *[dtlpy.entities.paged\\_entities.PagedEntities](#page-126-0)*] List all Annotation Tasks.

**Prerequisites**: You must be in the role of an *owner* or *developer* or *annotation manager* who has been assigned the task.

### **Parameters**

- project\_ids list of project ids
- status  $(str)$  $(str)$  $(str)$  status
- task\_name  $(str)$  $(str)$  $(str)$  task name
- pages\_size  $(int)$  $(int)$  $(int)$  pages size
- page\_offset  $(int)$  $(int)$  $(int)$  page offset
- recipe ([dtlpy.entities.recipe.Recipe](#page-108-0)) recipe entity
- creator  $(str)$  $(str)$  $(str)$  creator
- assignments (dtlpy.entities.assignment.Assignment recipe) assignments entity
- min\_date (double) double min date
- max\_date (double) double max date
- filters ([dtlpy.entities.filters.Filters](#page-106-0)) dl.Filters entity to filters items

**Returns** List of Annotation Task objects

open\_in\_web(*task\_name: [Optional](https://docs.python.org/3/library/typing.html#typing.Optional)[\[str\]](https://docs.python.org/3/library/stdtypes.html#str) = None*, *task\_id: [Optional\[](https://docs.python.org/3/library/typing.html#typing.Optional)[str\]](https://docs.python.org/3/library/stdtypes.html#str) = None*, *task:*

*[Optional\[](https://docs.python.org/3/library/typing.html#typing.Optional)*[dtlpy.entities.task.Task](#page-111-0)*] = None*)

Open the task in the web platform.

**Prerequisites**: You must be in the role of an *owner* or *developer* or *annotation manager* who has been assigned the task.

- task\_name  $(str)$  $(str)$  $(str)$  task name
- task\_id  $(str)$  $(str)$  $(str)$  task id
- task ([dtlpy.entities.task.Task](#page-111-0)) task entity

# query(*filters=None*, *project\_ids=None*)

List all tasks by filter.

**Prerequisites**: You must be in the role of an *owner* or *developer* or *annotation manager* who has been assigned the task.

# **Parameters**

- filters ([dtlpy.entities.filters.Filters](#page-106-0)) Filters entity or a dictionary containing filters parameters
- project\_ids  $(list)$  $(list)$  $(list)$  list of project ids

# **Returns** Paged entity

# **Return type** *[dtlpy.entities.paged\\_entities.PagedEntities](#page-126-0)*

set\_status(*status: [str](https://docs.python.org/3/library/stdtypes.html#str)*, *operation: [str](https://docs.python.org/3/library/stdtypes.html#str)*, *task\_id: [str](https://docs.python.org/3/library/stdtypes.html#str)*, *item\_ids: [List](https://docs.python.org/3/library/typing.html#typing.List)[\[str\]](https://docs.python.org/3/library/stdtypes.html#str)*)

Update an item status within a task.

**Prerequisites**: You must be in the role of an *owner*, *developer*, or *annotation manager* who has been assigned to be *owner* of the annotation task.

# **Parameters**

- status  $(str)$  $(str)$  $(str)$  string the describes the status
- operation  $(str)$  $(str)$  $(str)$  'create' or 'delete'
- task\_id  $(str)$  $(str)$  $(str)$  task id
- item\_ids  $(list)$  $(list)$  $(list)$  List[str] id items ids

**Returns** True if success

# **Return type** [bool](https://docs.python.org/3/library/functions.html#bool)

```
update(task: Optional[dtlpy.entities.task.Task] = None, system_metadata=False) → dtlpy.entities.task.Task
     Update an Annotation Task.
```
**Prerequisites**: You must be in the role of an *owner* or *developer* or *annotation manager* who created that task.

# **Parameters**

- task ([dtlpy.entities.task.Task](#page-111-0)) task entity
- system\_metadata ([bool](https://docs.python.org/3/library/functions.html#bool)) True, if you want to change metadata system

**Returns** Annotation Task object

**Return type** *[dtlpy.entities.task.Task](#page-111-0)*

# **2.7.1 Assignments**

class Assignments(*client\_api: dtlpy.services.api\_client.ApiClient*, *project:*

*[Optional\[](https://docs.python.org/3/library/typing.html#typing.Optional)*[dtlpy.entities.project.Project](#page-84-0)*] = None*, *task: [Optional\[](https://docs.python.org/3/library/typing.html#typing.Optional)*[dtlpy.entities.task.Task](#page-111-0)*] = None*, *dataset: [Optional\[](https://docs.python.org/3/library/typing.html#typing.Optional)*[dtlpy.entities.dataset.Dataset](#page-87-0)*] = None*, *project\_id=None*)

Bases: [object](https://docs.python.org/3/library/functions.html#object)

Assignments Repository

The Assignments class allows users to manage assignments and their properties. Read more about [Task Assign](https://dataloop.ai/docs/sdk-task-assigment)[ment](https://dataloop.ai/docs/sdk-task-assigment) in our SDK documentation.

create(*assignee\_id: [str](https://docs.python.org/3/library/stdtypes.html#str)*, *task: [Optional\[](https://docs.python.org/3/library/typing.html#typing.Optional)*[dtlpy.entities.task.Task](#page-111-0)*] = None*, *filters: [Optional\[](https://docs.python.org/3/library/typing.html#typing.Optional)*[dtlpy.entities.filters.Filters](#page-106-0)*] = None*, *items: [Optional\[](https://docs.python.org/3/library/typing.html#typing.Optional)dtlpy.repositories.assignments.Assignments.list]* =  $None$ )  $\rightarrow$ *[dtlpy.entities.assignment.Assignment](#page-113-0)*

Create a new assignment.

**Prerequisites**: You must be in the role of an *owner*, *developer*, or *annotation manager* who has been assigned as *owner* of the annotation task.

### **Parameters**

- assignee\_id  $(str)$  $(str)$  $(str)$  the assignee for the assignment
- task ([dtlpy.entities.task.Task](#page-111-0)) task entity
- filters ([dtlpy.entities.filters.Filters](#page-106-0)) Filters entity or a dictionary containing filters parameters
- items  $(list)$  $(list)$  $(list)$  list of items

**Returns** Assignment object

**Return type** dtlpy.entities.assignment.Assignment assignment

get(*assignment\_name: [Optional](https://docs.python.org/3/library/typing.html#typing.Optional)[\[str\]](https://docs.python.org/3/library/stdtypes.html#str) = None*, *assignment\_id: [Optional](https://docs.python.org/3/library/typing.html#typing.Optional)[\[str\]](https://docs.python.org/3/library/stdtypes.html#str) = None*) Get Assignment object to use it in your code.

### **Parameters**

- assignment\_name  $(str)$  $(str)$  $(str)$  optional search by name
- assignment\_id  $(str)$  $(str)$  $(str)$  optional search by id

**Returns** Assignment object

**Return type** *[dtlpy.entities.assignment.Assignment](#page-113-0)*

get\_items(*assignment: [Optional\[](https://docs.python.org/3/library/typing.html#typing.Optional)*[dtlpy.entities.assignment.Assignment](#page-113-0)*] = None*, *assignment\_id=None*, *assignment\_name=None*, *dataset=None*, *filters=None*) → *[dtlpy.entities.paged\\_entities.PagedEntities](#page-126-0)*

Get all the items in the assignment.

**Prerequisites**: You must be in the role of an *owner*, *developer*, or *annotation manager* who has been assigned as *owner* of the annotation task.

### **Parameters**

- assignment ([dtlpy.entities.assignment.Assignment](#page-113-0)) assignment entity
- assignment\_id  $(str)$  $(str)$  $(str)$  assignment id
- assignment\_name  $(str)$  $(str)$  $(str)$  assignment name
- dataset ([dtlpy.entities.dataset.Dataset](#page-87-0)) dataset entity
- filters ([dtlpy.entities.filters.Filters](#page-106-0)) Filters entity or a dictionary containing filters parameters

**Returns** pages of the items

**Return type** *[dtlpy.entities.paged\\_entities.PagedEntities](#page-126-0)*

**list**(*project ids: [Optional\[](https://docs.python.org/3/library/typing.html#typing.Optional)[list\]](https://docs.python.org/3/library/stdtypes.html#list)* = None, *status: Optional[[str\]](https://docs.python.org/3/library/stdtypes.html#str)* = None, *assignment name: Optional[str]* = *None*, *assignee\_id: [Optional\[](https://docs.python.org/3/library/typing.html#typing.Optional)[str\]](https://docs.python.org/3/library/stdtypes.html#str) = None*, *pages\_size: [Optional\[](https://docs.python.org/3/library/typing.html#typing.Optional)[int\]](https://docs.python.org/3/library/functions.html#int) = None*, *page\_offset: [Optional\[](https://docs.python.org/3/library/typing.html#typing.Optional)[int\]](https://docs.python.org/3/library/functions.html#int)*  $= None$ , *task\_id: [Optional\[](https://docs.python.org/3/library/typing.html#typing.Optional)[int\]](https://docs.python.org/3/library/functions.html#int)* = *None*)  $\rightarrow$ dtlpy.miscellaneous.list\_print.List[*[dtlpy.entities.assignment.Assignment](#page-113-0)*]

Get Assignment list to be able to use it in your code.

**Prerequisites**: You must be in the role of an *owner*, *developer*, or *annotation manager* who has been assigned as *owner* of the annotation task.

## **Parameters**

- project\_ids  $(list)$  $(list)$  $(list)$  list of project ids
- status  $(str)$  $(str)$  $(str)$  assignment status
- assignment\_name  $(str)$  $(str)$  $(str)$  assignment name
- assignee\_id  $(str)$  $(str)$  $(str)$  the user that assignee the assignment to it
- pages\_size  $(int)$  $(int)$  $(int)$  pages size
- page\_offset  $(int)$  $(int)$  $(int)$  page offset
- task\_id  $(str)$  $(str)$  $(str)$  task id

**Returns** List of Assignment objects

**Return type** miscellaneous.List[*[dtlpy.entities.assignment.Assignment](#page-113-0)*]

**open\_in\_web**(*assignment name: [Optional\[](https://docs.python.org/3/library/typing.html#typing.Optional)[str\]](https://docs.python.org/3/library/stdtypes.html#str)* = None, *assignment id: [Optional](https://docs.python.org/3/library/typing.html#typing.Optional)[\[str\]](https://docs.python.org/3/library/stdtypes.html#str)* = None, *assignment: [Optional\[](https://docs.python.org/3/library/typing.html#typing.Optional)[str\]](https://docs.python.org/3/library/stdtypes.html#str) = None*)

Open the assignment in the platform.

### **Prerequisites**: All users.

**Parameters**

- assignment\_name  $(str)$  $(str)$  $(str)$  assignment name
- assignment\_id  $(str)$  $(str)$  $(str)$  assignment id
- assignment ([dtlpy.entities.assignment.Assignment](#page-113-0)) assignment object

# reassign(*assignee\_id: [str](https://docs.python.org/3/library/stdtypes.html#str)*, *assignment: [Optional\[](https://docs.python.org/3/library/typing.html#typing.Optional)*[dtlpy.entities.assignment.Assignment](#page-113-0)*] = None*, *assignment\_id: [Optional](https://docs.python.org/3/library/typing.html#typing.Optional)[\[str\]](https://docs.python.org/3/library/stdtypes.html#str) = None*, *task: [Optional\[](https://docs.python.org/3/library/typing.html#typing.Optional)*[dtlpy.entities.task.Task](#page-111-0)*] = None*, *task\_id: [Optional](https://docs.python.org/3/library/typing.html#typing.Optional)[\[str\]](https://docs.python.org/3/library/stdtypes.html#str) = None*, *wait: [bool](https://docs.python.org/3/library/functions.html#bool) = True*)

Reassign an assignment.

**Prerequisites**: You must be in the role of an *owner*, *developer*, or *annotation manager* who has been assigned as *owner* of the annotation task.

#### **Parameters**

- assignee\_id  $(str)$  $(str)$  $(str)$  the id of the user whom you want to assign the assignment to
- assignment ([dtlpy.entities.assignment.Assignment](#page-113-0)) assignment object
- assignment\_id assignment id
- task ([dtlpy.entities.task.Task](#page-111-0)) task object
- task\_id  $(str)$  $(str)$  $(str)$  task id
- wait  $(bool)$  $(bool)$  $(bool)$  wait the command to finish

**Returns** Assignment object

**Return type** *[dtlpy.entities.assignment.Assignment](#page-113-0)*

redistribute(*workload:* [dtlpy.entities.assignment.Workload,](#page-114-1) *assignment:*

*[Optional\[](https://docs.python.org/3/library/typing.html#typing.Optional)*[dtlpy.entities.assignment.Assignment](#page-113-0)*] = None*, *assignment\_id: [Optional\[](https://docs.python.org/3/library/typing.html#typing.Optional)[str\]](https://docs.python.org/3/library/stdtypes.html#str) = None*, *task: [Optional\[](https://docs.python.org/3/library/typing.html#typing.Optional)*[dtlpy.entities.task.Task](#page-111-0)*] = None*, *task\_id: [Optional\[](https://docs.python.org/3/library/typing.html#typing.Optional)[str\]](https://docs.python.org/3/library/stdtypes.html#str) = None*, *wait: [bool](https://docs.python.org/3/library/functions.html#bool) = True*)

Redistribute an assignment.

**Prerequisites**: You must be in the role of an *owner*, *developer*, or *annotation manager* who has been assigned as *owner* of the annotation task.

### **Parameters**

- workload ([dtlpy.entities.assignment.Workload](#page-114-1)) workload object that contain the assignees and the work load
- assignment ([dtlpy.entities.assignment.Assignment](#page-113-0)) assignment object
- assignment\_id  $(str)$  $(str)$  $(str)$  assignment id
- task ([dtlpy.entities.task.Task](#page-111-0)) task object
- task\_id  $(str)$  $(str)$  $(str)$  task id
- wait  $(bool)$  $(bool)$  $(bool)$  wait the command to finish

**Returns** Assignment object

**Return type** dtlpy.entities.assignment.Assignment assignment

```
set_status(str, operation: str, item_id: str, assignment_id: str) \rightarrowbool
```
Set item status within assignment.

**Prerequisites**: You must be in the role of an *owner*, *developer*, or *annotation manager* who has been assigned as *owner* of the annotation task.

# **Parameters**

- status  $(str)$  $(str)$  $(str)$  status
- operation  $(str)$  $(str)$  $(str)$  created/deleted
- item\_id  $(str)$  $(str)$  $(str)$  item id
- assignment\_id  $(str)$  $(str)$  $(str)$  assignment id

**Returns** True id success

### **Return type** [bool](https://docs.python.org/3/library/functions.html#bool)

update(*assignment: [Optional\[](https://docs.python.org/3/library/typing.html#typing.Optional)*[dtlpy.entities.assignment.Assignment](#page-113-0)*] = None*, *system\_metadata: [bool](https://docs.python.org/3/library/functions.html#bool) = False*) → *[dtlpy.entities.assignment.Assignment](#page-113-0)*

Update an assignment.

**Prerequisites**: You must be in the role of an *owner*, *developer*, or *annotation manager* who has been assigned as *owner* of the annotation task.

### **Parameters**

- assignment (dtlpy.entities.assignment.Assignment assignment) assignment entity
- system\_metadata ([bool](https://docs.python.org/3/library/functions.html#bool)) True, if you want to change metadata system

**Returns** Assignment object

**Return type** dtlpy.entities.assignment.Assignment assignment

# **2.8 Packages**

```
class LocalServiceRunner(client_api: dtlpy.services.api_client.ApiClient, packages, cwd=None,
                              multithreading=False, concurrency=10, package:
                              Optional[dtlpy.entities.package.Package] = None, module_name='default_module',
                              function_name='run', class_name='ServiceRunner', entry_point='main.py',
                              mock_file_path=None)
```
Bases: [object](https://docs.python.org/3/library/functions.html#object)

Service Runner Class

get\_field(*field\_name*, *field\_type*, *mock\_json*, *project=None*, *mock\_inputs=None*) Get field in mock json.

# **Parameters**

- field\_name field name
- field\_type field type
- mock\_json mock json
- project project
- mock\_inputs mock inputs

**Returns**

get\_mainpy\_run\_service() Get mainpy run service

**Returns**

run\_local\_project(*project=None*) Run local project

# Parameters project – project entity

```
class Packages(client_api: dtlpy.services.api_client.ApiClient, project: Optional[dtlpy.entities.project.Project] =
                   None)
```
Bases: [object](https://docs.python.org/3/library/functions.html#object)

Packages Repository

The Packages class allows users to manage packages (code used for running in Dataloop's FaaS) and their properties. Read more about [Packages.](https://dataloop.ai/docs/faas-package)

build\_requirements(*filepath*) → dtlpy.repositories.packages.Packages.list

Build a requirement list (list of packages your code requires to run) from a file path. **The file listing the requirements MUST BE a txt file**.

**Prerequisites**: You must be in the role of an *owner* or *developer*.

Parameters filepath – path of the requirements file

**Returns** a list of dl.PackageRequirement

**Return type** [list](https://docs.python.org/3/library/stdtypes.html#list)

static build\_trigger\_dict(*actions*, *name='default\_module'*, *filters=None*, *function='run'*, *execution\_mode:* [dtlpy.entities.trigger.TriggerExecutionMode](#page-122-0) *= 'Once'*,

*type\_t:* [dtlpy.entities.trigger.TriggerType](#page-122-1) *= 'Event'*)

Build a trigger dictionary to trigger FaaS. Read more about [FaaS Triggers.](https://dataloop.ai/docs/faas-trigger)

**Prerequisites**: You must be in the role of an *owner* or *developer*.

# **Parameters**

- **actions** list of dl. TriggerAction
- name  $(str)$  $(str)$  $(str)$  trigger name
- filters ([dtlpy.entities.filters.Filters](#page-106-0)) Filters entity or a dictionary containing filters parameters
- **function**  $(str)$  $(str)$  $(str)$  function name
- execution\_mode ([str](https://docs.python.org/3/library/stdtypes.html#str)) execution mode dl.TriggerExecutionMode
- type\_t  $(str)$  $(str)$  $(str)$  trigger type dl. Trigger Type

**Returns** trigger dict

**Return type** [dict](https://docs.python.org/3/library/stdtypes.html#dict)

static check\_cls\_arguments(*cls*, *missing*, *function\_name*, *function\_inputs*) Check class arguments. This method checks that the package function is correct.

**Prerequisites**: You must be in the role of an *owner* or *developer*.

### **Parameters**

- cls packages class
- missing  $(list)$  $(list)$  $(list)$  list of the missing params
- function\_name  $(str)$  $(str)$  $(str)$  name of function
- function\_inputs  $(list)$  $(list)$  $(list)$  list of function inputs

```
checkout(package: Optional[dtlpy.entities.package.Package] = None, package_id: Optional[str] = None,
          package_name: Optional[str] = None)
```
Checkout (switch) to a package.

**Prerequisites**: You must be in the role of an *owner* or *developer*.

### **Parameters**

- package ([dtlpy.entities.package.Package](#page-114-2)) package entity
- package\_id  $(str)$  $(str)$  $(str)$  package id
- package\_name  $(str)$  $(str)$  $(str)$  package name

delete(*package: [Optional\[](https://docs.python.org/3/library/typing.html#typing.Optional)*[dtlpy.entities.package.Package](#page-114-2)*] = None*, *package\_name=None*,

*package\_id=None*)

Delete a Package object.

**Prerequisites**: You must be in the role of an *owner* or *developer*.

### **Parameters**

- package ([dtlpy.entities.package.Package](#page-114-2)) package entity
- package\_id  $(str)$  $(str)$  $(str)$  package id
- package\_name  $(str)$  $(str)$  $(str)$  package name

**Returns** True if success

**Return type** [bool](https://docs.python.org/3/library/functions.html#bool)

deploy(*package\_id: [Optional\[](https://docs.python.org/3/library/typing.html#typing.Optional)[str\]](https://docs.python.org/3/library/stdtypes.html#str) = None*, *package\_name: [Optional](https://docs.python.org/3/library/typing.html#typing.Optional)[\[str\]](https://docs.python.org/3/library/stdtypes.html#str) = None*, *package: [Optional\[](https://docs.python.org/3/library/typing.html#typing.Optional)*[dtlpy.entities.package.Package](#page-114-2)*] = None*, *service\_name: [Optional](https://docs.python.org/3/library/typing.html#typing.Optional)[\[str\]](https://docs.python.org/3/library/stdtypes.html#str) = None*, *project\_id: [Optional\[](https://docs.python.org/3/library/typing.html#typing.Optional)[str\]](https://docs.python.org/3/library/stdtypes.html#str) = None*, *revision: [Optional](https://docs.python.org/3/library/typing.html#typing.Optional)[\[str\]](https://docs.python.org/3/library/stdtypes.html#str) = None*, *init\_input: [Optional\[](https://docs.python.org/3/library/typing.html#typing.Optional)[Union](https://docs.python.org/3/library/typing.html#typing.Union)[\[List\[](https://docs.python.org/3/library/typing.html#typing.List)dtlpy.entities.package\_function.FunctionIO], dtlpy.entities.package\_function.FunctionIO, [dict\]](https://docs.python.org/3/library/stdtypes.html#dict)] = None*, *runtime: [Optional\[](https://docs.python.org/3/library/typing.html#typing.Optional)[Union\[](https://docs.python.org/3/library/typing.html#typing.Union)dtlpy.entities.service.KubernetesRuntime, [dict\]](https://docs.python.org/3/library/stdtypes.html#dict)] = None*, *sdk\_version: [Optional](https://docs.python.org/3/library/typing.html#typing.Optional)[\[str\]](https://docs.python.org/3/library/stdtypes.html#str)*  $=$  *None*, *agent* versions: *[Optional\[](https://docs.python.org/3/library/typing.html#typing.Optional)[dict\]](https://docs.python.org/3/library/stdtypes.html#dict)* = *None*, *bot: [Optional](https://docs.python.org/3/library/typing.html#typing.Optional)[Unionf*[dtlpy.entities.bot.Bot](#page-120-0), *[str\]](https://docs.python.org/3/library/stdtypes.html#str)]* = *None*, *pod\_type: [Optional\[](https://docs.python.org/3/library/typing.html#typing.Optional)*[dtlpy.entities.service.InstanceCatalog](#page-117-0)*] = None*, *verify: [bool](https://docs.python.org/3/library/functions.html#bool) = True*, *checkout: [bool](https://docs.python.org/3/library/functions.html#bool) = False*, *module\_name: [Optional](https://docs.python.org/3/library/typing.html#typing.Optional)[\[str\]](https://docs.python.org/3/library/stdtypes.html#str) = None*, *run\_execution\_as\_process: [Optional\[](https://docs.python.org/3/library/typing.html#typing.Optional)[bool\]](https://docs.python.org/3/library/functions.html#bool) = None*, *execution\_timeout: [Optional](https://docs.python.org/3/library/typing.html#typing.Optional)[\[int\]](https://docs.python.org/3/library/functions.html#int) = None*, *drain\_time: [Optional\[](https://docs.python.org/3/library/typing.html#typing.Optional)[int\]](https://docs.python.org/3/library/functions.html#int) = None*, *on\_reset: [Optional\[](https://docs.python.org/3/library/typing.html#typing.Optional)[str\]](https://docs.python.org/3/library/stdtypes.html#str) = None*, *max\_attempts: [Optional](https://docs.python.org/3/library/typing.html#typing.Optional)[\[int\]](https://docs.python.org/3/library/functions.html#int) = None*, *force: [bool](https://docs.python.org/3/library/functions.html#bool) = False*, *\*\*kwargs*) → *[dtlpy.entities.service.Service](#page-118-0)*

Deploy a package. A service is required to run the code in your package.

**Prerequisites**: You must be in the role of an *owner* or *developer*.

### **Parameters**

- package\_id  $(str)$  $(str)$  $(str)$  package id
- package\_name  $(str)$  $(str)$  $(str)$  package name
- package ([dtlpy.entities.package.Package](#page-114-2)) package entity
- service\_name  $(str)$  $(str)$  $(str)$  service name
- project\_id  $(str)$  $(str)$  $(str)$  project id
- revision  $(str)$  $(str)$  $(str)$  package revision default=latest
- init\_input config to run at startup
- runtime  $(dict)$  $(dict)$  $(dict)$  runtime resources
- sdk\_version  $(str)$  $(str)$  $(str)$ 
	- **–** optional string sdk version
- agent\_versions  $(dict)$  $(dict)$  $(dict)$ 
	- **–** dictionary - optional -versions of sdk, agent runner and agent proxy
- bot  $(str)$  $(str)$  $(str)$  bot email
- pod\_type  $(str)$  $(str)$  $(str)$  pod type dl.InstanceCatalog
- verify  $(bool)$  $(bool)$  $(bool)$  verify the inputs
- checkout ([bool](https://docs.python.org/3/library/functions.html#bool)) checkout
- module\_name  $(str)$  $(str)$  $(str)$  module name
- run\_execution\_as\_process  $(bool)$  $(bool)$  $(bool)$  run execution as process
- execution\_timeout  $(int)$  $(int)$  $(int)$  execution timeout
- drain\_time  $(int)$  $(int)$  $(int)$  drain time
- on\_reset  $(str)$  $(str)$  $(str)$  on reset
- max\_attempts ([int](https://docs.python.org/3/library/functions.html#int)) Maximum execution retries in-case of a service reset
- force  $(bool)$  $(bool)$  $(bool)$  optional terminate old replicas immediately

**Returns** Service object

**Return type** *[dtlpy.entities.service.Service](#page-118-0)*

deploy\_from\_file(*project*, *json\_filepath*)

Deploy package and service from a JSON file.

**Prerequisites**: You must be in the role of an *owner* or *developer*.

**Parameters**

- project ([dtlpy.entities.project.Project](#page-84-0)) project entity
- json\_filepath  $(str)$  $(str)$  $(str)$  path of the file to deploy

**Returns** the package and the services

static generate(*name=None*, *src\_path: [Optional](https://docs.python.org/3/library/typing.html#typing.Optional)[\[str\]](https://docs.python.org/3/library/stdtypes.html#str) = None*, *service\_name: [Optional\[](https://docs.python.org/3/library/typing.html#typing.Optional)[str\]](https://docs.python.org/3/library/stdtypes.html#str) = None*, *package\_type='default\_package\_type'*)

Generate a new package. Provide a file path to a JSON file with all the details of the package and service to generate the package.

**Prerequisites**: You must be in the role of an *owner* or *developer*.

**Parameters**

- name  $(str)$  $(str)$  $(str)$  name
- $src\_path(str)$  $src\_path(str)$  $src\_path(str)$  source file path
- service\_name  $(str)$  $(str)$  $(str)$  service name
- package\_type  $(str)$  $(str)$  $(str)$  package type from PackageCatalog

get(*package\_name: [Optional\[](https://docs.python.org/3/library/typing.html#typing.Optional)[str\]](https://docs.python.org/3/library/stdtypes.html#str) = None*, *package\_id: [Optional\[](https://docs.python.org/3/library/typing.html#typing.Optional)[str\]](https://docs.python.org/3/library/stdtypes.html#str) = None*, *checkout: [bool](https://docs.python.org/3/library/functions.html#bool) = False*, *fetch=None*) → *[dtlpy.entities.package.Package](#page-114-2)*

Get Package object to use in your code.

**Prerequisites**: You must be in the role of an *owner* or *developer*.

**Parameters**

- package\_id  $(str)$  $(str)$  $(str)$  package id
- package\_name  $(str)$  $(str)$  $(str)$  package name
- checkout  $(bool)$  $(bool)$  $(bool)$  checkout
- **fetch** optional fetch entity from platform, default taken from cookie

**Returns** Package object

**Return type** *[dtlpy.entities.package.Package](#page-114-2)*

**list**(*filters: Optional*[[dtlpy.entities.filters.Filters](#page-106-0)] = None, *project\_id: Optional*[*str*] = None)  $\rightarrow$ *[dtlpy.entities.paged\\_entities.PagedEntities](#page-126-0)* List project packages.

**Prerequisites**: You must be in the role of an *owner* or *developer*.

**Parameters**

- filters ([dtlpy.entities.filters.Filters](#page-106-0)) Filters entity or a dictionary containing filters parameters
- project\_id  $(str)$  $(str)$  $(str)$  project id

**Returns** Paged entity

**Return type** *[dtlpy.entities.paged\\_entities.PagedEntities](#page-126-0)*

open\_in\_web(*package: [Optional\[](https://docs.python.org/3/library/typing.html#typing.Optional)*[dtlpy.entities.package.Package](#page-114-2)*] = None*, *package\_id: [Optional\[](https://docs.python.org/3/library/typing.html#typing.Optional)[str\]](https://docs.python.org/3/library/stdtypes.html#str) = None*, *package\_name: [Optional\[](https://docs.python.org/3/library/typing.html#typing.Optional)[str\]](https://docs.python.org/3/library/stdtypes.html#str) = None*)

Open the package in the web platform.

**Prerequisites**: You must be in the role of an *owner* or *developer*.

# **Parameters**

- package ([dtlpy.entities.package.Package](#page-114-2)) package entity
- package\_id  $(str)$  $(str)$  $(str)$  package id
- package\_name  $(str)$  $(str)$  $(str)$  package name
- pull(*package:* [dtlpy.entities.package.Package,](#page-114-2) *version=None*, *local\_path=None*, *project\_id=None*) Pull (download) the package to a local path.

**Prerequisites**: You must be in the role of an *owner* or *developer*.

### **Parameters**

- package ([dtlpy.entities.package.Package](#page-114-2)) package entity
- version –
- local path  $-$
- project\_id –

**Returns** local path where the package pull

## **Return type** [str](https://docs.python.org/3/library/stdtypes.html#str)

push(*project: [Optional\[](https://docs.python.org/3/library/typing.html#typing.Optional)*[dtlpy.entities.project.Project](#page-84-0)*] = None*, *project\_id: [Optional](https://docs.python.org/3/library/typing.html#typing.Optional)[\[str\]](https://docs.python.org/3/library/stdtypes.html#str) = None*,

*package\_name: [Optional](https://docs.python.org/3/library/typing.html#typing.Optional)[\[str\]](https://docs.python.org/3/library/stdtypes.html#str) = None*, *src\_path: [Optional](https://docs.python.org/3/library/typing.html#typing.Optional)[\[str\]](https://docs.python.org/3/library/stdtypes.html#str) = None*, *codebase: [Optional](https://docs.python.org/3/library/typing.html#typing.Optional)[\[Union\[](https://docs.python.org/3/library/typing.html#typing.Union)dtlpy.entities.codebase.GitCodebase, dtlpy.entities.codebase.ItemCodebase, dtlpy.entities.codebase.FilesystemCodebase]] = None*, *modules: [Optional](https://docs.python.org/3/library/typing.html#typing.Optional)[\[List\[](https://docs.python.org/3/library/typing.html#typing.List)*[dtlpy.entities.package\\_module.PackageModule](#page-117-1)*]] = None*, *is\_global: [Optional\[](https://docs.python.org/3/library/typing.html#typing.Optional)[bool\]](https://docs.python.org/3/library/functions.html#bool) = None*, *checkout: [bool](https://docs.python.org/3/library/functions.html#bool) = False*, *revision\_increment: [Optional\[](https://docs.python.org/3/library/typing.html#typing.Optional)[str\]](https://docs.python.org/3/library/stdtypes.html#str) = None*, *version: [Optional](https://docs.python.org/3/library/typing.html#typing.Optional)[\[str\]](https://docs.python.org/3/library/stdtypes.html#str) = None*, *ignore\_sanity\_check: [bool](https://docs.python.org/3/library/functions.html#bool) = False*, *service\_update: [bool](https://docs.python.org/3/library/functions.html#bool) = False*, *service\_config: [Optional](https://docs.python.org/3/library/typing.html#typing.Optional)[\[dict\]](https://docs.python.org/3/library/stdtypes.html#dict) = None*, *slots: [Optional](https://docs.python.org/3/library/typing.html#typing.Optional)[\[List\[](https://docs.python.org/3/library/typing.html#typing.List)*[dtlpy.entities.package\\_slot.PackageSlot](#page-117-2)*]] = None*, *requirements: [Optional](https://docs.python.org/3/library/typing.html#typing.Optional)[\[List\[](https://docs.python.org/3/library/typing.html#typing.List)dtlpy.entities.package.PackageRequirement]] = None*) → *[dtlpy.entities.package.Package](#page-114-2)* Push your local package to the UI.

**Prerequisites**: You must be in the role of an *owner* or *developer*.

Project will be taken in the following hierarchy: project(input) -> project\_id(input) -> self.project(context) -> checked out

- project ([dtlpy.entities.project.Project](#page-84-0)) optional project entity to deploy to. default from context or checked-out
- project\_id  $(str)$  $(str)$  $(str)$  optional project id to deploy to. default from context or checked-out
- package\_name  $(str)$  $(str)$  $(str)$  package name
- $src\_path(str)$  $src\_path(str)$  $src\_path(str)$  path to package codebase
- codebase (dtlpy.entities.codebase.Codebase) codebase object
- modules  $(list)$  $(list)$  $(list)$  list of modules PackageModules of the package
- is\_global ([bool](https://docs.python.org/3/library/functions.html#bool)) is package is global or local
- **checkout**  $(boo1)$  checkout package to local dir
- revision\_increment  $(str)$  $(str)$  $(str)$  optional str version bumping method major/minor/patch - default = None
- version  $(str)$  $(str)$  $(str)$  semver version f the package
- ignore\_sanity\_check ([bool](https://docs.python.org/3/library/functions.html#bool)) NOT RECOMMENDED skip code sanity check before pushing
- service\_update  $(bool)$  $(bool)$  $(bool)$  optional bool update the service
- service\_config  $(dict)$  $(dict)$  $(dict)$  json of service a service that have config from the main service if wanted
- slots  $(list)$  $(list)$  $(list)$  optional list of slots PackageSlot of the package
- requirements  $(list)$  $(list)$  $(list)$  requirements list of package requirements

**Returns** Package object

**Return type** *[dtlpy.entities.package.Package](#page-114-2)*

revisions(*package: [Optional\[](https://docs.python.org/3/library/typing.html#typing.Optional)*[dtlpy.entities.package.Package](#page-114-2)*] = None*, *package\_id: [Optional\[](https://docs.python.org/3/library/typing.html#typing.Optional)[str\]](https://docs.python.org/3/library/stdtypes.html#str) = None*) Get the package revisions history.

**Prerequisites**: You must be in the role of an *owner* or *developer*.

# **Parameters**

- package ([dtlpy.entities.package.Package](#page-114-2)) package entity
- package\_id  $(str)$  $(str)$  $(str)$  package id

test\_local\_package(*cwd: [Optional](https://docs.python.org/3/library/typing.html#typing.Optional)[\[str\]](https://docs.python.org/3/library/stdtypes.html#str) = None*, *concurrency: [Optional\[](https://docs.python.org/3/library/typing.html#typing.Optional)[int\]](https://docs.python.org/3/library/functions.html#int) = None*, *package:*

```
Optional[dtlpy.entities.package.Package] = None, module_name: str =
'default_module', function_name: str = 'run', class_name: str = 'ServiceRunner',
entry_point: str = 'main.py', mock_file_path: Optional[str] = None)
```
Test local package in local environment.

**Prerequisites**: You must be in the role of an *owner* or *developer*.

# **Parameters**

- **cwd**  $(str)$  $(str)$  $(str)$  path to the file
- concurrency  $(int)$  $(int)$  $(int)$  the concurrency of the test
- package ([dtlpy.entities.package.Package](#page-114-2)) entities.package
- module\_name  $(str)$  $(str)$  $(str)$  module name
- function\_name  $(str)$  $(str)$  $(str)$  function name
- class\_name  $(str)$  $(str)$  $(str)$  class name
- entry\_point  $(str)$  $(str)$  $(str)$  the file to run like main.py
- mock\_file\_path  $(str)$  $(str)$  $(str)$  the mock file that have the inputs

**Returns** list created by the function that tested the output

**Return type** [list](https://docs.python.org/3/library/stdtypes.html#list)

**update**(*package:* [dtlpy.entities.package.Package,](#page-114-2) *revision\_increment: [Optional\[](https://docs.python.org/3/library/typing.html#typing.Optional)[str\]](https://docs.python.org/3/library/stdtypes.html#str)* = None)  $\rightarrow$ *[dtlpy.entities.package.Package](#page-114-2)*

Update Package changes to the platform.

**Prerequisites**: You must be in the role of an *owner* or *developer*.

**Parameters**

- package ([dtlpy.entities.package.Package](#page-114-2)) -
- revision\_increment optional str version bumping method major/minor/patch default = None

**Returns** Package object

**Return type** *[dtlpy.entities.package.Package](#page-114-2)*

# **2.8.1 Codebases**

class Codebases(*client\_api: dtlpy.services.api\_client.ApiClient*, *project: [Optional\[](https://docs.python.org/3/library/typing.html#typing.Optional)*[dtlpy.entities.project.Project](#page-84-0)*] = None*, *dataset: [Optional\[](https://docs.python.org/3/library/typing.html#typing.Optional)*[dtlpy.entities.dataset.Dataset](#page-87-0)*] = None*, *project\_id: [Optional\[](https://docs.python.org/3/library/typing.html#typing.Optional)[str\]](https://docs.python.org/3/library/stdtypes.html#str) = None*)

Bases: [object](https://docs.python.org/3/library/functions.html#object)

Codebase Repository

The Codebases class allows the user to manage codebases and their properties. The codebase is the code the user uploads for the user's packages to run. Read more about [codebase](https://dataloop.ai/docs/tutorial-ui?#1-codebase) in our FaaS (function as a service).

clone\_git(*codebase: dtlpy.entities.codebase.Codebase*, *local\_path: [str](https://docs.python.org/3/library/stdtypes.html#str)*) Clone code base

**Prerequisites**: You must be in the role of an *owner* or *developer*. You must have a package.

### **Parameters**

- codebase (dtlpy.entities.codebase.Codebase) codebase object
- local\_path  $(str)$  $(str)$  $(str)$  local path

**Returns** path where the clone will be

# **Return type** [str](https://docs.python.org/3/library/stdtypes.html#str)

get(*codebase\_name: [Optional](https://docs.python.org/3/library/typing.html#typing.Optional)[\[str\]](https://docs.python.org/3/library/stdtypes.html#str) = None*, *codebase\_id: [Optional\[](https://docs.python.org/3/library/typing.html#typing.Optional)[str\]](https://docs.python.org/3/library/stdtypes.html#str) = None*, *version: [Optional](https://docs.python.org/3/library/typing.html#typing.Optional)[\[str\]](https://docs.python.org/3/library/stdtypes.html#str) = None*)

Get a Codebase object to use in your code.

**Prerequisites**: You must be in the role of an *owner* or *developer*. You must have a package.

### **Parameters**

- codebase\_name  $(str)$  $(str)$  $(str)$  optional search by name
- codebase\_id  $(str)$  $(str)$  $(str)$  optional search by id
- version  $(str)$  $(str)$  $(str)$  codebase version. default is latest. options: "all", "latest" or ver number  $-$  "10"

**Returns** Codebase object

# static get\_current\_version(*all\_versions\_pages*, *zip\_md*)

This method returns the current version of the codebase and other versions found.

**Prerequisites**: You must be in the role of an *owner* or *developer*. You must have a package.

- all\_versions\_pages (codebase) codebase object
- zip\_md zipped file of codebase

**Returns** current version and all versions found of codebase

**Return type** [int,](https://docs.python.org/3/library/functions.html#int) [int](https://docs.python.org/3/library/functions.html#int)

list() → *[dtlpy.entities.paged\\_entities.PagedEntities](#page-126-0)* List all codebases.

**Prerequisites**: You must be in the role of an *owner* or *developer*. You must have a package.

**Returns** Paged entity

**Return type** *[dtlpy.entities.paged\\_entities.PagedEntities](#page-126-0)*

list\_versions(*codebase\_name: [str](https://docs.python.org/3/library/stdtypes.html#str)*) List all codebase versions.

**Prerequisites**: You must be in the role of an *owner* or *developer*. You must have a package.

**Parameters** codebase\_name ([str](https://docs.python.org/3/library/stdtypes.html#str)) – code base name

**Returns** list of versions

**Return type** [list](https://docs.python.org/3/library/stdtypes.html#list)

pack(*directory: [str](https://docs.python.org/3/library/stdtypes.html#str)*, *name: [Optional\[](https://docs.python.org/3/library/typing.html#typing.Optional)[str\]](https://docs.python.org/3/library/stdtypes.html#str) = None*, *description: [str](https://docs.python.org/3/library/stdtypes.html#str) = ''*) Zip a local code directory and post to codebases.

**Prerequisites**: You must be in the role of an *owner* or *developer*. You must have a package.

# **Parameters**

- directory  $(str)$  $(str)$  $(str)$  local directory to pack
- name  $(str)$  $(str)$  $(str)$  codebase name
- description  $(dtr)$  codebase description

**Returns** Codebase object

**Return type** dtlpy.entities.codebase.Codebase

pull\_git(*codebase*, *local\_path*)

Pull (download) a codebase.

**Prerequisites**: You must be in the role of an *owner* or *developer*. You must have a package.

### **Parameters**

- codebase (dtlpy.entities.codebase.Codebase) codebase object
- local\_path  $(str)$  $(str)$  $(str)$  local path

**Returns** path where the Pull will be

### **Return type** [str](https://docs.python.org/3/library/stdtypes.html#str)

unpack(*codebase: [Optional\[](https://docs.python.org/3/library/typing.html#typing.Optional)dtlpy.entities.codebase.Codebase] = None*, *codebase\_name: [Optional\[](https://docs.python.org/3/library/typing.html#typing.Optional)[str\]](https://docs.python.org/3/library/stdtypes.html#str) = None*, *codebase\_id: [Optional\[](https://docs.python.org/3/library/typing.html#typing.Optional)[str\]](https://docs.python.org/3/library/stdtypes.html#str) = None*, *local\_path: [Optional](https://docs.python.org/3/library/typing.html#typing.Optional)[\[str\]](https://docs.python.org/3/library/stdtypes.html#str) = None*, *version: [Optional\[](https://docs.python.org/3/library/typing.html#typing.Optional)[str\]](https://docs.python.org/3/library/stdtypes.html#str) = None*)

Unpack codebase locally. Download source code and unzip.

**Prerequisites**: You must be in the role of an *owner* or *developer*. You must have a package.

- codebase (dtlpy.entities.codebase.Codebase) *dl.Codebase* object
- codebase\_name  $(str)$  $(str)$  $(str)$  search by name
- codebase\_id  $(str)$  $(str)$  $(str)$  search by id
- local\_path  $(str)$  $(str)$  $(str)$  local path to save codebase
- version  $(str)$  $(str)$  $(str)$  codebase version to unpack. default latest

**Returns** String (dirpath)

**Return type** [str](https://docs.python.org/3/library/stdtypes.html#str)

# **2.9 Services**

<span id="page-64-1"></span>class ServiceLog(*\_json: [dict](https://docs.python.org/3/library/stdtypes.html#dict)*, *service:* [dtlpy.entities.service.Service,](#page-118-0) *services:*

[dtlpy.repositories.services.Services,](#page-64-0) *start=None*, *follow=None*, *execution\_id=None*, *function\_name=None*, *replica\_id=None*, *system=False*)

Bases: [object](https://docs.python.org/3/library/functions.html#object)

Service Log

view(*until\_completed*)

View logs

### **Parameters** until\_completed –

<span id="page-64-0"></span>class Services(*client\_api: dtlpy.services.api\_client.ApiClient*, *project: [Optional\[](https://docs.python.org/3/library/typing.html#typing.Optional)*[dtlpy.entities.project.Project](#page-84-0)*] = None*, *package: [Optional\[](https://docs.python.org/3/library/typing.html#typing.Optional)*[dtlpy.entities.package.Package](#page-114-2)*] = None*, *project\_id=None*)

Bases: [object](https://docs.python.org/3/library/functions.html#object)

Services Repository

The Services class allows the user to manage services and their properties. Services are created from the packages users create. See our documentation for more information about [services.](https://dataloop.ai/docs/faas-service)

activate\_slots(*service:* [dtlpy.entities.service.Service,](#page-118-0) *project\_id: [Optional](https://docs.python.org/3/library/typing.html#typing.Optional)[\[str\]](https://docs.python.org/3/library/stdtypes.html#str) = None*, *task\_id: [Optional\[](https://docs.python.org/3/library/typing.html#typing.Optional)[str\]](https://docs.python.org/3/library/stdtypes.html#str) = None*, *dataset\_id: [Optional\[](https://docs.python.org/3/library/typing.html#typing.Optional)[str\]](https://docs.python.org/3/library/stdtypes.html#str) = None*, *org\_id: [Optional](https://docs.python.org/3/library/typing.html#typing.Optional)[\[str\]](https://docs.python.org/3/library/stdtypes.html#str) = None*, *user\_email: [Optional\[](https://docs.python.org/3/library/typing.html#typing.Optional)[str\]](https://docs.python.org/3/library/stdtypes.html#str) = None*, *slots: [Optional\[](https://docs.python.org/3/library/typing.html#typing.Optional)[List\[](https://docs.python.org/3/library/typing.html#typing.List)*[dtlpy.entities.package\\_slot.PackageSlot](#page-117-2)*]] = None*, *role=None*, *prevent\_override: [bool](https://docs.python.org/3/library/functions.html#bool) = True*, *visible: [bool](https://docs.python.org/3/library/functions.html#bool) = True*, *icon: [str](https://docs.python.org/3/library/stdtypes.html#str) = 'fas fa-magic'*, *\*\*kwargs*) Activate service slots (creates buttons in the UI that activate services).

**Prerequisites**: You must be in the role of an *owner* or *developer*. You must have a package.

- service ([dtlpy.entities.service.Service](#page-118-0)) service entity
- project\_id  $(str)$  $(str)$  $(str)$  project id
- task\_id  $(str)$  $(str)$  $(str)$  task id
- dataset\_id  $(str)$  $(str)$  $(str)$  dataset id
- $org_id(str) orgid$  $org_id(str) orgid$  $org_id(str) orgid$
- user\_email  $(str)$  $(str)$  $(str)$  user email
- slots ([list](https://docs.python.org/3/library/stdtypes.html#list)) list of entities. PackageSlot
- role ([str](https://docs.python.org/3/library/stdtypes.html#str)) user role MemberOrgRole.ADMIN, MemberOrgRole.owner, MemberOrg-Role.MEMBER
- prevent\_override ([bool](https://docs.python.org/3/library/functions.html#bool)) True to prevent override
- visible ([bool](https://docs.python.org/3/library/functions.html#bool)) visible
- icon  $(str)$  $(str)$  $(str)$  icon
- **kwargs** all additional arguments

**Returns** list of user setting for activated slots

**Return type** [list](https://docs.python.org/3/library/stdtypes.html#list)

checkout(*service: [Optional\[](https://docs.python.org/3/library/typing.html#typing.Optional)*[dtlpy.entities.service.Service](#page-118-0)*] = None*, *service\_name: [Optional\[](https://docs.python.org/3/library/typing.html#typing.Optional)[str\]](https://docs.python.org/3/library/stdtypes.html#str) = None*, *service\_id: [Optional](https://docs.python.org/3/library/typing.html#typing.Optional)[\[str\]](https://docs.python.org/3/library/stdtypes.html#str) = None*)

Checkout (switch) to a service.

**Prerequisites**: You must be in the role of an *owner* or *developer*. You must have a package.

### **Parameters**

- **service** ([dtlpy.entities.service.Service](#page-118-0)) Service entity
- service\_name  $(str)$  $(str)$  $(str)$  service name
- service\_id  $(str)$  $(str)$  $(str)$  service id

delete(*service\_name: [Optional\[](https://docs.python.org/3/library/typing.html#typing.Optional)[str\]](https://docs.python.org/3/library/stdtypes.html#str) = None*, *service\_id: [Optional](https://docs.python.org/3/library/typing.html#typing.Optional)[\[str\]](https://docs.python.org/3/library/stdtypes.html#str) = None*)

Delete Service object

**Prerequisites**: You must be in the role of an *owner* or *developer*. You must have a package.

You must provide at least ONE of the following params: service\_id, service\_name.

# **Parameters**

- service\_name  $(str)$  $(str)$  $(str)$  by name
- service\_id  $(str)$  $(str)$  $(str)$  by id

**Returns** True

### **Return type** [bool](https://docs.python.org/3/library/functions.html#bool)

deploy(*service\_name: [Optional\[](https://docs.python.org/3/library/typing.html#typing.Optional)[str\]](https://docs.python.org/3/library/stdtypes.html#str) = None*, *package: [Optional\[](https://docs.python.org/3/library/typing.html#typing.Optional)*[dtlpy.entities.package.Package](#page-114-2)*] = None*, *bot: [Optional\[](https://docs.python.org/3/library/typing.html#typing.Optional)[Union\[](https://docs.python.org/3/library/typing.html#typing.Union)*[dtlpy.entities.bot.Bot](#page-120-0)*, [str\]](https://docs.python.org/3/library/stdtypes.html#str)] = None*, *revision: [Optional](https://docs.python.org/3/library/typing.html#typing.Optional)[\[str\]](https://docs.python.org/3/library/stdtypes.html#str) = None*, *init\_input: [Optional\[](https://docs.python.org/3/library/typing.html#typing.Optional)[Union](https://docs.python.org/3/library/typing.html#typing.Union)[\[List\[](https://docs.python.org/3/library/typing.html#typing.List)dtlpy.entities.package\_function.FunctionIO], dtlpy.entities.package\_function.FunctionIO, [dict\]](https://docs.python.org/3/library/stdtypes.html#dict)] = None*, *runtime: [Optional\[](https://docs.python.org/3/library/typing.html#typing.Optional)[Union\[](https://docs.python.org/3/library/typing.html#typing.Union)dtlpy.entities.service.KubernetesRuntime, [dict\]](https://docs.python.org/3/library/stdtypes.html#dict)] = None*, *pod\_type: [Optional\[](https://docs.python.org/3/library/typing.html#typing.Optional)*[dtlpy.entities.service.InstanceCatalog](#page-117-0)*] = None*, *sdk\_version: [Optional](https://docs.python.org/3/library/typing.html#typing.Optional)[\[str\]](https://docs.python.org/3/library/stdtypes.html#str) = None*, *agent\_versions: [Optional\[](https://docs.python.org/3/library/typing.html#typing.Optional)[dict\]](https://docs.python.org/3/library/stdtypes.html#dict) = None*, *verify: [bool](https://docs.python.org/3/library/functions.html#bool) = True*, *checkout: [bool](https://docs.python.org/3/library/functions.html#bool) = False*, *module\_name: [Optional\[](https://docs.python.org/3/library/typing.html#typing.Optional)[str\]](https://docs.python.org/3/library/stdtypes.html#str) = None*, *project\_id: [Optional\[](https://docs.python.org/3/library/typing.html#typing.Optional)[str\]](https://docs.python.org/3/library/stdtypes.html#str) = None*, *driver\_id: [Optional](https://docs.python.org/3/library/typing.html#typing.Optional)[\[str\]](https://docs.python.org/3/library/stdtypes.html#str) = None*, *func:*

*[Optional\[](https://docs.python.org/3/library/typing.html#typing.Optional)[Callable\]](https://docs.python.org/3/library/typing.html#typing.Callable) = None*, *run\_execution\_as\_process: [Optional](https://docs.python.org/3/library/typing.html#typing.Optional)[\[bool\]](https://docs.python.org/3/library/functions.html#bool) = None*, *execution\_timeout: [Optional\[](https://docs.python.org/3/library/typing.html#typing.Optional)[int\]](https://docs.python.org/3/library/functions.html#int) = None*, *drain\_time: [Optional\[](https://docs.python.org/3/library/typing.html#typing.Optional)[int\]](https://docs.python.org/3/library/functions.html#int) = None*, *max\_attempts: [Optional\[](https://docs.python.org/3/library/typing.html#typing.Optional)[int\]](https://docs.python.org/3/library/functions.html#int) = None*, *on\_reset: [Optional\[](https://docs.python.org/3/library/typing.html#typing.Optional)[str\]](https://docs.python.org/3/library/stdtypes.html#str) = None*, *force: [bool](https://docs.python.org/3/library/functions.html#bool) = False*, *secrets:*

*[Optional\[](https://docs.python.org/3/library/typing.html#typing.Optional)dtlpy.repositories.services.Services.list] = None*, *\*\*kwargs*) → *[dtlpy.entities.service.Service](#page-118-0)* Deploy service.

**Prerequisites**: You must be in the role of an *owner* or *developer*. You must have a package.

- service\_name  $(str)$  $(str)$  $(str)$  name
- package ([dtlpy.entities.package.Package](#page-114-2)) package entity
- bot  $(str)$  $(str)$  $(str)$  bot email
- revision  $(str)$  $(str)$  $(str)$  package revision of version
- init\_input config to run at startup
- runtime  $(dict)$  $(dict)$  $(dict)$  runtime resources
- pod\_type  $(str)$  $(str)$  $(str)$  pod type dl.InstanceCatalog
- sdk\_version  $(str)$  $(str)$  $(str)$ 
	- **–** optional string sdk version
- agent\_versions  $(str)$  $(str)$  $(str)$ 
	- **–** dictionary - optional -versions of sdk, agent runner and agent proxy
- verify  $(bool)$  $(bool)$  $(bool)$  if true, verify the inputs
- **checkout**  $(bool)$  $(bool)$  $(bool)$  if true, checkout (switch) to service
- module\_name  $(str)$  $(str)$  $(str)$  module name
- project\_id  $(str)$  $(str)$  $(str)$  project id
- driver\_id  $(str)$  $(str)$  $(str)$  driver id
- func  $(Callable)$  function to deploy
- run\_execution\_as\_process ([bool](https://docs.python.org/3/library/functions.html#bool)) if true, run execution as process
- execution\_timeout  $(int)$  $(int)$  $(int)$  execution timeout in seconds
- drain\_time  $(int)$  $(int)$  $(int)$  drain time in seconds
- max\_attempts ([int](https://docs.python.org/3/library/functions.html#int)) maximum execution retries in-case of a service reset
- on\_reset  $(str)$  $(str)$  $(str)$  what happens on reset
- force  $(bool)$  $(bool)$  $(bool)$  optional if true, terminate old replicas immediately
- secrets  $(list)$  $(list)$  $(list)$  list of the integrations ids
- **kwargs** list of additional arguments

**Returns** Service object

**Return type** *[dtlpy.entities.service.Service](#page-118-0)*

deploy\_from\_local\_folder(*cwd=None*, *service\_file=None*, *bot=None*, *checkout=False*, *force=False*) → *[dtlpy.entities.service.Service](#page-118-0)*

Deploy from local folder in local environment.

**Prerequisites**: You must be in the role of an *owner* or *developer*. You must have a package.

# **Parameters**

- $\text{cwd}(str)$  $\text{cwd}(str)$  $\text{cwd}(str)$  optional package working directory. Default=cwd
- service\_file  $(str)$  $(str)$  $(str)$  optional service file. Default=None
- bot  $(str)$  $(str)$  $(str)$  bot
- checkout checkout
- force  $(bool)$  $(bool)$  $(bool)$  optional terminate old replicas immediately

**Returns** Service object

**Return type** *[dtlpy.entities.service.Service](#page-118-0)*

deploy\_pipeline(*service\_json\_path: [Optional](https://docs.python.org/3/library/typing.html#typing.Optional)[\[str\]](https://docs.python.org/3/library/stdtypes.html#str) = None*, *project: [Optional\[](https://docs.python.org/3/library/typing.html#typing.Optional)*[dtlpy.entities.project.Project](#page-84-0)*] = None*, *bot: [Optional\[](https://docs.python.org/3/library/typing.html#typing.Optional)[str\]](https://docs.python.org/3/library/stdtypes.html#str) = None*, *force: [bool](https://docs.python.org/3/library/functions.html#bool) = False*)

Deploy pipeline.

**Prerequisites**: You must be in the role of an *owner* or *developer*.

# **Parameters**

- service\_json\_path  $(str)$  $(str)$  $(str)$  path to service file
- project ([dtlpy.entities.project.Project](#page-84-0)) project entity
- bot  $(str)$  $(str)$  $(str)$  user bot to run the service
- **force**  $(bool)$  $(bool)$  $(bool)$  optional force to deploy

**Returns** True if success

# **Return type** [bool](https://docs.python.org/3/library/functions.html#bool)

execute(*service: [Optional\[](https://docs.python.org/3/library/typing.html#typing.Optional)*[dtlpy.entities.service.Service](#page-118-0)*] = None*, *service\_id: [Optional\[](https://docs.python.org/3/library/typing.html#typing.Optional)[str\]](https://docs.python.org/3/library/stdtypes.html#str) = None*, *service\_name: [Optional\[](https://docs.python.org/3/library/typing.html#typing.Optional)[str\]](https://docs.python.org/3/library/stdtypes.html#str) = None*, *sync: [bool](https://docs.python.org/3/library/functions.html#bool) = False*, *function\_name: [Optional\[](https://docs.python.org/3/library/typing.html#typing.Optional)[str\]](https://docs.python.org/3/library/stdtypes.html#str) = None*, *stream\_logs: [bool](https://docs.python.org/3/library/functions.html#bool) = False*, *execution\_input=None*, *resource=None*, *item\_id=None*, *dataset\_id=None*, *annotation\_id=None*, *project\_id=None*) → *[dtlpy.entities.execution.Execution](#page-123-0)* Execute a function on an existing service.

**Prerequisites**: You must be in the role of an *owner* or *developer*. You must have a package.

# **Parameters**

- service ([dtlpy.entities.service.Service](#page-118-0)) service entity
- service\_id  $(str)$  $(str)$  $(str)$  service id
- service\_name  $(str)$  $(str)$  $(str)$  service name
- sync  $(bool)$  $(bool)$  $(bool)$  wait for function to end
- function\_name  $(str)$  $(str)$  $(str)$  function name to run
- stream\_logs ([bool](https://docs.python.org/3/library/functions.html#bool)) prints logs of the new execution. only works with sync=True
- execution\_input input dictionary or list of FunctionIO entities
- resource  $(str) dl$  $(str) dl$  $(str) dl$ . PackageInputType input type.
- item\_id  $(str)$  $(str)$  $(str)$  str optional input to function
- dataset\_id  $(str)$  $(str)$  $(str)$  str optional input to function
- annotation\_id  $(str)$  $(str)$  $(str)$  str optional input to function
- project\_id  $(str)$  $(str)$  $(str)$  str resource's project

### **Returns** entities.Execution

# **Return type** *[dtlpy.entities.execution.Execution](#page-123-0)*

get(*service\_name=None*, *service\_id=None*, *checkout=False*, *fetch=None*) → *[dtlpy.entities.service.Service](#page-118-0)* Get service to use in your code.

**Prerequisites**: You must be in the role of an *owner* or *developer*. You must have a package.

# **Parameters**

- service\_name  $(str)$  $(str)$  $(str)$  optional search by name
- service\_id  $(str)$  $(str)$  $(str)$  optional search by id
- checkout  $(bool)$  $(bool)$  $(bool)$  if true, checkout (switch) to service
- **fetch** optional fetch entity from platform, default taken from cookie

**Returns** Service object

**Return type** *[dtlpy.entities.service.Service](#page-118-0)*

**list**(*filters: Optional*[[dtlpy.entities.filters.Filters](#page-106-0)] = None)  $\rightarrow$  *[dtlpy.entities.paged\\_entities.PagedEntities](#page-126-0)* List all services (services can be listed for a package or for a project).

**Prerequisites**: You must be in the role of an *owner* or *developer*. You must have a package.

**Parameters filters** ([dtlpy.entities.filters.Filters](#page-106-0)) – Filters entity or a dictionary containing filters parameters

**Returns** Paged entity

**Return type** *[dtlpy.entities.paged\\_entities.PagedEntities](#page-126-0)*

log(*service*, *size=None*, *checkpoint=None*, *start=None*, *end=None*, *follow=False*, *text=None*, *execution\_id=None*, *function\_name=None*, *replica\_id=None*, *system=False*, *view=True*, *until\_completed=True*) Get service logs.

**Prerequisites**: You must be in the role of an *owner* or *developer*. You must have a package.

### **Parameters**

- **service** ([dtlpy.entities.service.Service](#page-118-0)) service object
- size  $(int)$  $(int)$  $(int)$  size
- **checkpoint**  $(dict)$  $(dict)$  $(dict)$  the information from the lst point checked in the service
- start  $(str)$  $(str)$  $(str)$  iso format time
- end  $(str)$  $(str)$  $(str)$  iso format time
- **follow**  $(bool)$  $(bool)$  $(bool)$  if true, keep stream future logs
- text  $(str)$  $(str)$  $(str)$  text
- execution\_id  $(str)$  $(str)$  $(str)$  execution id
- function\_name  $(str)$  $(str)$  $(str)$  function name
- replica\_id  $(str)$  $(str)$  $(str)$  replica id
- system  $(bool)$  $(bool)$  $(bool)$  system
- view  $(bool)$  $(bool)$  $(bool)$  if true, print out all the logs
- until\_completed ([bool](https://docs.python.org/3/library/functions.html#bool)) wait until completed

**Returns** ServiceLog entity

**Return type** *[ServiceLog](#page-64-1)*

### name\_validation(*name: [str](https://docs.python.org/3/library/stdtypes.html#str)*)

Validation service name.

**Prerequisites**: You must be in the role of an *owner* or *developer*.

**Parameters name** ([str](https://docs.python.org/3/library/stdtypes.html#str)) – service name

open\_in\_web(*service: [Optional\[](https://docs.python.org/3/library/typing.html#typing.Optional)*[dtlpy.entities.service.Service](#page-118-0)*] = None*, *service\_id: [Optional\[](https://docs.python.org/3/library/typing.html#typing.Optional)[str\]](https://docs.python.org/3/library/stdtypes.html#str) = None*, *service\_name: [Optional\[](https://docs.python.org/3/library/typing.html#typing.Optional)[str\]](https://docs.python.org/3/library/stdtypes.html#str) = None*)

Open the service in web platform

**Prerequisites**: You must be in the role of an *owner* or *developer*. You must have a package.

**Parameters**

• service\_name  $(str)$  $(str)$  $(str)$  – service name

- service\_id  $(str)$  $(str)$  $(str)$  service id
- service ([dtlpy.entities.service.Service](#page-118-0)) -

pause(*service\_name: [Optional](https://docs.python.org/3/library/typing.html#typing.Optional)[\[str\]](https://docs.python.org/3/library/stdtypes.html#str) = None*, *service\_id: [Optional](https://docs.python.org/3/library/typing.html#typing.Optional)[\[str\]](https://docs.python.org/3/library/stdtypes.html#str) = None*, *force: [bool](https://docs.python.org/3/library/functions.html#bool) = False*) Pause service.

**Prerequisites**: You must be in the role of an *owner* or *developer*. You must have a package.

You must provide at least ONE of the following params: service\_id, service\_name

# **Parameters**

- service\_name  $(str)$  $(str)$  $(str)$  service name
- service\_id  $(str)$  $(str)$  $(str)$  service id
- **force**  $(bool)$  $(bool)$  $(bool)$  optional terminate old replicas immediately

**Returns** True if success

# **Return type** [bool](https://docs.python.org/3/library/functions.html#bool)

resume(*service\_name: [Optional\[](https://docs.python.org/3/library/typing.html#typing.Optional)[str\]](https://docs.python.org/3/library/stdtypes.html#str) = None*, *service\_id: [Optional](https://docs.python.org/3/library/typing.html#typing.Optional)[\[str\]](https://docs.python.org/3/library/stdtypes.html#str) = None*, *force: [bool](https://docs.python.org/3/library/functions.html#bool) = False*) Resume service.

**Prerequisites**: You must be in the role of an *owner* or *developer*. You must have a package.

You must provide at least ONE of the following params: service\_id, service\_name.

## **Parameters**

- service\_name  $(str)$  $(str)$  $(str)$  service name
- service\_id  $(str)$  $(str)$  $(str)$  service id
- force  $(bool)$  $(bool)$  $(bool)$  optional terminate old replicas immediately

**Returns** json of the service

### **Return type** [dict](https://docs.python.org/3/library/stdtypes.html#dict)

revisions(*service: [Optional\[](https://docs.python.org/3/library/typing.html#typing.Optional)*[dtlpy.entities.service.Service](#page-118-0)*] = None*, *service\_id: [Optional](https://docs.python.org/3/library/typing.html#typing.Optional)[\[str\]](https://docs.python.org/3/library/stdtypes.html#str) = None*) Get service revisions history.

**Prerequisites**: You must be in the role of an *owner* or *developer*. You must have a package.

You must provide at leats ONE of the following params: service, service\_id

# **Parameters**

- service ([dtlpy.entities.service.Service](#page-118-0)) Service entity
- service\_id  $(str)$  $(str)$  $(str)$  service id
- set\_service\_config(*module\_name*, *agent\_versions*, *runtime*, *pod\_type*, *service\_config*) Set service default configuration.

**Prerequisites**: You must be in the role of an *owner* or *developer*. You must have a package.

- module\_name  $(str)$  $(str)$  $(str)$  module name
- runtime  $(dict)$  $(dict)$  $(dict)$  runtime dict of service config
- pod\_type  $(str)$  $(str)$  $(str)$  pod\_type
- agent\_versions  $(dict)$  $(dict)$  $(dict)$  agent versions

• service\_config  $(dict)$  $(dict)$  $(dict)$  – service config

### **Returns**

status(*service\_name=None*, *service\_id=None*) Get service status.

**Prerequisites**: You must be in the role of an *owner* or *developer*. You must have a package.

You must provide at least ONE of the following params: service\_id, service\_name

# **Parameters**

- service\_name  $(str)$  $(str)$  $(str)$  service name
- service\_id  $(str)$  $(str)$  $(str)$  service id

**Returns** status json

### **Return type** [dict](https://docs.python.org/3/library/stdtypes.html#dict)

tear\_down(*service\_json\_path: [Optional\[](https://docs.python.org/3/library/typing.html#typing.Optional)[str\]](https://docs.python.org/3/library/stdtypes.html#str) = None*, *project: [Optional\[](https://docs.python.org/3/library/typing.html#typing.Optional)*[dtlpy.entities.project.Project](#page-84-0)*] = None*)

Delete a pipeline.

**Prerequisites**: You must be in the role of an *owner* or *developer*. You must have a package.

# **Parameters**

- service\_json\_path  $(str)$  $(str)$  $(str)$  path to the service file
- project ([dtlpy.entities.project.Project](#page-84-0)) project entity

**Returns** True if success

### **Return type** [bool](https://docs.python.org/3/library/functions.html#bool)

**update**(*service:* [dtlpy.entities.service.Service,](#page-118-0) *force:*  $bool = False$  $bool = False$ )  $\rightarrow$  *[dtlpy.entities.service.Service](#page-118-0)* Update service changes to platform.

**Prerequisites**: You must be in the role of an *owner* or *developer*. You must have a package.

### **Parameters**

- service ([dtlpy.entities.service.Service](#page-118-0)) Service entity
- force ([bool](https://docs.python.org/3/library/functions.html#bool)) optional terminate old replicas immediately

**Returns** Service entity

**Return type** *[dtlpy.entities.service.Service](#page-118-0)*

# **2.9.1 Bots**

class Bots(*client\_api: dtlpy.services.api\_client.ApiClient*, *project:* [dtlpy.entities.project.Project](#page-84-0)) Bases: [object](https://docs.python.org/3/library/functions.html#object)

Bots Repository

The Bots class allows the user to manage bots and their properties. See our documentation for more information on [bots.](https://dataloop.ai/docs/faas-bot)

create(*name: [str](https://docs.python.org/3/library/stdtypes.html#str)*, *return\_credentials: [bool](https://docs.python.org/3/library/functions.html#bool) = False*) Create a new Bot.

**Prerequisites**: You must be in the role of an *owner* or *developer*. You must have a service.

**Parameters**

- name  $(str)$  $(str)$  $(str)$  bot name
- return\_credentials  $(str)$  $(str)$  $(str)$  True will return the password when created

**Returns** Bot object

**Return type** *[dtlpy.entities.bot.Bot](#page-120-0)*

delete(*bot\_id: [Optional\[](https://docs.python.org/3/library/typing.html#typing.Optional)[str\]](https://docs.python.org/3/library/stdtypes.html#str) = None*, *bot\_email: [Optional\[](https://docs.python.org/3/library/typing.html#typing.Optional)[str\]](https://docs.python.org/3/library/stdtypes.html#str) = None*)

Delete a Bot.

**Prerequisites**: You must be in the role of an *owner* or *developer*. You must have a service.

You must provide at least ONE of the following params: bot\_id, bot\_email

#### **Parameters**

- bot\_id  $(str)$  $(str)$  $(str)$  bot id to delete
- bot\_email  $(str)$  $(str)$  $(str)$  bot email to delete

**Returns** True if successful

### **Return type** [bool](https://docs.python.org/3/library/functions.html#bool)

get(*bot\_email: [Optional](https://docs.python.org/3/library/typing.html#typing.Optional)[\[str\]](https://docs.python.org/3/library/stdtypes.html#str) = None*, *bot\_id: [Optional](https://docs.python.org/3/library/typing.html#typing.Optional)[\[str\]](https://docs.python.org/3/library/stdtypes.html#str) = None*, *bot\_name: [Optional\[](https://docs.python.org/3/library/typing.html#typing.Optional)[str\]](https://docs.python.org/3/library/stdtypes.html#str) = None*) Get a Bot object.

**Prerequisites**: You must be in the role of an *owner* or *developer*. You must have a service.

### **Parameters**

- bot\_email  $(str)$  $(str)$  $(str)$  get bot by email
- **bot\_id**  $(str)$  $(str)$  $(str)$  get bot by id
- bot\_name  $(str)$  $(str)$  $(str)$  get bot by name

**Returns** Bot object

**Return type** *[dtlpy.entities.bot.Bot](#page-120-0)*

list() → dtlpy.miscellaneous.list\_print.List[*[dtlpy.entities.bot.Bot](#page-120-0)*] Get a project or package bots list.

**Prerequisites**: You must be in the role of an *owner* or *developer*. You must have a service.

**Returns** List of Bots objects

**Return type** [list](https://docs.python.org/3/library/stdtypes.html#list)

# **2.10 Triggers**

class Triggers(*client\_api: dtlpy.services.api\_client.ApiClient*, *project: [Optional\[](https://docs.python.org/3/library/typing.html#typing.Optional)*[dtlpy.entities.project.Project](#page-84-0)*] = None*, *service: [Optional\[](https://docs.python.org/3/library/typing.html#typing.Optional)*[dtlpy.entities.service.Service](#page-118-0)*] = None*, *project\_id: [Optional\[](https://docs.python.org/3/library/typing.html#typing.Optional)[str\]](https://docs.python.org/3/library/stdtypes.html#str) = None*, *pipeline: [Optional\[](https://docs.python.org/3/library/typing.html#typing.Optional)*[dtlpy.entities.pipeline.Pipeline](#page-124-0)*] = None*)

Bases: [object](https://docs.python.org/3/library/functions.html#object)

Triggers Repository

The Triggers class allows users to manage triggers and their properties. Triggers activate services. See our documentation for more information on [triggers.](https://dataloop.ai/docs/faas-trigger)
create(*service\_id: [Optional\[](https://docs.python.org/3/library/typing.html#typing.Optional)[str\]](https://docs.python.org/3/library/stdtypes.html#str) = None*, *trigger\_type:* [dtlpy.entities.trigger.TriggerType](#page-122-0) *= TriggerType.EVENT*, *name: [Optional\[](https://docs.python.org/3/library/typing.html#typing.Optional)[str\]](https://docs.python.org/3/library/stdtypes.html#str) = None*, *webhook\_id=None*, *function\_name='run'*, *project id=None, active=True, filters=None, resource:* [dtlpy.entities.trigger.TriggerResource](#page-122-1) = *TriggerResource.ITEM*, *actions: [Optional\[](https://docs.python.org/3/library/typing.html#typing.Optional)*[dtlpy.entities.trigger.TriggerAction](#page-122-2)*] = None*, *execution\_mode:* [dtlpy.entities.trigger.TriggerExecutionMode](#page-122-3) *= TriggerExecutionMode.ONCE*, *start\_at=None*, *end\_at=None*, *inputs=None*, *cron=None*, *pipeline\_id=None*, *pipeline=None*, *pipeline\_node\_id=None*, *root\_node\_namespace=None*, *\*\*kwargs*) → *[dtlpy.entities.trigger.BaseTrigger](#page-121-0)*

Create a Trigger. Can create two types: a cron trigger or an event trigger. Inputs are different for each type

**Prerequisites**: You must be in the role of an *owner* or *developer*. You must have a service.

Inputs for all types:

## **Parameters**

- service\_id  $(str)$  $(str)$  $(str)$  Id of services to be triggered
- trigger\_type  $(str)$  $(str)$  $(str)$  can be cron or event. use enum dl. TriggerType for the full list
- **name**  $(str)$  $(str)$  $(str)$  name of the trigger
- webhook\_id  $(str)$  $(str)$  $(str)$  id for webhook to be called
- function\_name  $(str)$  $(str)$  $(str)$  the function name to be called when triggered (must be defined in the package)
- **project\_id**  $(str)$  $(str)$  $(str)$  project id where trigger will work
- **active**  $(bool)$  $(bool)$  $(bool)$  optional True/False, default = True, if true trigger is active

Inputs for event trigger: :param dtlpy.entities.filters.Filters filters: optional - Item/Annotation metadata filters, default = none :param str resource: optional - Dataset/Item/Annotation/ItemStatus, default = Item :param str actions: optional - Created/Updated/Deleted, default = create :param str execution\_mode: how many times trigger should be activated; default is "Once". enum dl.TriggerExecutionMode

Inputs for cron trigger: :param start\_at: iso format date string to start activating the cron trigger :param end\_at: iso format date string to end the cron activation :param inputs: dictionary "name":"val" of inputs to the function :param str cron: cron spec specifying when it should run. more information: <https://en.wikipedia.org/wiki/Cron> :param str pipeline\_id: Id of pipeline to be triggered :param pipeline: pipeline entity to be triggered :param str pipeline\_node\_id: Id of pipeline root node to be triggered :param root\_node\_namespace: namespace of pipeline root node to be triggered

**Returns** Trigger entity

**Return type** *[dtlpy.entities.trigger.Trigger](#page-122-4)*

delete(*trigger\_id=None*, *trigger\_name=None*) Delete Trigger object

**Prerequisites**: You must be in the role of an *owner* or *developer*. You must have a service.

**Parameters**

- trigger\_id  $(str)$  $(str)$  $(str)$  trigger id
- trigger\_name  $(str)$  $(str)$  $(str)$  trigger name

**Returns** True is successful error if not

#### **Return type** [bool](https://docs.python.org/3/library/functions.html#bool)

get(*trigger\_id=None*, *trigger\_name=None*) → *[dtlpy.entities.trigger.BaseTrigger](#page-121-0)* Get Trigger object

**Prerequisites**: You must be in the role of an *owner* or *developer*. You must have a service.

#### **Parameters**

- trigger\_id  $(str)$  $(str)$  $(str)$  trigger id
- trigger\_name  $(str)$  $(str)$  $(str)$  trigger name

**Returns** Trigger entity

**Return type** *[dtlpy.entities.trigger.Trigger](#page-122-4)*

**list**(*filters: Optional*[[dtlpy.entities.filters.Filters](#page-106-0)] =  $None$ )  $\rightarrow$  *[dtlpy.entities.paged\\_entities.PagedEntities](#page-126-0)* List triggers of a project, package, or service.

**Prerequisites**: You must be in the role of an *owner* or *developer*. You must have a service.

Parameters filters ([dtlpy.entities.filters.Filters](#page-106-0)) – Filters entity or a dictionary containing filters parameters

**Returns** Paged entity

**Return type** *[dtlpy.entities.paged\\_entities.PagedEntities](#page-126-0)*

#### name\_validation(*name: [str](https://docs.python.org/3/library/stdtypes.html#str)*)

This method validates the trigger name. If name is not valid, this method will return an error. Otherwise, it will not return anything.

**Parameters** name ([str](https://docs.python.org/3/library/stdtypes.html#str)) – trigger name

resource\_information(*resource*, *resource\_type*, *action='Created'*)

Returns which function should run on an item (based on global triggers).

**Prerequisites**: You must be a **superuser** to run this method.

**Parameters**

- resource 'Item' / 'Dataset' / etc
- **resource\_type** dictionary of the resource object
- action 'Created' / 'Updated' / etc.

update(*trigger:* [dtlpy.entities.trigger.BaseTrigger](#page-121-0)) → *[dtlpy.entities.trigger.BaseTrigger](#page-121-0)* Update trigger

**Prerequisites**: You must be in the role of an *owner* or *developer*. You must have a service.

Parameters trigger ([dtlpy.entities.trigger.Trigger](#page-122-4)) - Trigger entity

**Returns** Trigger entity

**Return type** *[dtlpy.entities.trigger.Trigger](#page-122-4)*

# **2.11 Executions**

class Executions(*client\_api: dtlpy.services.api\_client.ApiClient*, *service:*

*[Optional\[](https://docs.python.org/3/library/typing.html#typing.Optional)*[dtlpy.entities.service.Service](#page-118-0)*] = None*, *project:*

*[Optional\[](https://docs.python.org/3/library/typing.html#typing.Optional)*[dtlpy.entities.project.Project](#page-84-0)*] = None*)

Bases: [object](https://docs.python.org/3/library/functions.html#object)

Service Executions Repository

The Executions class allows the users to manage executions (executions of services) and their properties. See our documentation for more information about [executions.](https://dataloop.ai/docs/faas-execution)

create(*service\_id: [Optional\[](https://docs.python.org/3/library/typing.html#typing.Optional)[str\]](https://docs.python.org/3/library/stdtypes.html#str) = None*, *execution\_input: [Optional](https://docs.python.org/3/library/typing.html#typing.Optional)[\[list\]](https://docs.python.org/3/library/stdtypes.html#list) = None*, *function\_name: [Optional\[](https://docs.python.org/3/library/typing.html#typing.Optional)[str\]](https://docs.python.org/3/library/stdtypes.html#str) = None*, *resource: [Optional\[](https://docs.python.org/3/library/typing.html#typing.Optional)*[dtlpy.entities.package\\_function.PackageInputType](#page-116-0)*] = None*, *item id: [Optional\[](https://docs.python.org/3/library/typing.html#typing.Optional)[str\]](https://docs.python.org/3/library/stdtypes.html#str)* = *None*, *dataset id: Optional[str]* = *None*, *annotation id: [Optional\[](https://docs.python.org/3/library/typing.html#typing.Optional)[str\]](https://docs.python.org/3/library/stdtypes.html#str) = None*, *project\_id: [Optional\[](https://docs.python.org/3/library/typing.html#typing.Optional)[str\]](https://docs.python.org/3/library/stdtypes.html#str) = None*, *sync: [bool](https://docs.python.org/3/library/functions.html#bool) = False*, *stream\_logs: [bool](https://docs.python.org/3/library/functions.html#bool) = False*, *return\_output: [bool](https://docs.python.org/3/library/functions.html#bool) = False*, *return\_curl\_only: [bool](https://docs.python.org/3/library/functions.html#bool) = False*, *timeout: [Optional](https://docs.python.org/3/library/typing.html#typing.Optional)[\[int\]](https://docs.python.org/3/library/functions.html#int) = None*) → *[dtlpy.entities.execution.Execution](#page-123-0)*

Execute a function on an existing service

**Prerequisites**: You must be in the role of an *owner* or *developer*. You must have a service.

## **Parameters**

- service\_id  $(str)$  $(str)$  $(str)$  service id to execute on
- execution\_input (List[FunctionIO] or [dict](https://docs.python.org/3/library/stdtypes.html#dict)) input dictionary or list of FunctionIO entities
- function\_name  $(str)$  $(str)$  $(str)$  function name to run
- resource  $(str)$  $(str)$  $(str)$  input type.
- **item\_id**  $(str)$  $(str)$  $(str)$  optional item id as input to function
- dataset\_id  $(str)$  $(str)$  $(str)$  optional dataset id as input to function
- **annotation\_id**  $(str)$  $(str)$  $(str)$  optional annotation id as input to function
- **project\_id**  $(str)$  $(str)$  $(str)$  resource's project
- sync  $(bool)$  $(bool)$  $(bool)$  if true, wait for function to end
- stream\_logs ([bool](https://docs.python.org/3/library/functions.html#bool)) prints logs of the new execution. only works with sync=True
- return\_output ([bool](https://docs.python.org/3/library/functions.html#bool)) if True and sync is True will return the output directly
- return\_curl\_only ([bool](https://docs.python.org/3/library/functions.html#bool)) return the cURL of the creation WITHOUT actually do it
- **timeout**  $(int)$  $(int)$  $(int)$  int, seconds to wait until TimeoutError is raised. if  $\leq=0$  wait until done - by default wait take the service timeout

**Returns** execution object

**Return type** *[dtlpy.entities.execution.Execution](#page-123-0)*

 $get(execution_id: Optional[str] = None, sync: bool = False) \rightarrow dtlpy. entities. execution. Execution$  $get(execution_id: Optional[str] = None, sync: bool = False) \rightarrow dtlpy. entities. execution. Execution$  $get(execution_id: Optional[str] = None, sync: bool = False) \rightarrow dtlpy. entities. execution. Execution$  $get(execution_id: Optional[str] = None, sync: bool = False) \rightarrow dtlpy. entities. execution. Execution$  $get(execution_id: Optional[str] = None, sync: bool = False) \rightarrow dtlpy. entities. execution. Execution$  $get(execution_id: Optional[str] = None, sync: bool = False) \rightarrow dtlpy. entities. execution. Execution$ Get Service execution object

**Prerequisites**: You must be in the role of an *owner* or *developer*. You must have a service.

**Parameters**

- execution\_id  $(str)$  $(str)$  $(str)$  execution id
- sync  $(bool)$  $(bool)$  $(bool)$  if true, wait for the execution to finish

**Returns** Service execution object

**Return type** *[dtlpy.entities.execution.Execution](#page-123-0)*

#### **increment** (*execution:* [dtlpy.entities.execution.Execution](#page-123-0))

Increment the number of attempts that an execution is allowed to attempt to run a service that is not responding.

**Prerequisites**: You must be in the role of an *owner* or *developer*. You must have a service.

Parameters execution ([dtlpy.entities.execution.Execution](#page-123-0)) -

**Returns** int

### **Return type** [int](https://docs.python.org/3/library/functions.html#int)

list(*filters: [Optional\[](https://docs.python.org/3/library/typing.html#typing.Optional)*[dtlpy.entities.filters.Filters](#page-106-0)*] = None*) → *[dtlpy.entities.paged\\_entities.PagedEntities](#page-126-0)* List service executions

**Prerequisites**: You must be in the role of an *owner* or *developer*. You must have a service.

**Parameters filters** ([dtlpy.entities.filters.Filters](#page-106-0)) – dl. Filters entity to filters items

**Returns** Paged entity

**Return type** *[dtlpy.entities.paged\\_entities.PagedEntities](#page-126-0)*

logs(*execution\_id: [str](https://docs.python.org/3/library/stdtypes.html#str)*, *follow: [bool](https://docs.python.org/3/library/functions.html#bool) = True*, *until\_completed: [bool](https://docs.python.org/3/library/functions.html#bool) = True*) executions logs

**Prerequisites**: You must be in the role of an *owner* or *developer*. You must have a service.

## **Parameters**

- execution\_id  $(str)$  $(str)$  $(str)$  execution id
- **follow**  $(bool) if true$  $(bool) if true$  $(bool) if true$ , keep stream future logs
- until\_completed ([bool](https://docs.python.org/3/library/functions.html#bool)) if true, wait until completed

### **Returns** executions logs

progress\_update(*execution\_id: [str](https://docs.python.org/3/library/stdtypes.html#str)*, *status: [Optional\[](https://docs.python.org/3/library/typing.html#typing.Optional)*[dtlpy.entities.execution.ExecutionStatus](#page-124-0)*] = None*, *percent\_complete: [Optional\[](https://docs.python.org/3/library/typing.html#typing.Optional)[int\]](https://docs.python.org/3/library/functions.html#int) = None*, *message: [Optional\[](https://docs.python.org/3/library/typing.html#typing.Optional)[str\]](https://docs.python.org/3/library/stdtypes.html#str) = None*, *output: [Optional\[](https://docs.python.org/3/library/typing.html#typing.Optional)[str\]](https://docs.python.org/3/library/stdtypes.html#str) = None*, *service\_version: [Optional\[](https://docs.python.org/3/library/typing.html#typing.Optional)[str\]](https://docs.python.org/3/library/stdtypes.html#str) = None*)

Update Execution Progress.

**Prerequisites**: You must be in the role of an *owner* or *developer*. You must have a service.

## **Parameters**

- execution\_id  $(str)$  $(str)$  $(str)$  execution id
- status  $(str)$  $(str)$  $(str)$  ExecutionStatus
- percent\_complete ([int](https://docs.python.org/3/library/functions.html#int)) percent work done
- message  $(str)$  $(str)$  $(str)$  message
- output  $(str)$  $(str)$  $(str)$  the output of the execution
- service\_version  $(str)$  $(str)$  $(str)$  service version

**Returns** Service execution object

**Return type** *[dtlpy.entities.execution.Execution](#page-123-0)*

rerun(*execution:* [dtlpy.entities.execution.Execution,](#page-123-0) *sync: [bool](https://docs.python.org/3/library/functions.html#bool) = False*)

Rerun execution

**Prerequisites**: You must be in the role of an *owner* or *developer*. You must have a service.

## **Parameters**

- execution ([dtlpy.entities.execution.Execution](#page-123-0)) –
- sync  $(bool)$  $(bool)$  $(bool)$  wait for the execution to finish

**Returns** Execution object

**Return type** *[dtlpy.entities.execution.Execution](#page-123-0)*

terminate(*execution:* [dtlpy.entities.execution.Execution](#page-123-0))

Terminate Execution

**Prerequisites**: You must be in the role of an *owner* or *developer*. You must have a service.

Parameters execution ([dtlpy.entities.execution.Execution](#page-123-0)) -

**Returns** execution object

**Return type** *[dtlpy.entities.execution.Execution](#page-123-0)*

update(*execution:* [dtlpy.entities.execution.Execution](#page-123-0)) → *[dtlpy.entities.execution.Execution](#page-123-0)* Update execution changes to platform

**Prerequisites**: You must be in the role of an *owner* or *developer*. You must have a service.

**Parameters execution** ([dtlpy.entities.execution.Execution](#page-123-0)) – execution entity

**Returns** Service execution object

**Return type** *[dtlpy.entities.execution.Execution](#page-123-0)*

wait(*execution\_id: [str](https://docs.python.org/3/library/stdtypes.html#str)*, *timeout: [Optional\[](https://docs.python.org/3/library/typing.html#typing.Optional)[int\]](https://docs.python.org/3/library/functions.html#int) = None*) Get Service execution object.

**Prerequisites**: You must be in the role of an *owner* or *developer*. You must have a service.

#### **Parameters**

- execution\_id  $(str)$  $(str)$  $(str)$  execution id
- **timeout**  $(int)$  $(int)$  $(int)$  seconds to wait until TimeoutError is raised. if  $\leq=0$  wait until done by default wait take the service timeout

**Returns** Service execution object

**Return type** *[dtlpy.entities.execution.Execution](#page-123-0)*

# **2.12 Pipelines**

class Pipelines(*client\_api: dtlpy.services.api\_client.ApiClient*, *project: [Optional\[](https://docs.python.org/3/library/typing.html#typing.Optional)*[dtlpy.entities.project.Project](#page-84-0)*] = None*)

Bases: [object](https://docs.python.org/3/library/functions.html#object)

Pipelines Repository

The Pipelines class allows users to manage pipelines and their properties. See our documentation for more information on [pipelines.](https://dataloop.ai/docs/pipelines-introduction)

create(*name: [Optional\[](https://docs.python.org/3/library/typing.html#typing.Optional)[str\]](https://docs.python.org/3/library/stdtypes.html#str) = None*, *project\_id: [Optional](https://docs.python.org/3/library/typing.html#typing.Optional)[\[str\]](https://docs.python.org/3/library/stdtypes.html#str) = None*, *pipeline\_json: [Optional\[](https://docs.python.org/3/library/typing.html#typing.Optional)[dict\]](https://docs.python.org/3/library/stdtypes.html#dict) = None*) → *[dtlpy.entities.pipeline.Pipeline](#page-124-1)*

Create a new pipeline.

**prerequisites**: You must be an *owner* or *developer* to use this method.

**Parameters**

- name  $(str)$  $(str)$  $(str)$  pipeline name
- project\_id  $(str)$  $(str)$  $(str)$  project id
- pipeline\_json  $(dict)$  $(dict)$  $(dict)$  json containing the pipeline fields

**Returns** Pipeline object

**Return type** *[dtlpy.entities.pipeline.Pipeline](#page-124-1)*

delete(*pipeline: [Optional\[](https://docs.python.org/3/library/typing.html#typing.Optional)*[dtlpy.entities.pipeline.Pipeline](#page-124-1)*] = None*, *pipeline\_name: [Optional\[](https://docs.python.org/3/library/typing.html#typing.Optional)[str\]](https://docs.python.org/3/library/stdtypes.html#str) = None*, *pipeline\_id: [Optional](https://docs.python.org/3/library/typing.html#typing.Optional)[\[str\]](https://docs.python.org/3/library/stdtypes.html#str) = None*)

Delete Pipeline object.

**prerequisites**: You must be an *owner* or *developer* to use this method.

#### **Parameters**

- pipeline ([dtlpy.entities.pipeline.Pipeline](#page-124-1)) pipeline entity
- **pipeline\_id**  $(str)$  $(str)$  $(str)$  pipeline id
- pipeline\_name  $(str)$  $(str)$  $(str)$  pipeline name

**Returns** True if success

**Return type** [bool](https://docs.python.org/3/library/functions.html#bool)

execute(*pipeline: [Optional\[](https://docs.python.org/3/library/typing.html#typing.Optional)*[dtlpy.entities.pipeline.Pipeline](#page-124-1)*] = None*, *pipeline\_id: [Optional](https://docs.python.org/3/library/typing.html#typing.Optional)[\[str\]](https://docs.python.org/3/library/stdtypes.html#str) = None*, *pipeline\_name: [Optional](https://docs.python.org/3/library/typing.html#typing.Optional)[\[str\]](https://docs.python.org/3/library/stdtypes.html#str) = None*, *execution\_input=None*) Execute a pipeline and return the pipeline execution as an object.

**prerequisites**: You must be an *owner* or *developer* to use this method.

## **Parameters**

- pipeline ([dtlpy.entities.pipeline.Pipeline](#page-124-1)) pipeline entity
- pipeline\_id  $(str)$  $(str)$  $(str)$  pipeline id
- pipeline\_name  $(str)$  $(str)$  $(str)$  pipeline name
- execution\_input list of the dl.FunctionIO or dict of pipeline input example {'item': 'item\_id'}

**Returns** entities.PipelineExecution object

**Return type** *[dtlpy.entities.pipeline\\_execution.PipelineExecution](#page-125-0)*

 $get(pipeline name=None, pipeline id=None, fetch=None) \rightarrow dtlyv. entities. pipeline. Pipeline$ Get Pipeline object to use in your code.

**prerequisites**: You must be an *owner* or *developer* to use this method.

You must provide at least ONE of the following params: pipeline\_name, pipeline\_id.

#### **Parameters**

- pipeline\_id  $(str)$  $(str)$  $(str)$  pipeline id
- pipeline\_name  $(str)$  $(str)$  $(str)$  pipeline name
- fetch optional fetch entity from platform, default taken from cookie

**Returns** Pipeline object

**Return type** *[dtlpy.entities.pipeline.Pipeline](#page-124-1)*

install(*pipeline: [Optional\[](https://docs.python.org/3/library/typing.html#typing.Optional)*[dtlpy.entities.pipeline.Pipeline](#page-124-1)*] = None*) Install (start) a pipeline.

**prerequisites**: You must be an *owner* or *developer* to use this method.

Parameters pipeline ([dtlpy.entities.pipeline.Pipeline](#page-124-1)) – pipeline entity

**Returns** Composition object

**list**(*filters: Optional*[[dtlpy.entities.filters.Filters](#page-106-0)] = None, *project\_id: Optional*[*str*] = None)  $\rightarrow$ *[dtlpy.entities.paged\\_entities.PagedEntities](#page-126-0)*

List project pipelines.

**prerequisites**: You must be an *owner* or *developer* to use this method.

**Parameters**

• filters ([dtlpy.entities.filters.Filters](#page-106-0)) – Filters entity or a dictionary containing filters parameters

• project\_id  $(str)$  $(str)$  $(str)$  – project id

**Returns** Paged entity

**Return type** *[dtlpy.entities.paged\\_entities.PagedEntities](#page-126-0)*

open\_in\_web(*pipeline: [Optional\[](https://docs.python.org/3/library/typing.html#typing.Optional)*[dtlpy.entities.pipeline.Pipeline](#page-124-1)*] = None*, *pipeline\_id: [Optional](https://docs.python.org/3/library/typing.html#typing.Optional)[\[str\]](https://docs.python.org/3/library/stdtypes.html#str) = None*, *pipeline\_name: [Optional](https://docs.python.org/3/library/typing.html#typing.Optional)[\[str\]](https://docs.python.org/3/library/stdtypes.html#str) = None*)

Open the pipeline in web platform.

**prerequisites**: Must be *owner* or *developer* to use this method.

#### **Parameters**

- pipeline ([dtlpy.entities.pipeline.Pipeline](#page-124-1)) pipeline entity
- pipeline\_id  $(str)$  $(str)$  $(str)$  pipeline id
- **pipeline\_name**  $(str)$  $(str)$  $(str)$  pipeline name

pause(*pipeline: [Optional\[](https://docs.python.org/3/library/typing.html#typing.Optional)*[dtlpy.entities.pipeline.Pipeline](#page-124-1)*] = None*)

Pause a pipeline.

**prerequisites**: You must be an *owner* or *developer* to use this method.

Parameters pipeline ([dtlpy.entities.pipeline.Pipeline](#page-124-1)) – pipeline entity

**Returns** Composition object

 $update(pipeline: Optional[dthpy.entities.pipeline.Pipeline] = None) \rightarrow dtly.$  $update(pipeline: Optional[dthpy.entities.pipeline.Pipeline] = None) \rightarrow dtly.$  $update(pipeline: Optional[dthpy.entities.pipeline.Pipeline] = None) \rightarrow dtly.$ *entities.pipeline.Pipeline* Update pipeline changes to platform.

**prerequisites**: You must be an *owner* or *developer* to use this method.

Parameters pipeline ([dtlpy.entities.pipeline.Pipeline](#page-124-1)) – pipeline entity

**Returns** Pipeline object

**Return type** *[dtlpy.entities.pipeline.Pipeline](#page-124-1)*

## **2.12.1 Pipeline Executions**

class PipelineExecutions(*client\_api: dtlpy.services.api\_client.ApiClient*, *project:*

*[Optional\[](https://docs.python.org/3/library/typing.html#typing.Optional)*[dtlpy.entities.project.Project](#page-84-0)*] = None*, *pipeline: [Optional\[](https://docs.python.org/3/library/typing.html#typing.Optional)*[dtlpy.entities.pipeline.Pipeline](#page-124-1)*] = None*)

Bases: [object](https://docs.python.org/3/library/functions.html#object)

PipelineExecutions Repository

The PipelineExecutions class allows users to manage pipeline executions. See our documentation for more information on [pipelines.](https://dataloop.ai/docs/pipelines-introduction)

create(*pipeline\_id: [Optional](https://docs.python.org/3/library/typing.html#typing.Optional)[\[str\]](https://docs.python.org/3/library/stdtypes.html#str) = None*, *execution\_input=None*) Execute a pipeline and return the execute.

**prerequisites**: You must be an *owner* or *developer* to use this method.

## **Parameters**

- pipeline\_id pipeline id
- execution\_input list of the dl.FunctionIO or dict of pipeline input example { 'item': 'item\_id' }

**Returns** entities.PipelineExecution object

**Return type** *[dtlpy.entities.pipeline\\_execution.PipelineExecution](#page-125-0)*

get(*pipeline\_execution\_id: [str](https://docs.python.org/3/library/stdtypes.html#str)*, *pipeline\_id: [Optional](https://docs.python.org/3/library/typing.html#typing.Optional)[\[str\]](https://docs.python.org/3/library/stdtypes.html#str) = None*) → *[dtlpy.entities.pipeline\\_execution.PipelineExecution](#page-125-0)*

Get Pipeline Execution object

**prerequisites**: You must be an *owner* or *developer* to use this method.

#### **Parameters**

- pipeline\_execution\_id  $(str)$  $(str)$  $(str)$  pipeline execution id
- pipeline\_id  $(str)$  $(str)$  $(str)$  pipeline id

**Returns** PipelineExecution object

**Return type** *[dtlpy.entities.pipeline\\_execution.PipelineExecution](#page-125-0)*

**list**(*filters: Optional*[[dtlpy.entities.filters.Filters](#page-106-0)] =  $None$ )  $\rightarrow$  *[dtlpy.entities.paged\\_entities.PagedEntities](#page-126-0)* List project pipeline executions.

**prerequisites**: You must be an *owner* or *developer* to use this method.

**Parameters filters** ([dtlpy.entities.filters.Filters](#page-106-0)) – Filters entity or a dictionary containing filters parameters

**Returns** Paged entity

**Return type** *[dtlpy.entities.paged\\_entities.PagedEntities](#page-126-0)*

# **2.13 General Commands**

class Commands(*client\_api: dtlpy.services.api\_client.ApiClient*)

Bases: [object](https://docs.python.org/3/library/functions.html#object)

Service Commands repository

abort(*command\_id: [str](https://docs.python.org/3/library/stdtypes.html#str)*) Abort Command

**Parameters** command\_id ([str](https://docs.python.org/3/library/stdtypes.html#str)) – command id

**Returns**

 $get(command_id: Optional[str] = None, url: Optional[str] = None) \rightarrow dtlpy.entities.command.command$  $get(command_id: Optional[str] = None, url: Optional[str] = None) \rightarrow dtlpy.entities.command.command$  $get(command_id: Optional[str] = None, url: Optional[str] = None) \rightarrow dtlpy.entities.command.command$  $get(command_id: Optional[str] = None, url: Optional[str] = None) \rightarrow dtlpy.entities.command.command$ Get Service command object

**Parameters**

• command\_id  $(str)$  $(str)$  $(str)$  –

•  $url (str)$  $url (str)$  $url (str)$  – command url

## **Returns** Command object

## list()

List of commands

**Returns** list of commands

wait(*command\_id*, *timeout=0*, *step=5*, *url=None*) Wait for command to finish

## **Parameters**

- command\_id Command id to wait to
- timeout int, seconds to wait until TimeoutError is raised. if 0 wait until done
- step int, seconds between polling
- **url** url to the command

**Returns** Command object

# **2.13.1 Download Commands**

## **2.13.2 Upload Commands**

## **CHAPTER**

# **THREE**

# **ENTITIES**

# **3.1 Organization**

## <span id="page-82-0"></span>class MemberOrgRole(*value*)

Bases: [str](https://docs.python.org/3/library/stdtypes.html#str), [enum.Enum](https://docs.python.org/3/library/enum.html#enum.Enum)

An enumeration.

class Organization(*members: [list](https://docs.python.org/3/library/stdtypes.html#list)*, *groups: [list](https://docs.python.org/3/library/stdtypes.html#list)*, *accounts: [list](https://docs.python.org/3/library/stdtypes.html#list)*, *created\_at*, *updated\_at*, *id*, *name*, *logo\_url*, *plan*, *owner*, *created\_by*, *client\_api: dtlpy.services.api\_client.ApiClient*, *repositories=NOTHING*)

Bases: dtlpy.entities.base\_entity.BaseEntity

Organization entity

add\_member(*email*, *role: dtlpy.entities.organization.MemberOrgRole = <enum 'MemberOrgRole'>*) Add members to your organization. Read about members and groups [here][\(https://dataloop.ai/docs/](https://dataloop.ai/docs/org-members-groups) [org-members-groups\)](https://dataloop.ai/docs/org-members-groups).

Prerequisities: To add members to an organization, you must be in the role of an "owner" in that organization.

## **Parameters**

- email  $(str)$  $(str)$  $(str)$  the member's email
- role ([str](https://docs.python.org/3/library/stdtypes.html#str)) MemberOrgRole.ADMIN, MemberOrgRole.OWNER, MemberOrg-Role.MEMBER

**Returns** True if successful or error if unsuccessful

## **Return type** [bool](https://docs.python.org/3/library/functions.html#bool)

```
delete_member(user_id: str, sure: bool = False, really: bool = False)
Delete member from the Organization.
```
Prerequisites: Must be an organization "owner" to delete members.

## **Parameters**

- user\_id  $(str)$  $(str)$  $(str)$  user id
- sure  $(bool)$  $(bool)$  $(bool)$  Are you sure you want to delete?
- really ([bool](https://docs.python.org/3/library/functions.html#bool)) Really really sure?

**Returns** True if success and error if not

**Return type** [bool](https://docs.python.org/3/library/functions.html#bool)

classmethod from\_json(*\_json*, *client\_api*, *is\_fetched=True*) Build a Project entity object from a json

#### **Parameters**

- is\_fetched is Entity fetched from Platform
- $\Box$ json  $\Box$ json response from host
- **client\_api** ApiClient entity

**Returns** Project object

## list\_groups()

List all organization groups (groups that were created within the organization).

Prerequisites: You must be an organization "owner" to use this method.

**Returns** groups list

## **Return type** [list](https://docs.python.org/3/library/stdtypes.html#list)

list\_members(*role: [Optional\[](https://docs.python.org/3/library/typing.html#typing.Optional)*[dtlpy.entities.organization.MemberOrgRole](#page-82-0)*] = None*)

List all organization members.

Prerequisites: You must be an organization "owner" to use this method.

## **Parameters** role ([str](https://docs.python.org/3/library/stdtypes.html#str)) – MemberOrgRole.ADMIN, MemberOrgRole.OWNER, MemberOrg-Role.MEMBER

**Returns** projects list

**Return type** [list](https://docs.python.org/3/library/stdtypes.html#list)

#### open\_in\_web()

Open the organizations in web platform

## to\_json()

Returns platform \_json format of object

**Returns** platform json format of object

**Return type** [dict](https://docs.python.org/3/library/stdtypes.html#dict)

## update(*plan: [str](https://docs.python.org/3/library/stdtypes.html#str)*)

Update Organization.

Prerequisities: You must be an Organization **superuser** to update an organization.

**Parameters** plan ([str](https://docs.python.org/3/library/stdtypes.html#str)) – OrganizationsPlans.FREEMIUM, OrganizationsPlans.PREMIUM

**Returns** organization object

update\_member(*email: [str](https://docs.python.org/3/library/stdtypes.html#str)*, *role:* [dtlpy.entities.organization.MemberOrgRole](#page-82-0) *= MemberOrgRole.MEMBER*) Update member role.

Prerequisities: You must be an organization "owner" to update a member's role.

#### **Parameters**

- email  $(str)$  $(str)$  $(str)$  the member's email
- role ([str](https://docs.python.org/3/library/stdtypes.html#str)) MemberOrgRole.ADMIN, MemberOrgRole.OWNER, MemberOrg-Role.MEMBER

**Returns** json of the member fields

**Return type** [dict](https://docs.python.org/3/library/stdtypes.html#dict)

class OrganizationsPlans(*value*)

Bases: [str](https://docs.python.org/3/library/stdtypes.html#str), [enum.Enum](https://docs.python.org/3/library/enum.html#enum.Enum)

An enumeration.

## **3.1.1 Integration**

class Integration(*id*, *name*, *type*, *org*, *created\_at*, *created\_by*, *update\_at*, *client\_api: dtlpy.services.api\_client.ApiClient*, *project=None*)

Bases: dtlpy.entities.base\_entity.BaseEntity

Integration object

 $\text{delete}(sure: \text{bool} = \text{False}, \text{really:} \text{bool} = \text{False}) \rightarrow \text{bool}$  $\text{delete}(sure: \text{bool} = \text{False}, \text{really:} \text{bool} = \text{False}) \rightarrow \text{bool}$  $\text{delete}(sure: \text{bool} = \text{False}, \text{really:} \text{bool} = \text{False}) \rightarrow \text{bool}$ Delete integrations from the Organization

## **Parameters**

- sure  $(bool)$  $(bool)$  $(bool)$  are you sure you want to delete?
- really  $(bool)$  $(bool)$  $(bool)$  really really?

**Returns** True

**Return type** [bool](https://docs.python.org/3/library/functions.html#bool)

classmethod from\_json(*\_json: [dict](https://docs.python.org/3/library/stdtypes.html#dict)*, *client\_api: dtlpy.services.api\_client.ApiClient*, *is\_fetched=True*) Build a Integration entity object from a json

## **Parameters**

- $\Box$ json  $\Box$ json response from host
- **client\_api** ApiClient entity
- is\_fetched is Entity fetched from Platform

**Returns** Integration object

to\_json()

Returns platform \_json format of object

**Returns** platform json format of object

**Return type** [dict](https://docs.python.org/3/library/stdtypes.html#dict)

```
update(new_name: str)
```
Update the integrations name

**Parameters** new\_name ([str](https://docs.python.org/3/library/stdtypes.html#str)) – new name

# **3.2 Project**

<span id="page-84-1"></span>class MemberRole(*value*)

Bases: [str](https://docs.python.org/3/library/stdtypes.html#str), [enum.Enum](https://docs.python.org/3/library/enum.html#enum.Enum)

An enumeration.

<span id="page-84-0"></span>class Project(*contributors*, *created\_at*, *creator*, *id*, *name*, *org*, *updated\_at*, *role*, *account*, *is\_blocked*, *feature\_constraints*, *client\_api: dtlpy.services.api\_client.ApiClient*, *repositories=NOTHING*) Bases: dtlpy.entities.base\_entity.BaseEntity

Project entity

add\_member(*email*, *role:* [dtlpy.entities.project.MemberRole](#page-84-1) *= MemberRole.DEVELOPER*) Add a member to the project.

#### **Parameters**

- email  $(str)$  $(str)$  $(str)$  member email
- role "owner" ,"engineer" ,"annotator" ,"annotationManager"

**Returns** dict that represent the user

#### **Return type** [dict](https://docs.python.org/3/library/stdtypes.html#dict)

## checkout()

Checkout the project

delete(*sure=False*, *really=False*)

Delete the project forever!

#### **Parameters**

- sure  $(bool)$  $(bool)$  $(bool)$  are you sure you want to delete?
- really  $(bool)$  $(bool)$  $(bool)$  really really?

**Returns** True

**Return type** [bool](https://docs.python.org/3/library/functions.html#bool)

classmethod from\_json(*\_json*, *client\_api*, *is\_fetched=True*) Build a Project entity object from a json

#### **Parameters**

- is\_fetched is Entity fetched from Platform
- $\angle$ **json** json response from host
- client\_api ApiClient entity

#### **Returns** Project object

list\_members(*role: [Optional\[](https://docs.python.org/3/library/typing.html#typing.Optional)*[dtlpy.entities.project.MemberRole](#page-84-1)*] = None*)

List the project members.

Parameters role – "owner" ,"engineer" ,"annotator" ,"annotationManager"

**Returns** list of the project members

#### **Return type** [list](https://docs.python.org/3/library/stdtypes.html#list)

## open\_in\_web()

Open the project in web platform

#### remove\_member(*email*)

Remove a member from the project.

**Parameters** email ([str](https://docs.python.org/3/library/stdtypes.html#str)) – member email

**Returns** dict that represent the user

## **Return type** [dict](https://docs.python.org/3/library/stdtypes.html#dict)

## to\_json()

Returns platform \_json format of object

**Returns** platform json format of object

**Return type** [dict](https://docs.python.org/3/library/stdtypes.html#dict)

update(*system\_metadata=False*)

Update the project

Parameters system\_metadata ([bool](https://docs.python.org/3/library/functions.html#bool)) – to update system metadata

**Returns** Project object

**Return type** *[dtlpy.entities.project.Project](#page-84-0)*

update\_member(*email*, *role:* [dtlpy.entities.project.MemberRole](#page-84-1) *= MemberRole.DEVELOPER*) Update member's information/details from the project.

## **Parameters**

- email  $(str)$  $(str)$  $(str)$  member email
- role "owner", "engineer", "annotator", "annotationManager"

**Returns** dict that represent the user

**Return type** [dict](https://docs.python.org/3/library/stdtypes.html#dict)

## **3.2.1 User**

```
class User(created_at, updated_at, name, last_name, username, avatar, email, role, type, org, id, project,
        client_api=None, users=None)
```
Bases: dtlpy.entities.base\_entity.BaseEntity

User entity

classmethod from\_json(*\_json*, *project*, *client\_api*, *users=None*) Build a User entity object from a json

## **Parameters**

- $\Box$ json ([dict](https://docs.python.org/3/library/stdtypes.html#dict))  $\Box$ json response from host
- project ([dtlpy.entities.project.Project](#page-84-0)) project entity
- client\_api ApiClient entity
- users Users repository

## **Returns** User object

**Return type** *[dtlpy.entities.user.User](#page-86-0)*

## to\_json()

Returns platform \_json format of object

**Returns** platform json format of object

## **Return type** [dict](https://docs.python.org/3/library/stdtypes.html#dict)

# **3.3 Dataset**

<span id="page-87-0"></span>class Dataset(*id*, *url*, *name*, *annotated*, *creator*, *projects*, *items\_count*, *metadata*, *directoryTree*, *export*, *expiration\_options*, *created\_at*, *items\_url*, *readable\_type*, *access\_level*, *driver*, *readonly*, *client\_api: dtlpy.services.api\_client.ApiClient*, *instance\_map=None*, *project=None*, *datasets=None*, *repositories=NOTHING*, *ontology\_ids=None*, *labels=None*, *directory\_tree=None*)

Bases: dtlpy.entities.base\_entity.BaseEntity

## Dataset object

add\_label(*label\_name*, *color=None*, *children=None*, *attributes=None*, *display\_label=None*, *label=None*, *recipe\_id=None*, *ontology\_id=None*, *icon\_path=None*) Add single label to dataset

## **Parameters**

- label\_name str label name
- color color
- children children (sub labels)
- attributes attributes
- display\_label display\_label
- label label
- recipe\_id optional recipe id
- ontology\_id optional ontology id
- icon\_path path to image to be display on label

#### **Returns** label entity

add\_labels(*label\_list*, *ontology\_id=None*, *recipe\_id=None*)

## Add labels to dataset

## **Parameters**

- label\_list label list
- ontology\_id optional ontology id
- recipe\_id optional recipe id

## **Returns** label entities

## checkout()

Checkout the dataset

clone(*clone\_name*, *filters=None*, *with\_items\_annotations=True*, *with\_metadata=True*, *with\_task\_annotations\_status=True*)

Clone dataset

## **Parameters**

- clone\_name new dataset name
- filters ([dtlpy.entities.filters.Filters](#page-106-0)) Filters entity or a query dict
- with\_items\_annotations clone all item's annotations
- with\_metadata clone metadata

• with\_task\_annotations\_status – clone task annotations status

**Returns** dataset object

**Return type** *[dtlpy.entities.dataset.Dataset](#page-87-0)*

delete(*sure=False*, *really=False*)

Delete a dataset forever!

## **Parameters**

- sure  $(bool)$  $(bool)$  $(bool)$  are you sure you want to delete?
- really  $(bool)$  $(bool)$  $(bool)$  really really?

**Returns** True is success

#### **Return type** [bool](https://docs.python.org/3/library/functions.html#bool)

delete\_labels(*label\_names*)

Delete labels from dataset's ontologies

**Parameters** label\_names – label object/ label name / list of label objects / list of label names

#### **Returns**

download(*filters=None*, *local\_path=None*, *file\_types=None*, *annotation\_options: [Optional\[](https://docs.python.org/3/library/typing.html#typing.Optional)*[dtlpy.entities.annotation.ViewAnnotationOptions](#page-99-0)*] = None*, *annotation\_filters=None*, *overwrite=False*, *to\_items\_folder=True*, *thickness=1*, *with\_text=False*, *without\_relative\_path=None*, *alpha=None*)

Download dataset by filters. Filtering the dataset for items and save them local Optional - also download annotation, mask, instance and image mask of the item

## **Parameters**

- filters ([dtlpy.entities.filters.Filters](#page-106-0)) Filters entity or a dictionary containing filters parameters
- local\_path local folder or filename to save to.
- file\_types a list of file type to download. e.g ['video/webm', 'video/mp4', 'image/jpeg', 'image/png']
- annotation\_options download annotations options: list(dl.ViewAnnotationOptions) not relevant for JSON option
- annotation\_filters Filters entity to filter annotations for download not relevant for JSON option
- overwrite optional default = False
- to\_items\_folder Create 'items' folder and download items to it
- thickness optional line thickness, if -1 annotation will be filled, default =1
- with\_text optional add text to annotations, default = False
- without\_relative\_path string remote path download items without the relative path from platform
- alpha opacity value  $[0 1]$ , default 1

**Returns** *List* of local\_path per each downloaded item

download\_annotations(*local\_path=None*, *filters=None*, *annotation\_options:*

*[Optional\[](https://docs.python.org/3/library/typing.html#typing.Optional)*[dtlpy.entities.annotation.ViewAnnotationOptions](#page-99-0)*] = None*, *annotation\_filters=None*, *overwrite=False*, *thickness=1*, *with\_text=False*, *remote\_path=None*, *include\_annotations\_in\_output=True*, *export\_png\_files=False*, *filter\_output\_annotations=False*, *alpha=None*)

Download dataset by filters. Filtering the dataset for items and save them local Optional - also download annotation, mask, instance and image mask of the item

#### **Parameters**

- local\_path local folder or filename to save to.
- filters ([dtlpy.entities.filters.Filters](#page-106-0)) Filters entity or a dictionary containing filters parameters
- annotation\_options download annotations options: list(dl.ViewAnnotationOptions)
- annotation\_filters Filters entity to filter annotations for download
- overwrite optional default = False
- thickness optional line thickness, if  $-1$  annotation will be filled, default  $=1$
- with\_text optional add text to annotations, default = False
- remote\_path DEPRECATED and ignored. use filters
- include\_annotations\_in\_output default False , if export should contain annotations
- **export\_png\_files** default if True, semantic annotations should be exported as png files
- filter\_output\_annotations default False, given an export by filter determine if to filter out annotations
- **alpha** opacity value [0 1], default 1

**Returns** *List* of local\_path per each downloaded item

download\_partition(*partition*, *local\_path=None*, *filters=None*, *annotation\_options=None*)

Download a specific partition of the dataset to local\_path This function is commonly used with dl.ModelAdapter which implements thc convert to specific model structure

#### **Parameters**

- partition *dl.SnapshotPartitionType* name of the partition
- local\_path local path directory to download the data
- filters ([dtlpy.entities.filters.Filters](#page-106-0)) dl.entities.Filters to add the specific partitions constraint to

:return List *str* of the new downloaded path of each item

classmethod from\_json(*project:* [dtlpy.entities.project.Project,](#page-84-0) *\_json: [dict](https://docs.python.org/3/library/stdtypes.html#dict)*, *client\_api:*

*dtlpy.services.api\_client.ApiClient*, *datasets=None*, *is\_fetched=True*)

Build a Dataset entity object from a json

#### **Parameters**

- **project** dataset's project
- $\Box$ json ([dict](https://docs.python.org/3/library/stdtypes.html#dict))  $\Box$ json response from host
- client\_api ApiClient entity
- datasets Datasets repository
- is\_fetched (boo1) is Entity fetched from Platform

**Returns** Dataset object

**Return type** *[dtlpy.entities.dataset.Dataset](#page-87-0)*

get\_partitions(*partitions*, *filters=None*, *batch\_size: [Optional\[](https://docs.python.org/3/library/typing.html#typing.Optional)[int\]](https://docs.python.org/3/library/functions.html#int) = None*) Returns PagedEntity of items from one or more partitions

## **Parameters**

- partitions *dl.entities.SnapshotPartitionType* or a list. Name of the partitions
- filters ([dtlpy.entities.filters.Filters](#page-106-0)) dl. Filters to add the specific partitions constraint to
- batch\_size *int* how many items per page

**Returns** *dl.PagedEntities* of *dl.Item* preforms items.list()

get\_recipe\_ids()

Get dataset recipe Ids

**Returns** list of recipe ids

open\_in\_web()

Open the dataset in web platform

## static serialize\_labels(*labels\_dict*)

Convert hex color format to rgb

**Parameters** labels\_dict – dict of labels

**Returns** dict of converted labels

set\_partition(*partition*, *filters=None*) Updates all items returned by filters in the dataset to specific partition

#### **Parameters**

- partition *dl.entities.SnapshotPartitionType* to set to
- filters ([dtlpy.entities.filters.Filters](#page-106-0)) dl.entities.Filters to add the specific partitions constraint to

**Returns** dl.PagedEntities

set\_readonly(*state: [bool](https://docs.python.org/3/library/functions.html#bool)*) Set dataset readonly mode

#### **Parameters state** ([bool](https://docs.python.org/3/library/functions.html#bool)) – state

switch\_recipe(*recipe\_id=None*, *recipe=None*) Switch the recipe that linked to the dataset with the given one

#### **Parameters**

- recipe\_id recipe id
- recipe recipe entity

### **Returns**

```
sync(wait=True)
Sync dataset with external storage
```
**Parameters wait** – wait the command to finish

**Returns** True if success

**Return type** [bool](https://docs.python.org/3/library/functions.html#bool)

## to\_json()

Returns platform \_json format of object

**Returns** platform json format of object

**Return type** [dict](https://docs.python.org/3/library/stdtypes.html#dict)

update(*system\_metadata=False*) Update dataset field

**Parameters system\_metadata** ([bool](https://docs.python.org/3/library/functions.html#bool)) – bool - True, if you want to change metadata system

**Returns** Dataset object

**Return type** *[dtlpy.entities.dataset.Dataset](#page-87-0)*

update\_label(*label\_name*, *color=None*, *children=None*, *attributes=None*, *display\_label=None*, *label=None*, *recipe\_id=None*, *ontology\_id=None*, *upsert=False*, *icon\_path=None*)

Add single label to dataset

## **Parameters**

- label\_name label name
- color color
- children children (sub labels)
- attributes attributes
- display\_label display label
- label label
- recipe\_id optional recipe id
- ontology\_id optional ontology id
- upsert if True will add in case it does not existing
- **icon\_path** path to image to be display on label

#### **Returns** label entity

update\_labels(*label\_list*, *ontology\_id=None*, *recipe\_id=None*, *upsert=False*) Add labels to dataset

#### **Parameters**

- label\_list label list
- ontology\_id optional ontology id
- recipe\_id optional recipe id
- upsert if True will add in case it does not existing

#### **Returns** label entities

upload\_annotations(*local\_path*, *filters=None*, *clean=False*, *remote\_root\_path='/'*) Upload annotations to dataset.

#### **Parameters**

- local\_path str local folder where the annotations files is.
- filters ([dtlpy.entities.filters.Filters](#page-106-0)) Filters entity or a dictionary containing filters parameters
- **clean** bool if True it remove the old annotations
- **remote\_root\_path** str the remote root path to match remote and local items

For example, if the item filepath is a/b/item and remote\_root\_path is /a the start folder will be b instead of a

class ExpirationOptions(*item\_max\_days: [Optional](https://docs.python.org/3/library/typing.html#typing.Optional)[\[int\]](https://docs.python.org/3/library/functions.html#int) = None*)

Bases: [object](https://docs.python.org/3/library/functions.html#object)

ExpirationOptions object

## **3.3.1 Driver**

class Driver(*bucket\_name*, *creator*, *allow\_external\_delete*, *allow\_external\_modification*, *created\_at*, *region*, *path*, *type*, *integration\_id*, *metadata*, *name*, *id*, *client\_api: dtlpy.services.api\_client.ApiClient*) Bases: dtlpy.entities.base\_entity.BaseEntity

Driver entity

classmethod from\_json(*\_json*, *client\_api*, *is\_fetched=True*) Build a Driver entity object from a json

#### **Parameters**

- \_**json** json response from host
- client\_api ApiClient entity
- is\_fetched is Entity fetched from Platform

**Returns** Driver object

## to\_json()

Returns platform \_json format of object

**Returns** platform json format of object

**Return type** [dict](https://docs.python.org/3/library/stdtypes.html#dict)

## class ExternalStorage(*value*)

Bases: [str](https://docs.python.org/3/library/stdtypes.html#str), [enum.Enum](https://docs.python.org/3/library/enum.html#enum.Enum)

An enumeration.

# **3.4 Item**

<span id="page-92-0"></span>class Item(*annotations\_link*, *dataset\_url*, *thumbnail*, *created\_at*, *dataset\_id*, *annotated*, *metadata*, *filename*, *stream*, *name*, *type*, *url*, *id*, *hidden*, *dir*, *spec*, *creator*, *annotations\_count*, *client\_api: dtlpy.services.api\_client.ApiClient*, *platform\_dict*, *dataset*, *project*, *repositories=NOTHING*) Bases: dtlpy.entities.base\_entity.BaseEntity

Item object

clone(*dst\_dataset\_id=None*, *remote\_filepath=None*, *metadata=None*, *with\_annotations=True*, *with\_metadata=True*, *with\_task\_annotations\_status=False*, *allow\_many=False*, *wait=True*) Clone item

## **Parameters**

- dst\_dataset\_id destination dataset id
- remote\_filepath complete filepath
- metadata new metadata to add
- with annotations clone annotations
- with\_metadata clone metadata
- with\_task\_annotations\_status clone task annotations status
- **allow\_many** *bool* if True use multiple clones in single dataset is allowed, (default=False)
- wait wait the command to finish

## **Returns** Item

## delete()

Delete item from platform

## **Returns** True

## download(*local\_path=None*, *file\_types=None*, *save\_locally=True*, *to\_array=False*, *annotation\_options: [Optional\[](https://docs.python.org/3/library/typing.html#typing.Optional)*[dtlpy.entities.annotation.ViewAnnotationOptions](#page-99-0)*] = None*, *overwrite=False*,

*to\_items\_folder=True*, *thickness=1*, *with\_text=False*, *annotation\_filters=None*, *alpha=None*) Download dataset by filters. Filtering the dataset for items and save them local Optional - also download annotation, mask, instance and image mask of the item

## **Parameters**

- local\_path local folder or filename to save to disk or returns BytelsIO
- file\_types a list of file type to download. e.g ['video/webm', 'video/mp4', 'image/jpeg', 'image/png']
- save\_locally bool. save to disk or return a buffer
- to\_array returns Ndarray when True and local\_path = False
- annotation\_options download annotations options: list(dl.ViewAnnotationOptions)
- overwrite optional default = False
- to\_items\_folder Create 'items' folder and download items to it
- thickness optional line thickness, if -1 annotation will be filled, default =1
- with\_text optional add text to annotations, default = False
- annotation\_filters Filters entity to filter annotations for download
- alpha opacity value  $[0 1]$ , default 1

## **Returns** Output (list)

## classmethod from\_json(*\_json*, *client\_api*, *dataset=None*, *project=None*, *is\_fetched=True*) Build an item entity object from a json

#### **Parameters**

- project project entity
- $\mathsf{I}$ **son**  $\mathsf{I}$ son response from host
- dataset dataset in which the annotation's item is located

• client\_api – ApiClient entity

• is\_fetched – is Entity fetched from Platform

**Returns** Item object

## move(*new\_path*)

Move item from one folder to another in Platform If the directory doesn't exist it will be created

**Parameters new\_path** – new full path to move item to.

**Returns** True if update successfully

## open\_in\_web()

Open the items in web platform

## **Returns**

set\_description(*text: [str](https://docs.python.org/3/library/stdtypes.html#str)*)

Update Item description

**Parameters text** – if None or "" description will be deleted

#### :return

## to\_json()

Returns platform \_json format of object

**Returns** platform json format of object

#### **Return type** [dict](https://docs.python.org/3/library/stdtypes.html#dict)

update(*system\_metadata=False*) Update items metadata

Parameters system\_metadata - bool - True, if you want to change metadata system

#### **Returns** Item object

**update\_status**(*status: [str](https://docs.python.org/3/library/stdtypes.html#str), clear: [bool](https://docs.python.org/3/library/functions.html#bool)* = False, *assignment id: [Optional](https://docs.python.org/3/library/typing.html#typing.Optional)*[\[str\]](https://docs.python.org/3/library/stdtypes.html#str) = None, *task id: [Optional](https://docs.python.org/3/library/typing.html#typing.Optional)[\[str\]](https://docs.python.org/3/library/stdtypes.html#str) = None*)

update item status

## **Parameters**

- status  $(str)$  $(str)$  $(str)$  "completed" ,"approved" ,"discard"
- **clear**  $(bool)$  $(bool)$  $(bool)$  if true delete status
- assignment\_id  $(str)$  $(str)$  $(str)$  assignment id
- task\_id  $(str)$  $(str)$  $(str)$  task id

:return :True/False

## class ItemStatus(*value*)

Bases: [str](https://docs.python.org/3/library/stdtypes.html#str), [enum.Enum](https://docs.python.org/3/library/enum.html#enum.Enum)

An enumeration.

## class ModalityRefTypeEnum(*value*)

Bases: [str](https://docs.python.org/3/library/stdtypes.html#str), [enum.Enum](https://docs.python.org/3/library/enum.html#enum.Enum)

State enum

## class ModalityTypeEnum(*value*)

Bases: [str](https://docs.python.org/3/library/stdtypes.html#str), [enum.Enum](https://docs.python.org/3/library/enum.html#enum.Enum)

State enum

## **3.4.1 Item Link**

class LinkTypeEnum(*value*)

Bases: [str](https://docs.python.org/3/library/stdtypes.html#str), [enum.Enum](https://docs.python.org/3/library/enum.html#enum.Enum)

State enum

# **3.5 Annotation**

## <span id="page-95-0"></span>class Annotation(*annotation\_definition:*

*dtlpy.entities.annotation\_definitions.base\_annotation\_definition.BaseAnnotationDefinition*, *id*, *url*, *item\_url*, *item*, *item\_id*, *creator*, *created\_at*, *updated\_by*, *updated\_at*, *type*, *source*, *dataset\_url*, *platform\_dict*, *metadata*, *fps*, *hash=None*, *dataset\_id=None*, *status=None*, *object\_id=None*, *automated=None*, *item\_height=None*, *item\_width=None*, *label\_suggestions=None*, *frames=None*, *current\_frame=0*, *end\_frame=0*, *end\_time=0*, *start\_frame=0*, *start\_time=0*, *dataset=None*, *datasets=None*, *annotations=None*, *Annotation\_\_client\_api=None*, *items=None*, *recipe\_2\_attributes=None*)

Bases: dtlpy.entities.base\_entity.BaseEntity

Annotations object

add\_frame(*annotation\_definition*, *frame\_num=None*, *fixed=True*, *object\_visible=True*) Add a frame state to annotation

#### **Parameters**

- annotation\_definition annotation type object must be same type as annotation
- frame\_num  $(int)$  $(int)$  $(int)$  frame number
- fixed  $(bool)$  $(bool)$  $(bool)$  is fixed
- object\_visible  $(bool)$  $(bool)$  $(bool)$  does the annotated object is visible

**Returns** True if success

#### **Return type** [bool](https://docs.python.org/3/library/functions.html#bool)

add\_frames(*annotation\_definition*, *frame\_num=None*, *end\_frame\_num=None*, *start\_time=None*,

*end\_time=None*, *fixed=True*, *object\_visible=True*)

Add a frames state to annotation

#### **Parameters**

- annotation\_definition annotation type object must be same type as annotation
- frame\_num  $(int)$  $(int)$  $(int)$  first frame number
- end\_frame\_num  $(int)$  $(int)$  $(int)$  last frame number
- start\_time starting time for video
- end\_time ending time for video
- fixed  $(bool)$  $(bool)$  $(bool)$  is fixed
- object\_visible  $(bool)$  $(bool)$  $(bool)$  does the annotated object is visible

## **Returns**

## delete()

Remove an annotation from item

**Returns** True if success

## **Return type** [bool](https://docs.python.org/3/library/functions.html#bool)

download(*filepath: [str](https://docs.python.org/3/library/stdtypes.html#str)*, *annotation\_format:* [dtlpy.entities.annotation.ViewAnnotationOptions](#page-99-0) *= ViewAnnotationOptions.MASK*, *height: [Optional](https://docs.python.org/3/library/typing.html#typing.Optional)[\[float\]](https://docs.python.org/3/library/functions.html#float) = None*, *width: [Optional](https://docs.python.org/3/library/typing.html#typing.Optional)[\[float\]](https://docs.python.org/3/library/functions.html#float) = None*, *thickness:*  $int = 1$  $int = 1$ , *with text:*  $bool = False$  $bool = False$ ,  $alpha: Optional[float] = None$  $alpha: Optional[float] = None$  $alpha: Optional[float] = None$  $alpha: Optional[float] = None$ 

Save annotation to file

## **Parameters**

- filepath  $(str)$  $(str)$  $(str)$  local path to where annotation will be downloaded to
- annotation\_format  $(list)$  $(list)$  $(list)$  options: list(dl.ViewAnnotationOptions)
- height  $(f$ *loat* $) image height$
- width  $(fload)$  image width
- thickness  $(int)$  $(int)$  $(int)$  thickness
- with\_text  $(bool)$  $(bool)$  $(bool)$  get mask with text
- alpha  $(fload)$  opacity value [0 1], default 1

**Returns** filepath

## **Return type** [str](https://docs.python.org/3/library/stdtypes.html#str)

classmethod from\_json(*\_json*, *item=None*, *client\_api=None*, *annotations=None*, *is\_video=None*, *fps=None*, *item\_metadata=None*, *dataset=None*, *is\_audio=None*)

Create an annotation object from platform json

## **Parameters**

- $\bigcup$  json  $(dict)$  $(dict)$  $(dict)$  platform json
- item ([dtlpy.entities.item.Item](#page-92-0)) item
- client\_api ApiClient entity
- annotations –
- is\_video  $(bool)$  $(bool)$  $(bool)$  is video
- fps video fps
- item\_metadata item metadata
- dataset dataset entity
- is\_audio  $(bool)$  $(bool)$  $(bool)$  is audio

## **Returns** annotation object

## **Return type** *[dtlpy.entities.annotation.Annotation](#page-95-0)*

classmethod new(*item=None*, *annotation\_definition=None*, *object\_id=None*, *automated=True*, *metadata=None*, *frame\_num=None*, *parent\_id=None*, *start\_time=None*, *item\_height=None*, *item\_width=None*)

## Create a new annotation object annotations

## **Parameters**

• item (dtlpy.entities.item.Items) – item to annotate

- annotation\_definition annotation type object
- object\_id  $(str)$  $(str)$  $(str)$  object\_id
- automated  $(bool)$  $(bool)$  $(bool)$  is automated
- metadata  $(dict)$  $(dict)$  $(dict)$  metadata
- **frame\_num**  $(int)$  $(int)$  $(int)$  optional first frame number if video annotation
- **parent\_id**  $(str)$  $(str)$  $(str)$  add parent annotation ID
- start\_time optional start time if video annotation
- item\_height  $(flost)$  annotation item's height
- item\_width  $(fload)$  annotation item's width

**Returns** annotation object

**Return type** *[dtlpy.entities.annotation.Annotation](#page-95-0)*

## set\_frame(*frame*)

Set annotation to frame state

**Parameters** frame ([int](https://docs.python.org/3/library/functions.html#int)) – frame number

**Returns** True if success

## **Return type** [bool](https://docs.python.org/3/library/functions.html#bool)

show(*image=None*, *thickness=None*, *with\_text=False*, *height=None*, *width=None*, *annotation\_format:* [dtlpy.entities.annotation.ViewAnnotationOptions](#page-99-0) *= ViewAnnotationOptions.MASK*, *color=None*, *label\_instance\_dict=None*, *alpha=None*) Show annotations mark the annotation of the image array and return it

#### **Parameters**

- **image** empty or image to draw on
- thickness  $(int)$  $(int)$  $(int)$  line thickness
- with\_text  $(bool)$  $(bool)$  $(bool)$  add label to annotation
- height  $(fload)$  height
- width  $(fload)$  width
- annotation\_format list(dl.ViewAnnotationOptions)
- $color(tuple)$  $color(tuple)$  $color(tuple)$  optional color tuple
- label\_instance\_dict the instance labels
- alpha  $(f$ loat) opacity value [0 1], default 1

**Returns** list or single ndarray of the annotations

#### to\_json()

Convert annotation object to a platform json representation

**Returns** platform json

**Return type** [dict](https://docs.python.org/3/library/stdtypes.html#dict)

update(*system\_metadata=False*)

Update an existing annotation in host.

**Parameters** system\_metadata – True, if you want to change metadata system

**Returns** Annotation object

**Return type** *[dtlpy.entities.annotation.Annotation](#page-95-0)*

update\_status(*status:* [dtlpy.entities.annotation.AnnotationStatus](#page-98-0) *= AnnotationStatus.ISSUE*)

Set status on annotation

**Parameters** status ([str](https://docs.python.org/3/library/stdtypes.html#str)) – can be AnnotationStatus.ISSUE, AnnotationStatus.APPROVED, AnnotationStatus.REVIEW, AnnotationStatus.CLEAR

**Returns** Annotation object

**Return type** *[dtlpy.entities.annotation.Annotation](#page-95-0)*

upload()

Create a new annotation in host

**Returns** Annotation entity

**Return type** *[dtlpy.entities.annotation.Annotation](#page-95-0)*

## <span id="page-98-0"></span>class AnnotationStatus(*value*)

Bases: [str](https://docs.python.org/3/library/stdtypes.html#str), [enum.Enum](https://docs.python.org/3/library/enum.html#enum.Enum)

An enumeration.

#### class AnnotationType(*value*)

Bases: [str](https://docs.python.org/3/library/stdtypes.html#str), [enum.Enum](https://docs.python.org/3/library/enum.html#enum.Enum)

An enumeration.

```
class FrameAnnotation(annotation, annotation_definition, frame_num, fixed, object_visible,
                      recipe_2_attributes=None, interpolation=False)
```
Bases: dtlpy.entities.base\_entity.BaseEntity

FrameAnnotation object

classmethod from\_snapshot(*annotation*, *\_json*, *fps*) new frame state to annotation

## **Parameters**

- annotation annotation
- $\Box$  json annotation type object must be same type as annotation
- fps frame number

**Returns** FrameAnnotation object

classmethod new(*annotation*, *annotation\_definition*, *frame\_num*, *fixed*, *object\_visible=True*) new frame state to annotation

#### **Parameters**

- annotation annotation
- **annotation\_definition** annotation type object must be same type as annotation
- frame\_num frame number
- fixed is fixed
- object\_visible does the annotated object is visible

**Returns** FrameAnnotation object

show(*\*\*kwargs*)

Show annotation as ndarray :param kwargs: see annotation definition :return: ndarray of the annotation

#### <span id="page-99-0"></span>class ViewAnnotationOptions(*value*)

Bases: [str](https://docs.python.org/3/library/stdtypes.html#str), [enum.Enum](https://docs.python.org/3/library/enum.html#enum.Enum)

An enumeration.

# **3.5.1 Collection of Annotation entities**

class AnnotationCollection(*item=None*, *annotations=NOTHING*, *dataset=None*, *colors=None*) Bases: dtlpy.entities.base\_entity.BaseEntity

Collection of Annotation entity

add(*annotation\_definition*, *object\_id=None*, *frame\_num=None*, *end\_frame\_num=None*, *start\_time=None*, *end\_time=None*, *automated=True*, *fixed=True*, *object\_visible=True*, *metadata=None*, *parent\_id=None*, *model\_info=None*)

Add annotations to collection

## **Parameters**

- annotation\_definition dl.Polygon, dl.Segmentation, dl.Point, dl.Box etc
- **object\_id** Object id (any id given by user). If video must input to match annotations between frames
- **frame\_num** video only, number of frame
- end\_frame\_num video only, the end frame of the annotation
- start\_time video only, start time of the annotation
- end\_time video only, end time of the annotation
- automated –
- **fixed** video only, mark frame as fixed
- object\_visible video only, does the annotated object is visible
- metadata optional- metadata dictionary for annotation
- **parent\_id** set a parent for this annotation (parent annotation ID)
- model\_info optional set model on annotation {'name',:", 'confidence':0}

#### **Returns**

download(*filepath*, *img\_filepath=None*, *annotation\_format:* [dtlpy.entities.annotation.ViewAnnotationOptions](#page-99-0) *= ViewAnnotationOptions.MASK*, *height=None*, *width=None*, *thickness=1*, *with\_text=False*, *orientation=0*, *alpha=None*)

Save annotations to file

#### **Parameters**

- **filepath** path to save annotation
- img\_filepath img file path needed for img\_mask
- **annotation\_format** how to show thw annotations. options: list(dl.ViewAnnotationOptions)
- height height
- width width
- thickness thickness
- with\_text add a text to the image
- orientation the image orientation
- alpha opacity value  $[0 1]$ , default 1

#### **Returns**

## from\_instance\_mask(*mask*, *instance\_map=None*)

convert annotation from instance mask format :param mask: the mask annotation :param instance\_map: labels

## from\_vtt\_file(*filepath*)

convert annotation from vtt format :param filepath: path to the file

## get\_frame(*frame\_num*)

Get frame

**Parameters frame num** – frame num

**Returns** AnnotationCollection

print(*to\_return=False*, *columns=None*)

## **Parameters**

- to\_return –
- columns –

show(*image=None*, *thickness=None*, *with\_text=False*, *height=None*, *width=None*, *annotation\_format:* [dtlpy.entities.annotation.ViewAnnotationOptions](#page-99-0) *= ViewAnnotationOptions.MASK*, *label\_instance\_dict=None*, *color=None*, *alpha=None*) Show annotations according to annotation\_format

## **Parameters**

- **image** empty or image to draw on
- height height
- width width
- thickness line thickness
- with\_text add label to annotation
- **annotation\_format** how to show thw annotations. options: list(dl.ViewAnnotationOptions)
- label\_instance\_dict instance label map {'Label': 1, 'More': 2}
- **color** optional color tuple
- **alpha** opacity value [0 1], default 1

**Returns** ndarray of the annotations

### to\_json()

Convert annotation object to a platform json representation

**Returns** platform json

**Return type** [dict](https://docs.python.org/3/library/stdtypes.html#dict)

# **3.5.2 Annotation Definition**

## **3.5.2.1 Box Annotation Definition**

<span id="page-101-0"></span>class Box(*left=None*, *top=None*, *right=None*, *bottom=None*, *label=None*, *attributes=None*, *description=None*, *angle=None*)

Bases: dtlpy.entities.annotation\_definitions.base\_annotation\_definition. BaseAnnotationDefinition

Box annotation object Can create a box using 2 point using: "top", "left", "bottom", "right" (to form a box [(left, top), (right, bottom)]) For rotated box add the "angel"

classmethod from\_segmentation(*mask*, *label*, *attributes=None*)

Convert binary mask to Polygon

**Parameters**

- mask binary mask  $(0,1)$
- label annotation label
- attributes annotations list of attributes

**Returns** Box annotations list to each separated segmentation

show(*image*, *thickness*, *with\_text*, *height*, *width*, *annotation\_format*, *color*, *alpha=1*)

Show annotation as ndarray :param image: empty or image to draw on :param thickness: :param with\_text: not required :param height: item height :param width: item width :param annotation\_format: options: list(dl.ViewAnnotationOptions) :param color: color :param alpha: opacity value [0 1], default 1 :return: ndarray

## **3.5.2.2 Classification Annotation Definition**

## class Classification(*label*, *attributes=None*, *description=None*)

Bases: dtlpy.entities.annotation\_definitions.base\_annotation\_definition. BaseAnnotationDefinition

Classification annotation object

## show(*image*, *thickness*, *with\_text*, *height*, *width*, *annotation\_format*, *color*, *alpha=1*)

Show annotation as ndarray :param image: empty or image to draw on :param thickness: :param with\_text: not required :param height: item height :param width: item width :param annotation\_format: options: list(dl.ViewAnnotationOptions) :param color: color :param alpha: opacity value [0 1], default 1 :return: ndarray

## **3.5.2.3 Cuboid Annotation Definition**

class Cube(*label*, *front\_tl*, *front\_tr*, *front\_br*, *front\_bl*, *back\_tl*, *back\_tr*, *back\_br*, *back\_bl*, *angle=None*, *attributes=None*, *description=None*)

Bases: dtlpy.entities.annotation\_definitions.base\_annotation\_definition. BaseAnnotationDefinition

Cube annotation object

classmethod from\_boxes\_and\_angle(*front\_left*, *front\_top*, *front\_right*, *front\_bottom*, *back\_left*, *back\_top*, *back\_right*, *back\_bottom*, *label*, *angle=0*, *attributes=None*)

Create cuboid by given front and back boxes with angle the angle calculate fom the center of each box

show(*image*, *thickness*, *with\_text*, *height*, *width*, *annotation\_format*, *color*, *alpha=1*)

Show annotation as ndarray :param image: empty or image to draw on :param thickness: :param with\_text: not required :param height: item height :param width: item width :param annotation\_format: options: list(dl.ViewAnnotationOptions) :param color: color :param alpha: opacity value [0 1], default 1 :return: ndarray

## **3.5.2.4 Item Description Definition**

class Description(*text*, *description=None*)

Bases: dtlpy.entities.annotation\_definitions.base\_annotation\_definition. BaseAnnotationDefinition

Subtitle annotation object

## **3.5.2.5 Ellipse Annotation Definition**

class Ellipse(*x*, *y*, *rx*, *ry*, *angle*, *label*, *attributes=None*, *description=None*)

Bases: dtlpy.entities.annotation\_definitions.base\_annotation\_definition. BaseAnnotationDefinition

Ellipse annotation object

show(*image*, *thickness*, *with\_text*, *height*, *width*, *annotation\_format*, *color*, *alpha=1*)

Show annotation as ndarray :param image: empty or image to draw on :param thickness: :param with text: not required :param height: item height :param width: item width :param annotation\_format: options: list(dl.ViewAnnotationOptions) :param color: color :param alpha: opacity value [0 1], default 1 :return: ndarray

## **3.5.2.6 Note Annotation Definition**

class Message(*msg\_id: [Optional\[](https://docs.python.org/3/library/typing.html#typing.Optional)[str\]](https://docs.python.org/3/library/stdtypes.html#str) = None*, *creator: [Optional](https://docs.python.org/3/library/typing.html#typing.Optional)[\[str\]](https://docs.python.org/3/library/stdtypes.html#str) = None*, *msg\_time=None*, *body: [Optional](https://docs.python.org/3/library/typing.html#typing.Optional)[\[str\]](https://docs.python.org/3/library/stdtypes.html#str) = None*)

Bases: [object](https://docs.python.org/3/library/functions.html#object)

Note message object

class Note(*left*, *top*, *right*, *bottom*, *label*, *attributes=None*, *messages=None*, *status='issue'*, *assignee=None*, *create\_time=None*, *creator=None*, *description=None*)

Bases: [dtlpy.entities.annotation\\_definitions.box.Box](#page-101-0)

Note annotation object

## **3.5.2.7 Point Annotation Definition**

class Point(*x*, *y*, *label*, *attributes=None*, *description=None*)

Bases: dtlpy.entities.annotation\_definitions.base\_annotation\_definition. BaseAnnotationDefinition

Point annotation object

show(*image*, *thickness*, *with\_text*, *height*, *width*, *annotation\_format*, *color*, *alpha=1*)

Show annotation as ndarray :param image: empty or image to draw on :param thickness: :param with\_text: not required :param height: item height :param width: item width :param annotation\_format: options: list(dl.ViewAnnotationOptions) :param color: color :param alpha: opacity value [0 1], default 1 :return: ndarray

## **3.5.2.8 Polygon Annotation Definition**

class Polygon(*geo*, *label*, *attributes=None*, *description=None*)

Bases: dtlpy.entities.annotation\_definitions.base\_annotation\_definition. BaseAnnotationDefinition

Polygon annotation object

classmethod from\_segmentation(*mask*, *label*, *attributes=None*, *epsilon=None*, *max\_instances=1*,

*min\_area=0*)

Convert binary mask to Polygon

## **Parameters**

- mask binary mask  $(0,1)$
- label annotation label
- attributes annotations list of attributes
- epsilon from opency: specifying the approximation accuracy. This is the maximum distance between the original curve and its approximation. if 0 all points are returns
- max instances number of max instances to return. if None all wil be returned
- min\_area remove polygons with area lower thn this threshold (pixels)

**Returns** Polygon annotation

show(*image*, *thickness*, *with\_text*, *height*, *width*, *annotation\_format*, *color*, *alpha=1*)

Show annotation as ndarray :param image: empty or image to draw on :param thickness: :param with\_text: not required :param height: item height :param width: item width :param annotation\_format: options: list(dl.ViewAnnotationOptions) :param color: color :param alpha: opacity value [0 1], default 1 :return: ndarray

## **3.5.2.9 Polyline Annotation Definition**

#### class Polyline(*geo*, *label*, *attributes=None*, *description=None*)

Bases: dtlpy.entities.annotation\_definitions.base\_annotation\_definition. BaseAnnotationDefinition

Polyline annotation object

#### show(*image*, *thickness*, *with\_text*, *height*, *width*, *annotation\_format*, *color*, *alpha=1*)

Show annotation as ndarray :param image: empty or image to draw on :param thickness: :param with\_text: not required :param height: item height :param width: item width :param annotation\_format: options:

list(dl.ViewAnnotationOptions) :param color: color :param alpha: opacity value [0 1], default 1 :return: ndarray

## **3.5.2.10 Pose Annotation Definition**

class Pose(*label*, *template\_id*, *instance\_id=None*, *attributes=None*, *points=None*, *description=None*) Bases: dtlpy.entities.annotation\_definitions.base\_annotation\_definition.

BaseAnnotationDefinition

Classification annotation object

show(*image*, *thickness*, *with\_text*, *height*, *width*, *annotation\_format*, *color*, *alpha=1*)

Show annotation as ndarray :param image: empty or image to draw on :param thickness: :param with\_text: not required :param height: item height :param width: item width :param annotation\_format: options: list(dl.ViewAnnotationOptions) :param color: color :param alpha: opacity value [0 1], default 1 :return: ndarray

## **3.5.2.11 Segmentation Annotation Definition**

```
class Segmentation(geo, label, attributes=None, description=None)
```
Bases: dtlpy.entities.annotation\_definitions.base\_annotation\_definition. BaseAnnotationDefinition

Segmentation annotation object

classmethod from\_polygon(*geo*, *label*, *shape*, *attributes=None*)

#### **Parameters**

- geo list of x,y coordinates of the polygon  $([[x,y],[x,y]]...]$
- label annotation's label
- shape image shape  $(h, w)$
- attributes –

## **Returns**

show(*image*, *thickness*, *with\_text*, *height*, *width*, *annotation\_format*, *color*, *alpha=1*)

Show annotation as ndarray :param image: empty or image to draw on :param thickness: :param with\_text: not required :param height: item height :param width: item width :param annotation\_format: options: list(dl.ViewAnnotationOptions) :param color: color :param alpha: opacity value [0 1], default 1 :return: ndarray

to\_box()

**Returns** Box annotations list to each separated segmentation

## **3.5.2.12 Audio Annotation Definition**

class Subtitle(*text*, *label*, *attributes=None*, *description=None*)

Bases: dtlpy.entities.annotation\_definitions.base\_annotation\_definition. BaseAnnotationDefinition

Subtitle annotation object

## **3.5.2.13 Undefined Annotation Definition**

class UndefinedAnnotationType(*type*, *label*, *coordinates*, *attributes=None*, *description=None*)

Bases: dtlpy.entities.annotation\_definitions.base\_annotation\_definition. BaseAnnotationDefinition

UndefinedAnnotationType annotation object

show(*image*, *thickness*, *with\_text*, *height*, *width*, *annotation\_format*, *color*, *alpha=1*)

Show annotation as ndarray :param image: empty or image to draw on :param thickness: :param with\_text: not required :param height: item height :param width: item width :param annotation\_format: options: list(dl.ViewAnnotationOptions) :param color: color :param alpha: opacity value [0 1], default 1 :return: ndarray

## **3.5.3 Similarity**

<span id="page-105-1"></span>class Collection(*type:* [dtlpy.entities.similarity.CollectionTypes,](#page-105-0) *name*, *items=None*) Bases: [object](https://docs.python.org/3/library/functions.html#object)

Base Collection Entity

add(*ref*, *type:* [dtlpy.entities.similarity.SimilarityTypeEnum](#page-106-1) *= SimilarityTypeEnum.ID*) Add item to collection :param ref: :param type: url, id

pop(*ref* )

## **Parameters** ref –

to\_json()

Returns platform \_json format of object

**Returns** platform json format of object

**Return type** [dict](https://docs.python.org/3/library/stdtypes.html#dict)

<span id="page-105-2"></span>class CollectionItem(*type:* [dtlpy.entities.similarity.SimilarityTypeEnum,](#page-106-1) *ref* )

Bases: [object](https://docs.python.org/3/library/functions.html#object)

Base CollectionItem

## <span id="page-105-0"></span>class CollectionTypes(*value*)

Bases: [str](https://docs.python.org/3/library/stdtypes.html#str), [enum.Enum](https://docs.python.org/3/library/enum.html#enum.Enum)

An enumeration.

## class MultiView(*name*, *items=None*)

Bases: [dtlpy.entities.similarity.Collection](#page-105-1)

Multi Entity

property items

list of the collection items

to\_json()

Returns platform \_json format of object

**Returns** platform json format of object

**Return type** [dict](https://docs.python.org/3/library/stdtypes.html#dict)

#### class MultiViewItem(*type*, *ref* )

Bases: [dtlpy.entities.similarity.CollectionItem](#page-105-2)

Single multi view item

class Similarity(*ref*, *name=None*, *items=None*) Bases: [dtlpy.entities.similarity.Collection](#page-105-1)

Similarity Entity

property items

list of the collection items

property target

Target item for similarity

## to\_json()

Returns platform \_json format of object

**Returns** platform json format of object

#### **Return type** [dict](https://docs.python.org/3/library/stdtypes.html#dict)

```
class SimilarityItem(type, ref, target=False)
Bases: dtlpy.entities.similarity.CollectionItem
```
Single similarity item

```
class SimilarityTypeEnum(value)
```
Bases: [str](https://docs.python.org/3/library/stdtypes.html#str), [enum.Enum](https://docs.python.org/3/library/enum.html#enum.Enum)

State enum

# **3.6 Filter**

```
class Filters(field=None, values=None, operator: Optional[dtlpy.entities.filters.FiltersOperations] = None,
            method: Optional[dtlpy.entities.filters.FiltersMethod] = None, custom_filter=None, resource:
             dtlpy.entities.filters.FiltersResource = FiltersResource.ITEM, use_defaults=True, context=None)
```
Bases: [object](https://docs.python.org/3/library/functions.html#object)

Filters entity to filter items from pages in platform

add(*field*, *values*, *operator: [Optional\[](https://docs.python.org/3/library/typing.html#typing.Optional)*[dtlpy.entities.filters.FiltersOperations](#page-108-0)*] = None*, *method: [Optional\[](https://docs.python.org/3/library/typing.html#typing.Optional)*[dtlpy.entities.filters.FiltersMethod](#page-108-1)*] = None*) Add filter

**Parameters**

- field Metadata field / attribute
- values field values
- operator optional in, gt, lt, eq, ne
- method Optional or/and

**Returns**

## add\_join(*field*, *values*, *operator: [Optional\[](https://docs.python.org/3/library/typing.html#typing.Optional)*[dtlpy.entities.filters.FiltersOperations](#page-108-0)*] = None*, *method:* [dtlpy.entities.filters.FiltersMethod](#page-108-1) *= FiltersMethod.AND*)

join a query to the filter

## **Parameters**

- field field to add
- values values
- operator optional in, gt, lt, eq, ne
- method optional str FiltersMethod.AND, FiltersMethod.OR

## generate\_url\_query\_params(*url*)

generate url query params

#### **Parameters** url –

## has\_field(*field*)

is filter has field

## Parameters field – field to check

**Returns** Ture is have it

## **Return type** [bool](https://docs.python.org/3/library/functions.html#bool)

pop(*field*)

Pop filed

## Parameters field – field to pop

## pop\_join(*field*)

Pop join

#### **Parameters** field – field to pop

prepare(*operation=None*, *update=None*, *query\_only=False*, *system\_update=None*, *system\_metadata=False*) To dictionary for platform call

#### **Parameters**

- operation operation
- update update
- query\_only query only
- system\_update system update
- system\_metadata True, if you want to change metadata system

**Returns** dict of the filter

#### **Return type** [dict](https://docs.python.org/3/library/stdtypes.html#dict)

sort\_by(*field*, *value:* [dtlpy.entities.filters.FiltersOrderByDirection](#page-108-3) *= FiltersOrderByDirection.ASCENDING*) sort the filter

#### **Parameters**

- field field to sort by it
- value FiltersOrderByDirection.ASCENDING, FiltersOrderByDirection.DESCENDING
#### <span id="page-108-1"></span>class FiltersKnownFields(*value*)

Bases: [str](https://docs.python.org/3/library/stdtypes.html#str), [enum.Enum](https://docs.python.org/3/library/enum.html#enum.Enum)

An enumeration.

#### class FiltersMethod(*value*)

Bases: [str](https://docs.python.org/3/library/stdtypes.html#str), [enum.Enum](https://docs.python.org/3/library/enum.html#enum.Enum)

An enumeration.

#### class FiltersOperations(*value*) Bases: [str](https://docs.python.org/3/library/stdtypes.html#str), [enum.Enum](https://docs.python.org/3/library/enum.html#enum.Enum)

An enumeration.

### class FiltersOrderByDirection(*value*)

Bases: [str](https://docs.python.org/3/library/stdtypes.html#str), [enum.Enum](https://docs.python.org/3/library/enum.html#enum.Enum)

An enumeration.

class FiltersResource(*value*) Bases: [str](https://docs.python.org/3/library/stdtypes.html#str), [enum.Enum](https://docs.python.org/3/library/enum.html#enum.Enum)

An enumeration.

# <span id="page-108-0"></span>**3.7 Recipe**

class Recipe(*id*, *creator*, *url*, *title*, *project\_ids*, *description*, *ontology\_ids*, *instructions*, *examples*, *custom\_actions*, *metadata*, *ui\_settings*, *client\_api: dtlpy.services.api\_client.ApiClient*, *dataset=None*, *project=None*, *repositories=NOTHING*)

Bases: dtlpy.entities.base\_entity.BaseEntity

Recipe object

clone(*shallow=False*)

Clone Recipe

**Parameters** shallow – If True, link ot existing ontology, clones all ontology that are link to the recipe as well

**Returns** Cloned ontology object

```
delete(force: bool = False)
     Delete recipe from platform
```
**Parameters force** ([bool](https://docs.python.org/3/library/functions.html#bool)) – force delete recipe

**Returns** True

classmethod from\_json(*\_json*, *client\_api*, *dataset=None*, *project=None*, *is\_fetched=True*) Build a Recipe entity object from a json

#### **Parameters**

- $\mathsf{I}$ **son**  $\mathsf{I}$ son response from host
- dataset recipe's dataset
- project recipe's project
- client\_api ApiClient entity

#### • is\_fetched – is Entity fetched from Platform

**Returns** Recipe object

#### <span id="page-109-1"></span>get\_annotation\_template\_id(*template\_name*)

Get annotation template id by template name

#### **Parameters** template\_name –

**Returns** template id or None if does not exist

#### open\_in\_web()

Open the recipes in web platform

#### **Returns**

to\_json()

Returns platform \_json format of object

**Returns** platform json format of object

**Return type** [dict](https://docs.python.org/3/library/stdtypes.html#dict)

update(*system\_metadata=False*) Update Recipe

Parameters system\_metadata - bool - True, if you want to change metadata system

**Returns** Recipe object

### <span id="page-109-0"></span>**3.7.1 Ontology**

class Ontology(*client\_api: dtlpy.services.api\_client.ApiClient*, *id*, *creator*, *url*, *title*, *labels*, *metadata*, *attributes*, *recipe=None*, *dataset=None*, *project=None*, *repositories=NOTHING*, *instance\_map=None*) Bases: dtlpy.entities.base\_entity.BaseEntity

Ontology object

add\_label(*label\_name*, *color=None*, *children=None*, *attributes=None*, *display\_label=None*, *label=None*, *add=True*, *icon\_path=None*, *update\_ontology=False*)

Add a single label to ontology

#### **Parameters**

- label\_name label name
- **color** optional if not given a random color will be selected
- children optional children
- attributes optional attributes
- display\_label optional display\_label
- label label
- **add** to add or not
- icon\_path path to image to be display on label
- update\_ontology update the ontology, default = False for backward compatible

**Returns** Label entity

<span id="page-110-0"></span>add\_labels(*label\_list*, *update\_ontology=False*) Adds a list of labels to ontology

#### **Parameters**

- label\_list list of labels [{"value": {"tag": "tag", "displayLabel": "displayLabel", "color": "#color", "attributes": [attributes]}, "children": [children]}]
- update\_ontology update the ontology, default = False for backward compatible

**Returns** List of label entities added

#### delete()

Delete recipe from platform

**Returns** True

```
delete_labels(label_names)
```
Delete labels from ontology

**Parameters label\_names** – label object/ label name / list of label objects / list of label names

#### **Returns**

classmethod from\_json(*\_json*, *client\_api*, *recipe*, *dataset=None*, *project=None*, *is\_fetched=True*) Build an Ontology entity object from a json

#### **Parameters**

- is\_fetched is Entity fetched from Platform
- **project** project entity
- dataset dataset entity
- $\Box$ json  $\Box$ json response from host
- recipe ontology's recipe
- **client\_api** ApiClient entity

#### **Returns** Ontology object

to\_json()

Returns platform \_json format of object

**Returns** platform json format of object

**Return type** [dict](https://docs.python.org/3/library/stdtypes.html#dict)

update(*system\_metadata=False*) Update items metadata

#### **Parameters** system\_metadata – bool - True, if you want to change metadata system

**Returns** Ontology object

update\_label(*label\_name*, *color=None*, *children=None*, *attributes=None*, *display\_label=None*, *label=None*, *add=True*, *icon\_path=None*, *upsert=False*, *update\_ontology=False*) Update a single label to ontology

#### **Parameters**

- label\_name label name
- **color** optional if not given a random color will be selected
- children optional children
- <span id="page-111-2"></span>• attributes – optional - attributes
- display\_label optional display\_label
- label label
- **add** to add or not
- **icon\_path** path to image to be display on label
- upsert if True will add in case it does not existing
- update\_ontology update the ontology, default = False for backward compatible

#### **Returns** Label entity

update\_labels(*label\_list*, *upsert=False*, *update\_ontology=False*) Update a list of labels to ontology

#### **Parameters**

- label\_list list of labels [{"value": {"tag": "tag", "displayLabel": "displayLabel", "color": "#color", "attributes": [attributes]}, "children": [children]}]
- upsert if True will add in case it does not existing
- update\_ontology update the ontology, default = False for backward compatible

**Returns** List of label entities added

### <span id="page-111-0"></span>**3.7.1.1 Label**

# <span id="page-111-1"></span>**3.8 Task**

class Task(*name*, *status*, *project\_id*, *metadata*, *id*, *url*, *task\_owner*, *item\_status*, *creator*, *due\_date*, *dataset\_id*, *spec*, *recipe\_id*, *query*, *assignmentIds*, *annotation\_status*, *progress*, *for\_review*, *issues*, *updated\_at*, *created\_at*, *available\_actions*, *total\_items*, *client\_api*, *current\_assignments=None*, *assignments=None*, *project=None*, *dataset=None*, *tasks=None*, *settings=None*)

Bases: [object](https://docs.python.org/3/library/functions.html#object)

### Task object

add\_items(*filters=None*, *items=None*, *assignee\_ids=None*, *workload=None*, *limit=0*, *wait=True*) Add items to Task

#### **Parameters**

- filters ([dtlpy.entities.filters.Filters](#page-106-0)) Filters entity or a dictionary containing filters parameters
- **items** items list for the assignment
- assignee\_ids list of assignee for the assignment
- workload the load of work
- limit limit
- wait wait the command to finish

#### **Returns**

```
create_assignment(assignment_name, assignee_id, items=None, filters=None)
     Create a new assignment
```
<span id="page-112-0"></span>**Parameters**

- assignment\_name assignment name
- assignee\_id list of assignee for the assignment
- items items list for the assignment
- filters ([dtlpy.entities.filters.Filters](#page-106-0)) Filters entity or a dictionary containing filters parameters

#### **Returns**

create\_qa\_task(*due\_date*, *assignee\_ids*) Create a new QA Task

#### **Parameters**

- due\_date  $(fload)$  date to when finish the task
- assignee\_ids  $(list)$  $(list)$  $(list)$  list of assignee

delete(*wait=True*)

Delete task from platform

**Parameters** wait – wait the command to finish

**Returns** True

get\_items(*filters=None*) Get the task items

Parameters filters ([dtlpy.entities.filters.Filters](#page-106-0)) – Filters entity or a dictionary containing filters parameters

### **Returns**

open\_in\_web() Open the task in web platform

#### **Returns**

set\_status(*status: [str](https://docs.python.org/3/library/stdtypes.html#str)*, *operation: [str](https://docs.python.org/3/library/stdtypes.html#str)*, *item\_ids: [List](https://docs.python.org/3/library/typing.html#typing.List)[\[str\]](https://docs.python.org/3/library/stdtypes.html#str)*) Update item status within task

#### **Parameters**

- status str string the describes the status
- operation str 'create' or 'delete'
- item\_ids List[str]

:return : Boolean

#### to\_json()

Returns platform \_json format of object

**Returns** platform json format of object

**Return type** [dict](https://docs.python.org/3/library/stdtypes.html#dict)

update(*system\_metadata=False*) Update an Annotation Task

Parameters system\_metadata – True, if you want to change metadata system

### <span id="page-113-2"></span><span id="page-113-1"></span>**3.8.1 Assignment**

<span id="page-113-0"></span>class Assignment(*name*, *annotator*, *status*, *project\_id*, *metadata*, *id*, *url*, *task\_id*, *dataset\_id*, *annotation\_status*, *item\_status*, *total\_items*, *for\_review*, *issues*, *client\_api*, *task=None*, *assignments=None*, *project=None*, *dataset=None*, *datasets=None*)

Bases: dtlpy.entities.base\_entity.BaseEntity

Assignment object

get\_items(*dataset=None*, *filters=None*) Get all the items in the assignment

#### **Parameters**

- dataset ([dtlpy.entities.dataset.Dataset](#page-87-0)) dataset entity
- filters ([dtlpy.entities.filters.Filters](#page-106-0)) Filters entity or a dictionary containing filters parameters
- **Returns** pages of the items

**Return type** *[dtlpy.entities.paged\\_entities.PagedEntities](#page-126-0)*

#### open\_in\_web()

Open the assignment in web platform

#### **Returns**

reassign(*assignee\_id*, *wait=True*) Reassign an assignment

#### **Parameters**

- assignee\_id  $(str)$  $(str)$  $(str)$  the user that assignee the assignment to it
- wait  $(bool)$  $(bool)$  $(bool)$  wait the command to finish

**Returns** Assignment object

**Return type** *[dtlpy.entities.assignment.Assignment](#page-113-0)*

### redistribute(*workload*, *wait=True*)

Redistribute an assignment

#### **Parameters**

- workload ([dtlpy.entities.assignment.Workload](#page-114-0)) workload object that contain the assignees and the work load
- wait  $(bool)$  $(bool)$  $(bool)$  wait the command to finish

**Returns** Assignment object

**Return type** dtlpy.entities.assignment.Assignment assignment

#### set\_status(*status: [str](https://docs.python.org/3/library/stdtypes.html#str)*, *operation: [str](https://docs.python.org/3/library/stdtypes.html#str)*, *item\_id: [str](https://docs.python.org/3/library/stdtypes.html#str)*) Set item status within assignment

#### **Parameters**

- status  $(str)$  $(str)$  $(str)$  status
- operation  $(str)$  $(str)$  $(str)$  created/deleted
- item\_id  $(str)$  $(str)$  $(str)$  item id

**Returns** True id success

#### **Return type** [bool](https://docs.python.org/3/library/functions.html#bool)

<span id="page-114-2"></span>to\_json()

Returns platform \_json format of object

**Returns** platform json format of object

**Return type** [dict](https://docs.python.org/3/library/stdtypes.html#dict)

update(*system\_metadata=False*) Update an assignment

**Parameters** system\_metadata ([bool](https://docs.python.org/3/library/functions.html#bool)) – True, if you want to change metadata system

**Returns** Assignment object

**Return type** dtlpy.entities.assignment.Assignment assignment

<span id="page-114-0"></span>class Workload(*workload: [list](https://docs.python.org/3/library/stdtypes.html#list) = NOTHING*)

Bases: [object](https://docs.python.org/3/library/functions.html#object)

Workload object

add(*assignee\_id*) add a assignee

#### **Parameters** assignee\_id –

classmethod generate(*assignee\_ids*, *loads=None*) generate the loads for the given assignee :param assignee\_ids: :param loads:

class WorkloadUnit(*assignee\_id: [str](https://docs.python.org/3/library/stdtypes.html#str)*, *load: [float](https://docs.python.org/3/library/functions.html#float) = 0*)

Bases: [object](https://docs.python.org/3/library/functions.html#object)

WorkloadUnit object

## <span id="page-114-1"></span>**3.9 Package**

class Package(*id*, *url*, *version*, *created\_at*, *updated\_at*, *name*, *codebase*, *modules*, *slots: [list](https://docs.python.org/3/library/stdtypes.html#list)*, *ui\_hooks*, *creator*, *is\_global*, *type*, *service\_config*, *project\_id*, *project*, *client\_api: dtlpy.services.api\_client.ApiClient*, *revisions=None*, *repositories=NOTHING*, *artifacts=None*, *codebases=None*, *requirements=None*) Bases: dtlpy.entities.base\_entity.BaseEntity

Package object

checkout()

Checkout as package

**Returns**

delete()

Delete Package object

**Returns** True

deploy(*service\_name=None*, *revision=None*, *init\_input=None*, *runtime=None*, *sdk\_version=None*, *agent\_versions=None*, *verify=True*, *bot=None*, *pod\_type=None*, *module\_name=None*, *run\_execution\_as\_process=None*, *execution\_timeout=None*, *drain\_time=None*, *on\_reset=None*, *max\_attempts=None*, *force=False*, *\*\*kwargs*) Deploy package

**Parameters**

- <span id="page-115-0"></span>• service\_name  $(str)$  $(str)$  $(str)$  – service name
- revision  $(str)$  $(str)$  $(str)$  package revision default=latest
- init\_input config to run at startup
- runtime  $(dict)$  $(dict)$  $(dict)$  runtime resources
- sdk\_version  $(str)$  $(str)$  $(str)$ 
	- **–** optional string sdk version
- agent\_versions  $(dict)$  $(dict)$  $(dict)$ 
	- **–** dictionary - optional -versions of sdk, agent runner and agent proxy
- bot  $(str)$  $(str)$  $(str)$  bot email
- pod\_type  $(str)$  $(str)$  $(str)$  pod type dl.InstanceCatalog
- verify  $(bool)$  $(bool)$  $(bool)$  verify the inputs
- module\_name  $(str)$  $(str)$  $(str)$  module name
- run\_execution\_as\_process ([bool](https://docs.python.org/3/library/functions.html#bool)) run execution as process
- execution\_timeout  $(int)$  $(int)$  $(int)$  execution timeout
- drain\_time  $(int)$  $(int)$  $(int)$  drain time
- on\_reset  $(str)$  $(str)$  $(str)$  on reset
- max\_attempts ([int](https://docs.python.org/3/library/functions.html#int)) Maximum execution retries in-case of a service reset
- force ([bool](https://docs.python.org/3/library/functions.html#bool)) optional terminate old replicas immediately

#### **Returns** Service object

classmethod from\_json(*\_json*, *client\_api*, *project*, *is\_fetched=True*) Turn platform representation of package into a package entity

#### **Parameters**

- $\Box$ json platform representation of package
- client\_api ApiClient entity
- **project** project entity
- is\_fetched is Entity fetched from Platform

#### **Returns** Package entity

#### open\_in\_web()

Open the package in web platform

#### **Returns**

```
pull(version=None, local_path=None)
     Push local package
```
#### **Parameters**

- version version
- local\_path local path

**Returns**

<span id="page-116-1"></span>push(*codebase: [Optional](https://docs.python.org/3/library/typing.html#typing.Optional)[\[Union\[](https://docs.python.org/3/library/typing.html#typing.Union)dtlpy.entities.codebase.GitCodebase,*

*dtlpy.entities.codebase.ItemCodebase]] = None*, *src\_path: [Optional](https://docs.python.org/3/library/typing.html#typing.Optional)[\[str\]](https://docs.python.org/3/library/stdtypes.html#str) = None*, *package\_name: [Optional](https://docs.python.org/3/library/typing.html#typing.Optional)[\[str\]](https://docs.python.org/3/library/stdtypes.html#str) = None*, *modules: [Optional](https://docs.python.org/3/library/typing.html#typing.Optional)[\[list\]](https://docs.python.org/3/library/stdtypes.html#list) = None*, *checkout: [bool](https://docs.python.org/3/library/functions.html#bool) = False*, *revision\_increment: [Optional](https://docs.python.org/3/library/typing.html#typing.Optional)[\[str\]](https://docs.python.org/3/library/stdtypes.html#str) = None*, *service\_update: [bool](https://docs.python.org/3/library/functions.html#bool) = False*, *service\_config: [Optional\[](https://docs.python.org/3/library/typing.html#typing.Optional)[dict\]](https://docs.python.org/3/library/stdtypes.html#dict) = None*)

Push local package

#### **Parameters**

- codebase (dtlpy.entities.codebase.Codebase) PackageCode object defines how to store the package code
- **checkout** save package to local checkout
- src\_path location of pacjage codebase folder to zip
- package\_name name of package
- modules list of PackageModule
- revision\_increment optional str version bumping method major/minor/patch default = None
- service\_update optional bool update the service
- service\_config optional json of service a service that have config from the main service if wanted

#### **Returns**

#### to\_json()

Turn Package entity into a platform representation of Package

**Returns** platform json of package

**Return type** [dict](https://docs.python.org/3/library/stdtypes.html#dict)

#### update()

Update Package changes to platform

**Returns** Package entity

#### class RequirementOperator(*value*)

Bases: [str](https://docs.python.org/3/library/stdtypes.html#str), [enum.Enum](https://docs.python.org/3/library/enum.html#enum.Enum)

An enumeration.

### <span id="page-116-0"></span>**3.9.1 Package Function**

```
class PackageFunction(outputs=NOTHING, name=NOTHING, description='', inputs=NOTHING,
                       display_name=None, display_icon=None)
```
Bases: dtlpy.entities.base\_entity.BaseEntity

Webhook object

#### class PackageInputType(*value*)

Bases: [str](https://docs.python.org/3/library/stdtypes.html#str), [enum.Enum](https://docs.python.org/3/library/enum.html#enum.Enum)

An enumeration.

### <span id="page-117-5"></span><span id="page-117-2"></span>**3.9.2 Package Module**

class PackageModule(*name=NOTHING*, *init\_inputs=NOTHING*, *entry\_point='main.py'*, *class\_name='ServiceRunner'*, *functions=NOTHING*)

Bases: dtlpy.entities.base\_entity.BaseEntity

PackageModule object

add\_function(*function*)

**Parameters** function –

### <span id="page-117-3"></span>**3.9.3 Slot**

class PackageSlot(*module\_name='default\_module'*, *function\_name='run'*, *display\_name=None*, *display\_scopes: [Optional](https://docs.python.org/3/library/typing.html#typing.Optional)[\[list\]](https://docs.python.org/3/library/stdtypes.html#list) = None*, *display\_icon=None*, *post\_action:*

*dtlpy.entities.package\_slot.SlotPostAction = NOTHING*, *default\_inputs: [Optional\[](https://docs.python.org/3/library/typing.html#typing.Optional)[list\]](https://docs.python.org/3/library/stdtypes.html#list) =*

*None*, *input\_options: [Optional](https://docs.python.org/3/library/typing.html#typing.Optional)[\[list\]](https://docs.python.org/3/library/stdtypes.html#list) = None*)

Bases: dtlpy.entities.base\_entity.BaseEntity

Webhook object

#### class SlotDisplayScopeResource(*value*)

Bases: [str](https://docs.python.org/3/library/stdtypes.html#str), [enum.Enum](https://docs.python.org/3/library/enum.html#enum.Enum)

An enumeration.

#### class SlotPostActionType(*value*)

Bases: [str](https://docs.python.org/3/library/stdtypes.html#str), [enum.Enum](https://docs.python.org/3/library/enum.html#enum.Enum)

An enumeration.

### class UiBindingPanel(*value*)

Bases: [str](https://docs.python.org/3/library/stdtypes.html#str), [enum.Enum](https://docs.python.org/3/library/enum.html#enum.Enum)

An enumeration.

## <span id="page-117-1"></span>**3.9.4 Codebase**

# <span id="page-117-4"></span>**3.10 Service**

class InstanceCatalog(*value*)

Bases: [str](https://docs.python.org/3/library/stdtypes.html#str), [enum.Enum](https://docs.python.org/3/library/enum.html#enum.Enum)

An enumeration.

```
class KubernetesAutuscalerType(value)
     Bases: str, enum.Enum
```
An enumeration.

#### <span id="page-117-0"></span>class OnResetAction(*value*) Bases: [str](https://docs.python.org/3/library/stdtypes.html#str), [enum.Enum](https://docs.python.org/3/library/enum.html#enum.Enum)

An enumeration.

#### <span id="page-118-0"></span>class RuntimeType(*value*)

Bases: [str](https://docs.python.org/3/library/stdtypes.html#str), [enum.Enum](https://docs.python.org/3/library/enum.html#enum.Enum)

An enumeration.

class Service(*created\_at*, *updated\_at*, *creator*, *version*, *package\_id*, *package\_revision*, *bot*, *use\_user\_jwt*, *init\_input*, *versions*, *module\_name*, *name*, *url*, *id*, *active*, *driver\_id*, *secrets*, *runtime*, *queue\_length\_limit*, *run\_execution\_as\_process: [bool](https://docs.python.org/3/library/functions.html#bool)*, *execution\_timeout*, *drain\_time*, *on\_reset:* [dtlpy.entities.service.OnResetAction,](#page-117-0) *project\_id*, *is\_global*, *max\_attempts*, *package*, *client\_api: dtlpy.services.api\_client.ApiClient*, *revisions=None*, *project=None*, *repositories=NOTHING*) Bases: dtlpy.entities.base\_entity.BaseEntity

Service object

activate\_slots(*project\_id: [Optional\[](https://docs.python.org/3/library/typing.html#typing.Optional)[str\]](https://docs.python.org/3/library/stdtypes.html#str) = None*, *task\_id: [Optional](https://docs.python.org/3/library/typing.html#typing.Optional)[\[str\]](https://docs.python.org/3/library/stdtypes.html#str) = None*, *dataset\_id: [Optional\[](https://docs.python.org/3/library/typing.html#typing.Optional)[str\]](https://docs.python.org/3/library/stdtypes.html#str) = None*, *org\_id: [Optional](https://docs.python.org/3/library/typing.html#typing.Optional)[\[str\]](https://docs.python.org/3/library/stdtypes.html#str) = None*, *user\_email: [Optional](https://docs.python.org/3/library/typing.html#typing.Optional)[\[str\]](https://docs.python.org/3/library/stdtypes.html#str) = None*, *slots=None*, *role=None*, *prevent\_override: [bool](https://docs.python.org/3/library/functions.html#bool) = True*, *visible: [bool](https://docs.python.org/3/library/functions.html#bool) = True*, *icon: [str](https://docs.python.org/3/library/stdtypes.html#str) = 'fas fa-magic'*, *\*\*kwargs*) → [object](https://docs.python.org/3/library/functions.html#object)

Activate service slots

#### **Parameters**

- project\_id  $(str)$  $(str)$  $(str)$  project id
- task\_id  $(str)$  $(str)$  $(str)$  task id
- dataset\_id  $(str)$  $(str)$  $(str)$  dataset id
- org\_id  $(str)$  $(str)$  $(str)$  org id
- user\_email  $(str)$  $(str)$  $(str)$  user email
- slots ([list](https://docs.python.org/3/library/stdtypes.html#list)) list of entities. PackageSlot
- role ([str](https://docs.python.org/3/library/stdtypes.html#str)) user role MemberOrgRole.ADMIN, MemberOrgRole.OWNER, MemberOrgRole.MEMBER
- prevent\_override ([bool](https://docs.python.org/3/library/functions.html#bool)) prevent override
- visible ([bool](https://docs.python.org/3/library/functions.html#bool)) visible
- icon  $(str)$  $(str)$  $(str)$  icon
- kwargs –

**Returns** List of user setting for activated slots

#### checkout()

**Checkout** 

#### **Returns**

#### delete()

Delete Service object

#### **Returns** True

execute(*execution\_input=None*, *function\_name=None*, *resource=None*, *item\_id=None*, *dataset\_id=None*, *annotation\_id=None*, *project\_id=None*, *sync=False*, *stream\_logs=True*, *return\_output=True*) Execute a function on an existing service

#### **Parameters**

- execution\_input input dictionary or list of FunctionIO entities
- **function\_name** str function name to run

<span id="page-119-0"></span>:param resource:dl.PackageInputType - input type. :param item\_id:str - optional - input to function :param dataset\_id:str - optional - input to function :param annotation\_id:str - optional - input to function :param project id:str - resource's project :param sync: bool - wait for function to end :param stream logs: bool prints logs of the new execution. only works with sync=True :param return\_output: bool - if True and sync is True - will return the output directly :return:

#### classmethod from\_json(*\_json: [dict](https://docs.python.org/3/library/stdtypes.html#dict)*, *client\_api: dtlpy.services.api\_client.ApiClient*, *package=None*, *project=None*, *is\_fetched=True*)

Build a service entity object from a json

**Parameters**

- \_**json** platform json
- client\_api ApiClient entity
- **package** package entity
- project project entity
- is\_fetched is Entity fetched from Platform

#### **Returns**

log(*size=None*, *checkpoint=None*, *start=None*, *end=None*, *follow=False*, *text=None*, *execution\_id=None*, *function\_name=None*, *replica\_id=None*, *system=False*, *view=True*, *until\_completed=True*) Get service logs

#### **Parameters**

- size  $(int)$  $(int)$  $(int)$  size
- checkpoint –
- start iso format time
- end iso format time
- **follow** keep stream future logs
- text text
- execution\_id  $(str)$  $(str)$  $(str)$  execution id
- function\_name  $(str)$  $(str)$  $(str)$  function name
- replica\_id  $(str)$  $(str)$  $(str)$  replica id
- system system
- view view
- until\_completed ([bool](https://docs.python.org/3/library/functions.html#bool)) wait until completed

#### **Returns** ServiceLog entity

#### open\_in\_web()

Open the service in web platform

**Returns**

pause()

**Returns**

resume()

#### **Returns**

#### <span id="page-120-1"></span>status()

Get Service status

**Returns** True

```
to_json()
```
Returns platform \_json format of object

**Returns** platform json format of object

**Return type** [dict](https://docs.python.org/3/library/stdtypes.html#dict)

update(*force=False*)

Update Service changes to platform

**Parameters force** – force update

**Returns** Service entity

### <span id="page-120-0"></span>**3.10.1 Bot**

```
class Bot(created_at, updated_at, name, last_name, username, avatar, email, role, type, org, id, project,
            client_api=None, users=None, bots=None, password=None)
     Bases: dtlpy.entities.user.User
```
Bot entity

#### delete()

Delete the bot

**Returns** True

**Return type** [bool](https://docs.python.org/3/library/functions.html#bool)

classmethod from\_json(*\_json*, *project*, *client\_api*, *bots=None*) Build a Bot entity object from a json

#### **Parameters**

- $\Box$ json  $\Box$ json response from host
- project project entity
- client\_api ApiClient entity
- bots Bots repository

#### **Returns** User object

#### to\_json()

Returns platform \_json format of object

**Returns** platform json format of object

**Return type** [dict](https://docs.python.org/3/library/stdtypes.html#dict)

# <span id="page-121-2"></span><span id="page-121-1"></span>**3.11 Trigger**

<span id="page-121-0"></span>class BaseTrigger(*id*, *url*, *created\_at*, *updated\_at*, *creator*, *name*, *active*, *type*, *scope*, *is\_global*, *input*, *function\_name*, *service\_id*, *webhook\_id*, *pipeline\_id*, *special*, *project\_id*, *spec*, *service*, *project*, *client\_api: dtlpy.services.api\_client.ApiClient*, *op\_type='service'*, *repositories=NOTHING*)

Bases: dtlpy.entities.base\_entity.BaseEntity

Trigger Entity

delete()

Delete Trigger object

### **Returns** True

classmethod from\_json(*\_json*, *client\_api*, *project*, *service=None*) Build a trigger entity object from a json

#### **Parameters**

- \_json platform json
- client\_api ApiClient entity
- project project entity
- service service entity

#### **Returns**

#### to\_json()

Returns platform \_json format of object

**Returns** platform json format of object

#### **Return type** [dict](https://docs.python.org/3/library/stdtypes.html#dict)

update()

Update Trigger object

**Returns** Trigger entity

class CronTrigger(*id*, *url*, *created\_at*, *updated\_at*, *creator*, *name*, *active*, *type*, *scope*, *is\_global*, *input*, *function\_name*, *service\_id*, *webhook\_id*, *pipeline\_id*, *special*, *project\_id*, *spec*, *service*, *project*, *client\_api: dtlpy.services.api\_client.ApiClient*, *op\_type='service'*, *repositories=NOTHING*, *start\_at=None*, *end\_at=None*, *cron=None*)

#### Bases: [dtlpy.entities.trigger.BaseTrigger](#page-121-0)

classmethod from\_json(*\_json*, *client\_api*, *project*, *service=None*) Build a trigger entity object from a json

#### **Parameters**

- \_**json** platform json
- client\_api ApiClient entity
- project project entity
- service service entity

#### **Returns**

to\_json()

Returns platform \_json format of object

**Returns** platform json format of object

**Return type** [dict](https://docs.python.org/3/library/stdtypes.html#dict)

<span id="page-122-0"></span>class Trigger(*id*, *url*, *created\_at*, *updated\_at*, *creator*, *name*, *active*, *type*, *scope*, *is\_global*, *input*, *function\_name*, *service\_id*, *webhook\_id*, *pipeline\_id*, *special*, *project\_id*, *spec*, *service*, *project*, *client\_api: dtlpy.services.api\_client.ApiClient*, *op\_type='service'*, *repositories=NOTHING*, *filters=None*, *execution\_mode=TriggerExecutionMode.ONCE*, *actions=TriggerAction.CREATED*, *resource=TriggerResource.ITEM*)

Bases: [dtlpy.entities.trigger.BaseTrigger](#page-121-0)

#### Trigger Entity

classmethod from\_json(*\_json*, *client\_api*, *project*, *service=None*) Build a trigger entity object from a json

#### **Parameters**

- \_json platform json
- client\_api ApiClient entity
- project project entity
- service service entity

#### **Returns**

to\_json()

Returns platform \_json format of object

**Returns** platform json format of object

#### **Return type** [dict](https://docs.python.org/3/library/stdtypes.html#dict)

class TriggerAction(*value*)

Bases: [str](https://docs.python.org/3/library/stdtypes.html#str), [enum.Enum](https://docs.python.org/3/library/enum.html#enum.Enum)

An enumeration.

#### class TriggerExecutionMode(*value*)

Bases: [str](https://docs.python.org/3/library/stdtypes.html#str), [enum.Enum](https://docs.python.org/3/library/enum.html#enum.Enum)

An enumeration.

#### class TriggerResource(*value*)

Bases: [str](https://docs.python.org/3/library/stdtypes.html#str), [enum.Enum](https://docs.python.org/3/library/enum.html#enum.Enum)

An enumeration.

#### class TriggerType(*value*)

Bases: [str](https://docs.python.org/3/library/stdtypes.html#str), [enum.Enum](https://docs.python.org/3/library/enum.html#enum.Enum)

An enumeration.

# <span id="page-123-1"></span><span id="page-123-0"></span>**3.12 Execution**

class Execution(*id*, *url*, *creator*, *created\_at*, *updated\_at*, *input*, *output*, *feedback\_queue*, *status*, *status\_log*, *sync\_reply\_to*, *latest\_status*, *function\_name*, *duration*, *attempts*, *max\_attempts*, *to\_terminate: [bool](https://docs.python.org/3/library/functions.html#bool)*, *trigger\_id*, *service\_id*, *project\_id*, *service\_version*, *package\_id*, *package\_name*, *client\_api: dtlpy.services.api\_client.ApiClient*, *service*, *project=None*, *repositories=NOTHING*, *pipeline: [Optional\[](https://docs.python.org/3/library/typing.html#typing.Optional)[dict\]](https://docs.python.org/3/library/stdtypes.html#dict) = None*)

Bases: dtlpy.entities.base\_entity.BaseEntity

Service execution entity

classmethod from\_json(*\_json*, *client\_api*, *project=None*, *service=None*, *is\_fetched=True*)

#### **Parameters**

- $\Box$ json platform json
- client\_api ApiClient entity
- project project entity
- service –
- is\_fetched is Entity fetched from Platform

#### increment()

Increment attempts

#### **Returns**

logs(*follow=False*) Print logs for execution

#### Parameters follow – keep stream future logs

progress\_update(*status: [Optional\[](https://docs.python.org/3/library/typing.html#typing.Optional)*[dtlpy.entities.execution.ExecutionStatus](#page-124-0)*] = None*, *percent\_complete: [Optional\[](https://docs.python.org/3/library/typing.html#typing.Optional)[int\]](https://docs.python.org/3/library/functions.html#int) = None*, *message: [Optional\[](https://docs.python.org/3/library/typing.html#typing.Optional)[str\]](https://docs.python.org/3/library/stdtypes.html#str) = None*, *output: [Optional\[](https://docs.python.org/3/library/typing.html#typing.Optional)[str\]](https://docs.python.org/3/library/stdtypes.html#str) = None*, *service\_version: [Optional\[](https://docs.python.org/3/library/typing.html#typing.Optional)[str\]](https://docs.python.org/3/library/stdtypes.html#str) = None*)

Update Execution Progress

### **Parameters**

- status  $(str)$  $(str)$  $(str)$  Execution Status
- percent\_complete  $(int)$  $(int)$  $(int)$  percent complete
- message  $(str)$  $(str)$  $(str)$  message to update the progress state
- output  $(str)$  $(str)$  $(str)$  output
- service\_version  $(str)$  $(str)$  $(str)$  service version

#### **Returns** Service execution object

#### rerun()

Re-run

**Returns** Execution object

#### terminate()

Terminate execution

**Returns** execution object

### <span id="page-124-2"></span>to\_json()

Returns platform \_json format of object

**Returns** platform json format of object

#### **Return type** [dict](https://docs.python.org/3/library/stdtypes.html#dict)

#### update()

Update execution changes to platform

**Returns** execution entity

#### wait()

Wait for execution

**Returns** Service execution object

#### <span id="page-124-0"></span>class ExecutionStatus(*value*)

Bases: [str](https://docs.python.org/3/library/stdtypes.html#str), [enum.Enum](https://docs.python.org/3/library/enum.html#enum.Enum)

An enumeration.

# <span id="page-124-1"></span>**3.13 Pipeline**

class Pipeline(*id*, *name*, *creator*, *org\_id*, *connections*, *created\_at*, *updated\_at*, *start\_nodes*, *project\_id*, *composition\_id*, *url*, *preview*, *description*, *revisions*, *info*, *project*, *client\_api: dtlpy.services.api\_client.ApiClient*, *repositories=NOTHING*)

Bases: dtlpy.entities.base\_entity.BaseEntity

Package object

delete()

Delete pipeline object

#### **Returns** True

execute(*execution\_input=None*) execute a pipeline and return the execute

> **Parameters execution\_input** – list of the dl.FunctionIO or dict of pipeline input - example {'item': 'item\_id'}

**Returns** entities.PipelineExecution object

classmethod from\_json(*\_json*, *client\_api*, *project*, *is\_fetched=True*) Turn platform representation of pipeline into a pipeline entity

#### **Parameters**

- $\Box$ json platform representation of package
- client\_api ApiClient entity
- project project entity
- is\_fetched is Entity fetched from Platform

**Returns** Package entity

#### install()

install pipeline

**Returns** Composition entity

#### <span id="page-125-1"></span>open\_in\_web()

Open the pipeline in web platform

#### **Returns**

#### pause()

pause pipeline

**Returns** Composition entity

set\_start\_node(*node: dtlpy.entities.node.PipelineNode*) Set the start node of the pipeline

#### **Parameters node** (PipelineNode) – node to be the start node

#### to\_json()

Turn Package entity into a platform representation of Package

**Returns** platform json of package

#### **Return type** [dict](https://docs.python.org/3/library/stdtypes.html#dict)

#### update()

Update pipeline changes to platform

**Returns** pipeline entity

### <span id="page-125-0"></span>**3.13.1 Pipeline Execution**

class PipelineExecution(*id*, *nodes*, *executions*, *created\_at*, *updated\_at*, *pipeline\_id*, *pipeline\_execution\_id*, *pipeline*, *client\_api: dtlpy.services.api\_client.ApiClient*, *repositories=NOTHING*) Bases: dtlpy.entities.base\_entity.BaseEntity

Package object

classmethod from\_json(*\_json*, *client\_api*, *pipeline*, *is\_fetched=True*) Turn platform representation of pipeline\_execution into a pipeline\_execution entity

#### **Parameters**

- $\Box$ json platform representation of package
- client\_api ApiClient entity
- pipeline Pipeline entity
- is\_fetched is Entity fetched from Platform

#### **Returns** Package entity

#### to\_json()

Turn Package entity into a platform representation of Package

**Returns** platform json of package

**Return type** [dict](https://docs.python.org/3/library/stdtypes.html#dict)

# <span id="page-126-2"></span>**3.14 Other**

### <span id="page-126-1"></span>**3.14.1 Pages**

<span id="page-126-0"></span>class PagedEntities(*client\_api: dtlpy.services.api\_client.ApiClient*, *page\_offset*, *page\_size*, *filters*, *items\_repository*, *has\_next\_page=False*, *total\_pages\_count=0*, *items\_count=0*, *service\_id=None*, *project\_id=None*, *order\_by\_type=None*, *order\_by\_direction=None*, *execution\_status=None*, *execution\_resource\_type=None*, *execution\_resource\_id=None*,

*execution\_function\_name=None*, *items=[]*)

### Bases: [object](https://docs.python.org/3/library/functions.html#object)

#### Pages object

get\_page(*page\_offset=None*, *page\_size=None*) Get page

#### **Parameters**

• page\_offset – page offset

• page\_size – page size

#### go\_to\_page(*page=0*)

Brings specified page of items from host

#### **Parameters** page – page number

**Returns**

#### next\_page()

Brings the next page of items from host

#### **Returns**

prev\_page() Brings the previous page of items from host

#### **Returns**

process\_result(*result*)

#### **Parameters** result – json object

return\_page(*page\_offset=None*, *page\_size=None*) Return page

#### **Parameters**

- page\_offset page offset
- page\_size page size

### <span id="page-127-2"></span><span id="page-127-0"></span>**3.14.2 Base Entity**

### <span id="page-127-1"></span>**3.14.3 Command**

class Command(*id*, *url*, *status*, *created\_at*, *updated\_at*, *type*, *progress*, *spec*, *error*, *client\_api: dtlpy.services.api\_client.ApiClient*, *repositories=NOTHING*) Bases: dtlpy.entities.base\_entity.BaseEntity

Com entity

abort()

abort command

#### **Returns**

classmethod from\_json(*\_json*, *client\_api*, *is\_fetched=True*) Build a Command entity object from a json

#### **Parameters**

- $\Box$ json  $\Box$ json response from host
- client\_api ApiClient entity
- is\_fetched is Entity fetched from Platform

#### **Returns** Command object

#### in\_progress()

Check if command is still in one of the in progress statuses

**Returns** True if command still in progress

#### **Return type** [bool](https://docs.python.org/3/library/functions.html#bool)

#### to\_json()

Returns platform \_json format of object

**Returns** platform json format of object

#### **Return type** [dict](https://docs.python.org/3/library/stdtypes.html#dict)

wait(*timeout=0*, *step=5*) Wait for Command to finish

#### **Parameters**

- timeout  $(int)$  $(int)$  $(int)$  int, seconds to wait until TimeoutError is raised. if  $0$  wait until done
- step  $(int)$  $(int)$  $(int)$  int, seconds between polling

#### **Returns** Command object

#### class CommandsStatus(*value*)

Bases: [str](https://docs.python.org/3/library/stdtypes.html#str), [enum.Enum](https://docs.python.org/3/library/enum.html#enum.Enum)

An enumeration.

# <span id="page-128-1"></span><span id="page-128-0"></span>**3.14.4 Directory Tree**

### class DirectoryTree(*\_json*)

Bases: [object](https://docs.python.org/3/library/functions.html#object)

Dataset DirectoryTree

## class SingleDirectory(*value*, *directory\_tree*, *children=None*)

Bases: [object](https://docs.python.org/3/library/functions.html#object)

DirectoryTree single directory

# **CHAPTER**

# **FOUR**

# **INDICES AND TABLES**

- genindex
- modindex

## **PYTHON MODULE INDEX**

dtlpy.entities.label, [106](#page-111-0)

### d

dtlpy.entities.annotation, [90](#page-95-0) dtlpy.entities.annotation\_collection, [94](#page-99-0) dtlpy.entities.annotation\_definitions.base\_annotation<sup>-defi</sup>nition, [77](#page-82-0) [96](#page-101-0) dtlpy.entities.annotation\_definitions.box, [96](#page-101-1) dtlpy.entities.annotation\_definitions.classifi<sup>t</sup>tathXn<sup>entities.package\_module,[112](#page-117-2)</sup> [96](#page-101-2) dtlpy.entities.annotation\_definitions.cube, [97](#page-102-0) dtlpy.entities.annotation\_definitions.descript<sup>d</sup>tlpy.entities.pipeline\_execution,[120](#page-125-0) [97](#page-102-1) dtlpy.entities.annotation\_definitions.ellipse, dtlpy.entities.recipe, [103](#page-108-0) [97](#page-102-2) dtlpy.entities.annotation\_definitions.note, [97](#page-102-3) dtlpy.entities.annotation\_definitions.point, [98](#page-103-0) dtlpy.entities.annotation\_definitions.polygon, dtlpy.repositories.annotations, [37](#page-42-0) [98](#page-103-1) <code>dtlpy.entities.an</code>notation\_definitions.polyline $_1^{\rm dt1}$ py.repositories.bots, $65$ [98](#page-103-2) dtlpy.entities.annotation\_definitions.pose, [99](#page-104-0) <code>dtlpy.entities.an</code>notation\_definitions.segmenta $\mathbf{d}$ t $\mathbf{b}$ ny.repositories.downloader, $75$ [99](#page-104-1) <code>dtlpy.entities.an</code>notation\_definitions.subtitl $\epsilon_i^{\tt dt1}$ py.repositories.executions, $68$ [100](#page-105-0) dtlpy.entities.annotation\_definitions.undefinedtlpy.repqsitories.items,[32](#page-37-0) [100](#page-105-1) dtlpy.entities.assignment, [108](#page-113-1) dtlpy.entities.base\_entity, [122](#page-127-0) dtlpy.entities.bot, [115](#page-120-0) dtlpy.entities.codebase, [112](#page-117-1) dtlpy.entities.command, [122](#page-127-1) dtlpy.entities.dataset, [82](#page-87-1) dtlpy.entities.directory\_tree, [123](#page-128-0) dtlpy.entities.driver, [87](#page-92-0) dtlpy.entities.execution, [118](#page-123-0) dtlpy.entities.filters, [101](#page-106-1) dtlpy.entities.integration, [79](#page-84-0) dtlpy.entities.item, [87](#page-92-1) dtlpy.entities.links, [90](#page-95-1) dtlpy.entities.ontology, [104](#page-109-0) dtlpy.entities.package, [109](#page-114-1) dtlpy.entities.package\_function, [111](#page-116-0) dtlpy.entities.package\_slot, [112](#page-117-3) dtlpy.entities.paged\_entities, [121](#page-126-1) dtlpy.entities.pipeline, [119](#page-124-1) dtlpy.entities.project, [79](#page-84-1) dtlpy.entities.service, [112](#page-117-4) dtlpy.entities.similarity, [100](#page-105-2) dtlpy.entities.task, [106](#page-111-1) dtlpy.entities.trigger, [116](#page-121-1) dtlpy.entities.user, [81](#page-86-1) dtlpy.repositories.assignments, [47](#page-52-0) dtlpy.repositories.codebases, [57](#page-62-0) dtlpy.repositories.commands, [74](#page-79-0) dtlpy.repositories.datasets, [26](#page-31-0) dtlpy.repositories.drivers, [31](#page-36-0) dtlpy.repositories.integrations, [22](#page-27-0) dtlpy.repositories.ontologies, [42](#page-47-0) dtlpy.repositories.organizations, [19](#page-24-0) dtlpy.repositories.packages, [51](#page-56-0) dtlpy.repositories.pipeline\_executions, [73](#page-78-0) dtlpy.repositories.pipelines, [71](#page-76-0) dtlpy.repositories.projects, [23](#page-28-0) dtlpy.repositories.recipes, [40](#page-45-0) dtlpy.repositories.services, [59](#page-64-0) dtlpy.repositories.tasks, [43](#page-48-0) dtlpy.repositories.triggers, [66](#page-71-0) dtlpy.repositories.uploader, [75](#page-80-1)

## **INDEX**

# A

abort() (*Command method*), [122](#page-127-2) abort() (*Commands method*), [74](#page-79-1) activate\_slots() (*Service method*), [113](#page-118-0) activate\_slots() (*Services method*), [59](#page-64-1) add() (*AnnotationCollection method*), [94](#page-99-1) add() (*Collection method*), [100](#page-105-3) add() (*Filters method*), [101](#page-106-2) add() (*Workload method*), [109](#page-114-2) add\_frame() (*Annotation method*), [90](#page-95-2) add\_frames() (*Annotation method*), [90](#page-95-2) add\_function() (*PackageModule method*), [112](#page-117-5) add\_items() (*Task method*), [106](#page-111-2) add\_items() (*Tasks method*), [43](#page-48-1) add\_join() (*Filters method*), [101](#page-106-2) add\_label() (*Dataset method*), [82](#page-87-2) add\_label() (*Ontology method*), [104](#page-109-1) add\_labels() (*Dataset method*), [82](#page-87-2) add\_labels() (*Ontology method*), [104](#page-109-1) add\_member() (*Organization method*), [77](#page-82-1) add\_member() (*Organizations method*), [19](#page-24-1) add\_member() (*Project method*), [80](#page-85-0) add\_member() (*Projects method*), [23](#page-28-1) Annotation (*class in dtlpy.entities.annotation*), [90](#page-95-2) AnnotationCollection (*class in dtlpy.entities.annotation\_collection*), [94](#page-99-1) Annotations (*class in dtlpy.repositories.annotations*), [37](#page-42-1) AnnotationStatus (*class in dtlpy.entities.annotation*), [93](#page-98-0) AnnotationType (*class in dtlpy.entities.annotation*), [93](#page-98-0) Assignment (*class in dtlpy.entities.assignment*), [108](#page-113-2) Assignments (*class in dtlpy.repositories.assignments*), [47](#page-52-1) B BaseTrigger (*class in dtlpy.entities.trigger*), [116](#page-121-2)

### Bot (*class in dtlpy.entities.bot*), [115](#page-120-1) Bots (*class in dtlpy.repositories.bots*), [65](#page-70-1) Box (*class in dtlpy.entities.annotation\_definitions.box*), [96](#page-101-3) build\_requirements() (*Packages method*), [51](#page-56-1)

build\_trigger\_dict() (*Packages static method*), [51](#page-56-1) builder() (*Annotations method*), [37](#page-42-1)

# C

check\_cls\_arguments() (*Packages static method*), [52](#page-57-0) checkout() (*Dataset method*), [82](#page-87-2) checkout() (*Datasets method*), [26](#page-31-1) checkout() (*Package method*), [109](#page-114-2) checkout() (*Packages method*), [52](#page-57-0) checkout() (*Project method*), [80](#page-85-0) checkout() (*Projects method*), [24](#page-29-0) checkout() (*Service method*), [113](#page-118-0) checkout() (*Services method*), [60](#page-65-0) Classification (*class in dtlpy.entities.annotation\_definitions.classification*), [96](#page-101-3) clone() (*Dataset method*), [82](#page-87-2) clone() (*Datasets method*), [27](#page-32-0) clone() (*Item method*), [87](#page-92-2) clone() (*Items method*), [32](#page-37-1) clone() (*Recipe method*), [103](#page-108-1) clone() (*Recipes method*), [40](#page-45-1) clone\_git() (*Codebases method*), [57](#page-62-1) Codebases (*class in dtlpy.repositories.codebases*), [57](#page-62-1) Collection (*class in dtlpy.entities.similarity*), [100](#page-105-3) CollectionItem (*class in dtlpy.entities.similarity*), [100](#page-105-3) CollectionTypes (*class in dtlpy.entities.similarity*), [100](#page-105-3) Command (*class in dtlpy.entities.command*), [122](#page-127-2) Commands (*class in dtlpy.repositories.commands*), [74](#page-79-1) CommandsStatus (*class in dtlpy.entities.command*), [122](#page-127-2) create() (*Assignments method*), [47](#page-52-1) create() (*Bots method*), [65](#page-70-1) create() (*Datasets method*), [27](#page-32-0) create() (*Drivers method*), [31](#page-36-1) create() (*Executions method*), [68](#page-73-1) create() (*Integrations method*), [22](#page-27-1) create() (*Ontologies method*), [42](#page-47-1) create() (*PipelineExecutions method*), [73](#page-78-1) create() (*Pipelines method*), [71](#page-76-1) create() (*Projects method*), [24](#page-29-0) create() (*Recipes method*), [40](#page-45-1) create() (*Tasks method*), [43](#page-48-1)

create() (*Triggers method*), [66](#page-71-1) create\_assignment() (*Task method*), [106](#page-111-2) create\_qa\_task() (*Task method*), [107](#page-112-0) create\_qa\_task() (*Tasks method*), [44](#page-49-0) CronTrigger (*class in dtlpy.entities.trigger*), [116](#page-121-2) Cube (*class in dtlpy.entities.annotation\_definitions.cube*), [97](#page-102-4)

# D

Dataset (*class in dtlpy.entities.dataset*), [82](#page-87-2) Datasets (*class in dtlpy.repositories.datasets*), [26](#page-31-1) delete() (*Annotation method*), [90](#page-95-2) delete() (*Annotations method*), [37](#page-42-1) delete() (*BaseTrigger method*), [116](#page-121-2) delete() (*Bot method*), [115](#page-120-1) delete() (*Bots method*), [66](#page-71-1) delete() (*Dataset method*), [83](#page-88-0) delete() (*Datasets method*), [27](#page-32-0) delete() (*Integration method*), [79](#page-84-2) delete() (*Integrations method*), [22](#page-27-1) delete() (*Item method*), [88](#page-93-0) delete() (*Items method*), [33](#page-38-0) delete() (*Ontologies method*), [42](#page-47-1) delete() (*Ontology method*), [105](#page-110-0) delete() (*Package method*), [109](#page-114-2) delete() (*Packages method*), [52](#page-57-0) delete() (*Pipeline method*), [119](#page-124-2) delete() (*Pipelines method*), [72](#page-77-0) delete() (*Project method*), [80](#page-85-0) delete() (*Projects method*), [24](#page-29-0) delete() (*Recipe method*), [103](#page-108-1) delete() (*Recipes method*), [40](#page-45-1) delete() (*Service method*), [113](#page-118-0) delete() (*Services method*), [60](#page-65-0) delete() (*Task method*), [107](#page-112-0) delete() (*Tasks method*), [45](#page-50-0) delete() (*Triggers method*), [67](#page-72-0) delete\_labels() (*Dataset method*), [83](#page-88-0) delete\_labels() (*Ontology method*), [105](#page-110-0) delete\_member() (*Organization method*), [77](#page-82-1) delete\_member() (*Organizations method*), [19](#page-24-1) deploy() (*Package method*), [109](#page-114-2) deploy() (*Packages method*), [52](#page-57-0) deploy() (*Services method*), [60](#page-65-0) deploy\_from\_file() (*Packages method*), [53](#page-58-0) deploy\_from\_local\_folder() (*Services method*), [61](#page-66-0) deploy\_pipeline() (*Services method*), [61](#page-66-0) Description (*class in dtlpy.entities.annotation\_definitions.description*), dtlpy.entities.codebase [97](#page-102-4) directory\_tree() (*Datasets method*), [28](#page-33-0) DirectoryTree (*class in dtlpy.entities.directory\_tree*), [123](#page-128-1) download() (*Annotation method*), [91](#page-96-0)

download() (*AnnotationCollection method*), [94](#page-99-1) download() (*Annotations method*), [37](#page-42-1) download() (*Dataset method*), [83](#page-88-0) download() (*Item method*), [88](#page-93-0) download() (*Items method*), [33](#page-38-0) download\_annotations() (*Dataset method*), [83](#page-88-0) download\_annotations() (*Datasets static method*), [28](#page-33-0) download\_partition() (*Dataset method*), [84](#page-89-0) Driver (*class in dtlpy.entities.driver*), [87](#page-92-2) Drivers (*class in dtlpy.repositories.drivers*), [31](#page-36-1) dtlpy.entities.annotation module, [90](#page-95-2) dtlpy.entities.annotation\_collection module, [94](#page-99-1) dtlpy.entities.annotation\_definitions.base\_annotation\_defi module, [96](#page-101-3) dtlpy.entities.annotation\_definitions.box module, [96](#page-101-3) dtlpy.entities.annotation\_definitions.classification module, [96](#page-101-3) dtlpy.entities.annotation\_definitions.cube module, [97](#page-102-4) dtlpy.entities.annotation\_definitions.description module, [97](#page-102-4) dtlpy.entities.annotation\_definitions.ellipse module, [97](#page-102-4) dtlpy.entities.annotation\_definitions.note module, [97](#page-102-4) dtlpy.entities.annotation\_definitions.point module, [98](#page-103-3) dtlpy.entities.annotation\_definitions.polygon module, [98](#page-103-3) dtlpy.entities.annotation\_definitions.polyline module, [98](#page-103-3) dtlpy.entities.annotation\_definitions.pose module, [99](#page-104-2) dtlpy.entities.annotation\_definitions.segmentation module, [99](#page-104-2) dtlpy.entities.annotation\_definitions.subtitle module, [100](#page-105-3) dtlpy.entities.annotation\_definitions.undefined\_annotation module, [100](#page-105-3) dtlpy.entities.assignment module, [108](#page-113-2) dtlpy.entities.base\_entity module, [122](#page-127-2) dtlpy.entities.bot module, [115](#page-120-1) module, [112](#page-117-5) dtlpy.entities.command module, [122](#page-127-2) dtlpy.entities.dataset module, [82](#page-87-2)

dtlpy.entities.directory\_tree module, [123](#page-128-1) dtlpy.entities.driver module, [87](#page-92-2) dtlpy.entities.execution module, [118](#page-123-1) dtlpy.entities.filters module, [101](#page-106-2) dtlpy.entities.integration module, [79](#page-84-2) dtlpy.entities.item module, [87](#page-92-2) dtlpy.entities.label module, [106](#page-111-2) dtlpy.entities.links module, [90](#page-95-2) dtlpy.entities.ontology module, [104](#page-109-1) dtlpy.entities.organization module, [77](#page-82-1) dtlpy.entities.package module, [109](#page-114-2) dtlpy.entities.package\_function module, [111](#page-116-1) dtlpy.entities.package\_module module, [112](#page-117-5) dtlpy.entities.package\_slot module, [112](#page-117-5) dtlpy.entities.paged\_entities module, [121](#page-126-2) dtlpy.entities.pipeline module, [119](#page-124-2) dtlpy.entities.pipeline\_execution module, [120](#page-125-1) dtlpy.entities.project module, [79](#page-84-2) dtlpy.entities.recipe module, [103](#page-108-1) dtlpy.entities.service module, [112](#page-117-5) dtlpy.entities.similarity module, [100](#page-105-3) dtlpy.entities.task module, [106](#page-111-2) dtlpy.entities.trigger module, [116](#page-121-2) dtlpy.entities.user module, [81](#page-86-2) dtlpy.repositories.annotations module, [37](#page-42-1) dtlpy.repositories.assignments module, [47](#page-52-1) dtlpy.repositories.bots module, [65](#page-70-1)

dtlpy.repositories.codebases module, [57](#page-62-1) dtlpy.repositories.commands module, [74](#page-79-1) dtlpy.repositories.datasets module, [26](#page-31-1) dtlpy.repositories.downloader module, [75](#page-80-2) dtlpy.repositories.drivers module, [31](#page-36-1) dtlpy.repositories.executions module, [68](#page-73-1) dtlpy.repositories.integrations module, [22](#page-27-1) dtlpy.repositories.items module, [32](#page-37-1) dtlpy.repositories.ontologies module, [42](#page-47-1) dtlpy.repositories.organizations module, [19](#page-24-1) dtlpy.repositories.packages module, [51](#page-56-1) dtlpy.repositories.pipeline\_executions module, [73](#page-78-1) dtlpy.repositories.pipelines module, [71](#page-76-1) dtlpy.repositories.projects module, [23](#page-28-1) dtlpy.repositories.recipes module, [40](#page-45-1) dtlpy.repositories.services module, [59](#page-64-1) dtlpy.repositories.tasks module, [43](#page-48-1) dtlpy.repositories.triggers module, [66](#page-71-1) dtlpy.repositories.uploader module, [75](#page-80-2)

# E

Ellipse (*class in dtlpy.entities.annotation\_definitions.ellipse*), **[97](#page-102-4)** execute() (*Pipeline method*), [119](#page-124-2) execute() (*Pipelines method*), [72](#page-77-0) execute() (*Service method*), [113](#page-118-0) execute() (*Services method*), [62](#page-67-0) Execution (*class in dtlpy.entities.execution*), [118](#page-123-1) Executions (*class in dtlpy.repositories.executions*), [68](#page-73-1) ExecutionStatus (*class in dtlpy.entities.execution*), [119](#page-124-2) ExpirationOptions (*class in dtlpy.entities.dataset*), [87](#page-92-2) ExternalStorage (*class in dtlpy.entities.driver*), [87](#page-92-2)

# F

Filters (*class in dtlpy.entities.filters*), [101](#page-106-2)

FiltersKnownFields (*class in dtlpy.entities.filters*), [102](#page-107-0) FiltersMethod (*class in dtlpy.entities.filters*), [103](#page-108-1) FiltersOperations (*class in dtlpy.entities.filters*), [103](#page-108-1) FiltersOrderByDirection (*class in dtlpy.entities.filters*), [103](#page-108-1) FiltersResource (*class in dtlpy.entities.filters*), [103](#page-108-1) FrameAnnotation (*class in dtlpy.entities.annotation*), [93](#page-98-0) from\_boxes\_and\_angle() (*Cube class method*), [97](#page-102-4) from\_instance\_mask() (*AnnotationCollection method*), [95](#page-100-0) from\_json() (*Annotation class method*), [91](#page-96-0) from\_json() (*BaseTrigger class method*), [116](#page-121-2) from\_json() (*Bot class method*), [115](#page-120-1) from\_json() (*Command class method*), [122](#page-127-2) from\_json() (*CronTrigger class method*), [116](#page-121-2) from\_json() (*Dataset class method*), [84](#page-89-0) from\_json() (*Driver class method*), [87](#page-92-2) from\_json() (*Execution class method*), [118](#page-123-1) from\_json() (*Integration class method*), [79](#page-84-2) from\_json() (*Item class method*), [88](#page-93-0) from\_json() (*Ontology class method*), [105](#page-110-0) from\_json() (*Organization class method*), [77](#page-82-1) from\_json() (*Package class method*), [110](#page-115-0) from\_json() (*Pipeline class method*), [119](#page-124-2) from\_json() (*PipelineExecution class method*), [120](#page-125-1) from\_json() (*Project class method*), [80](#page-85-0) from\_json() (*Recipe class method*), [103](#page-108-1) from\_json() (*Service class method*), [114](#page-119-0) from\_json() (*Trigger class method*), [117](#page-122-0) from\_json() (*User class method*), [81](#page-86-2) from\_polygon() (*Segmentation class method*), [99](#page-104-2) from\_segmentation() (*Box class method*), [96](#page-101-3) from\_segmentation() (*Polygon class method*), [98](#page-103-3) from\_snapshot() (*FrameAnnotation class method*), [93](#page-98-0) from\_vtt\_file() (*AnnotationCollection method*), [95](#page-100-0)

# G

generate() (*Packages static method*), [54](#page-59-0) generate() (*Workload class method*), [109](#page-114-2) generate\_url\_query\_params() (*Filters method*), [102](#page-107-0) get() (*Annotations method*), [38](#page-43-0) get() (*Assignments method*), [48](#page-53-0) get() (*Bots method*), [66](#page-71-1) get() (*Codebases method*), [57](#page-62-1) get() (*Commands method*), [74](#page-79-1) get() (*Datasets method*), [29](#page-34-0) get() (*Drivers method*), [32](#page-37-1) get() (*Executions method*), [69](#page-74-0) get() (*Integrations method*), [23](#page-28-1) get() (*Items method*), [34](#page-39-0) get() (*Ontologies method*), [42](#page-47-1) get() (*Organizations method*), [20](#page-25-0) get() (*Packages method*), [54](#page-59-0) get() (*PipelineExecutions method*), [74](#page-79-1)

get() (*Pipelines method*), [72](#page-77-0) get() (*Projects method*), [25](#page-30-0) get() (*Recipes method*), [41](#page-46-0) get() (*Services method*), [62](#page-67-0) get() (*Tasks method*), [45](#page-50-0) get() (*Triggers method*), [67](#page-72-0) get\_all\_items() (*Items method*), [34](#page-39-0) get\_annotation\_template\_id() (*Recipe method*), [104](#page-109-1) get\_current\_version() (*Codebases static method*), [57](#page-62-1) get\_field() (*LocalServiceRunner method*), [51](#page-56-1) get\_frame() (*AnnotationCollection method*), [95](#page-100-0) get\_items() (*Assignment method*), [108](#page-113-2) get\_items() (*Assignments method*), [48](#page-53-0) get\_items() (*Task method*), [107](#page-112-0) get\_items() (*Tasks method*), [45](#page-50-0) get\_mainpy\_run\_service() (*LocalServiceRunner method*), [51](#page-56-1) get\_page() (*PagedEntities method*), [121](#page-126-2) get\_partitions() (*Dataset method*), [85](#page-90-0) get\_recipe\_ids() (*Dataset method*), [85](#page-90-0) go\_to\_page() (*PagedEntities method*), [121](#page-126-2)

## H

has\_field() (*Filters method*), [102](#page-107-0)

## I

in\_progress() (*Command method*), [122](#page-127-2) increment() (*Execution method*), [118](#page-123-1) increment() (*Executions method*), [69](#page-74-0) install() (*Pipeline method*), [119](#page-124-2) install() (*Pipelines method*), [72](#page-77-0) InstanceCatalog (*class in dtlpy.entities.service*), [112](#page-117-5) Integration (*class in dtlpy.entities.integration*), [79](#page-84-2) Integrations (*class in dtlpy.repositories.integrations*), [22](#page-27-1) Item (*class in dtlpy.entities.item*), [87](#page-92-2) Items (*class in dtlpy.repositories.items*), [32](#page-37-1) items (*MultiView property*), [100](#page-105-3) items (*Similarity property*), [101](#page-106-2)

## ItemStatus (*class in dtlpy.entities.item*), [89](#page-94-0)

# K

KubernetesAutuscalerType (*class in dtlpy.entities.service*), [112](#page-117-5)

## L

labels\_to\_roots() (*Ontologies static method*), [42](#page-47-1) LinkTypeEnum (*class in dtlpy.entities.links*), [90](#page-95-2) list() (*Annotations method*), [38](#page-43-0) list() (*Assignments method*), [48](#page-53-0) list() (*Bots method*), [66](#page-71-1)

list() (*Codebases method*), [58](#page-63-0) list() (*Commands method*), [75](#page-80-2) list() (*Datasets method*), [29](#page-34-0) list() (*Drivers method*), [32](#page-37-1) list() (*Executions method*), [70](#page-75-0) list() (*Integrations method*), [23](#page-28-1) list() (*Items method*), [34](#page-39-0) list() (*Ontologies method*), [42](#page-47-1) list() (*Organizations method*), [20](#page-25-0) list() (*Packages method*), [54](#page-59-0) list() (*PipelineExecutions method*), [74](#page-79-1) list() (*Pipelines method*), [73](#page-78-1) list() (*Projects method*), [25](#page-30-0) list() (*Recipes method*), [41](#page-46-0) list() (*Services method*), [63](#page-68-0) list() (*Tasks method*), [46](#page-51-0) list() (*Triggers method*), [68](#page-73-1) list\_groups() (*Organization method*), [78](#page-83-0) list\_groups() (*Organizations method*), [20](#page-25-0) list\_integrations() (*Organizations method*), [20](#page-25-0) list\_members() (*Organization method*), [78](#page-83-0) list\_members() (*Organizations method*), [21](#page-26-0) list\_members() (*Project method*), [80](#page-85-0) list\_members() (*Projects method*), [25](#page-30-0) list\_versions() (*Codebases method*), [58](#page-63-0) LocalServiceRunner (*class in dtlpy.repositories.packages*), [51](#page-56-1) log() (*Service method*), [114](#page-119-0) log() (*Services method*), [63](#page-68-0) logs() (*Execution method*), [118](#page-123-1) logs() (*Executions method*), [70](#page-75-0)

# M

make\_dir() (*Items method*), [35](#page-40-0) MemberOrgRole (*class in dtlpy.entities.organization*), [77](#page-82-1) MemberRole (*class in dtlpy.entities.project*), [79](#page-84-2) merge() (*Datasets method*), [29](#page-34-0) Message (*class in dtlpy.entities.annotation\_definitions.note*), [97](#page-102-4) ModalityRefTypeEnum (*class in dtlpy.entities.item*), [89](#page-94-0) ModalityTypeEnum (*class in dtlpy.entities.item*), [89](#page-94-0) module dtlpy.entities.annotation, [90](#page-95-2) dtlpy.entities.annotation\_collection, [94](#page-99-1) dtlpy.entities.annotation\_definitions.base\_ann**othron\_definits.**ignilarity,[100](#page-105-3) [96](#page-101-3) dtlpy.entities.annotation\_definitions.box, [96](#page-101-3) dtlpy.entities.annotation\_definitions.classifi**¢al**ibnrepositories.annotations,[37](#page-42-1) [96](#page-101-3) dtlpy.entities.annotation\_definitions.cube, [97](#page-102-4) <code>dtlpy.entities.an</code>notation\_definitions.descript $\Phi$ h<code>py.repositories.commands, $74$ </code> [97](#page-102-4) dtlpy.entities.organization, [77](#page-82-1) dtlpy.entities.package, [109](#page-114-2) dtlpy.entities.package\_module, [112](#page-117-5) dtlpy.entities.package\_slot, [112](#page-117-5) dtlpy.entities.paged\_entities, [121](#page-126-2) dtlpy.entities.pipeline, [119](#page-124-2) dtlpy.entities.project, [79](#page-84-2) dtlpy.entities.recipe, [103](#page-108-1) dtlpy.entities.service, [112](#page-117-5) dtlpy.entities.task, [106](#page-111-2) dtlpy.entities.trigger, [116](#page-121-2) dtlpy.entities.user, [81](#page-86-2) dtlpy.repositories.assignments, [47](#page-52-1) dtlpy.repositories.bots, [65](#page-70-1) dtlpy.repositories.codebases, [57](#page-62-1) dtlpy.repositories.datasets, [26](#page-31-1)

dtlpy.entities.annotation\_definitions.ellipse, [97](#page-102-4) dtlpy.entities.annotation\_definitions.note, [97](#page-102-4) dtlpy.entities.annotation\_definitions.point, [98](#page-103-3) dtlpy.entities.annotation\_definitions.polygon, [98](#page-103-3) dtlpy.entities.annotation\_definitions.polyline, [98](#page-103-3) dtlpy.entities.annotation\_definitions.pose, [99](#page-104-2) dtlpy.entities.annotation\_definitions.segmentation, [99](#page-104-2) dtlpy.entities.annotation\_definitions.subtitle, [100](#page-105-3) dtlpy.entities.annotation\_definitions.undefined\_annota [100](#page-105-3) dtlpy.entities.assignment, [108](#page-113-2) dtlpy.entities.base\_entity, [122](#page-127-2) dtlpy.entities.bot, [115](#page-120-1) dtlpy.entities.codebase, [112](#page-117-5) dtlpy.entities.command, [122](#page-127-2) dtlpy.entities.dataset, [82](#page-87-2) dtlpy.entities.directory\_tree, [123](#page-128-1) dtlpy.entities.driver, [87](#page-92-2) dtlpy.entities.execution, [118](#page-123-1) dtlpy.entities.filters, [101](#page-106-2) dtlpy.entities.integration, [79](#page-84-2) dtlpy.entities.item, [87](#page-92-2) dtlpy.entities.label, [106](#page-111-2) dtlpy.entities.links, [90](#page-95-2) dtlpy.entities.ontology, [104](#page-109-1) dtlpy.entities.package\_function, [111](#page-116-1) dtlpy.entities.pipeline\_execution, [120](#page-125-1)

```
dtlpy.repositories.downloader, 75
    dtlpy.repositories.drivers, 31
    dtlpy.repositories.executions, 68
    dtlpy.repositories.integrations, 22
    dtlpy.repositories.items, 32
    dtlpy.repositories.ontologies, 42
    dtlpy.repositories.organizations, 19
    dtlpy.repositories.packages, 51
    dtlpy.repositories.pipeline_executions,
        73
    dtlpy.repositories.pipelines, 71
    dtlpy.repositories.projects, 23
    dtlpy.repositories.recipes, 40
    dtlpy.repositories.services, 59
    dtlpy.repositories.tasks, 43
    dtlpy.repositories.triggers, 66
    dtlpy.repositories.uploader, 75
move() (Item method), 89
move_items() (Items method), 35
MultiView (class in dtlpy.entities.similarity), 100
MultiViewItem (class in dtlpy.entities.similarity), 101
```
# N

name\_validation() (*Services method*), [63](#page-68-0) name\_validation() (*Triggers method*), [68](#page-73-1) new() (*Annotation class method*), [91](#page-96-0) new() (*FrameAnnotation class method*), [93](#page-98-0) next\_page() (*PagedEntities method*), [121](#page-126-2) Note (*class in dtlpy.entities.annotation\_definitions.note*), [97](#page-102-4)

# $\Omega$

OnResetAction (*class in dtlpy.entities.service*), [112](#page-117-5) Ontologies (*class in dtlpy.repositories.ontologies*), [42](#page-47-1) Ontology (*class in dtlpy.entities.ontology*), [104](#page-109-1) open\_in\_web() (*Assignment method*), [108](#page-113-2) open\_in\_web() (*Assignments method*), [49](#page-54-0) open\_in\_web() (*Dataset method*), [85](#page-90-0) open\_in\_web() (*Datasets method*), [30](#page-35-0) open\_in\_web() (*Item method*), [89](#page-94-0) open\_in\_web() (*Items method*), [35](#page-40-0) open\_in\_web() (*Organization method*), [78](#page-83-0) open\_in\_web() (*Package method*), [110](#page-115-0) open\_in\_web() (*Packages method*), [54](#page-59-0) open\_in\_web() (*Pipeline method*), [119](#page-124-2) open\_in\_web() (*Pipelines method*), [73](#page-78-1) open\_in\_web() (*Project method*), [80](#page-85-0) open\_in\_web() (*Projects method*), [25](#page-30-0) open\_in\_web() (*Recipe method*), [104](#page-109-1) open\_in\_web() (*Recipes method*), [41](#page-46-0) open\_in\_web() (*Service method*), [114](#page-119-0) open\_in\_web() (*Services method*), [63](#page-68-0) open\_in\_web() (*Task method*), [107](#page-112-0) open\_in\_web() (*Tasks method*), [46](#page-51-0)

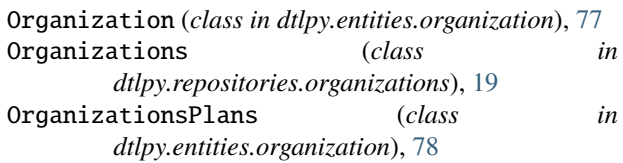

# $\mathbf D$

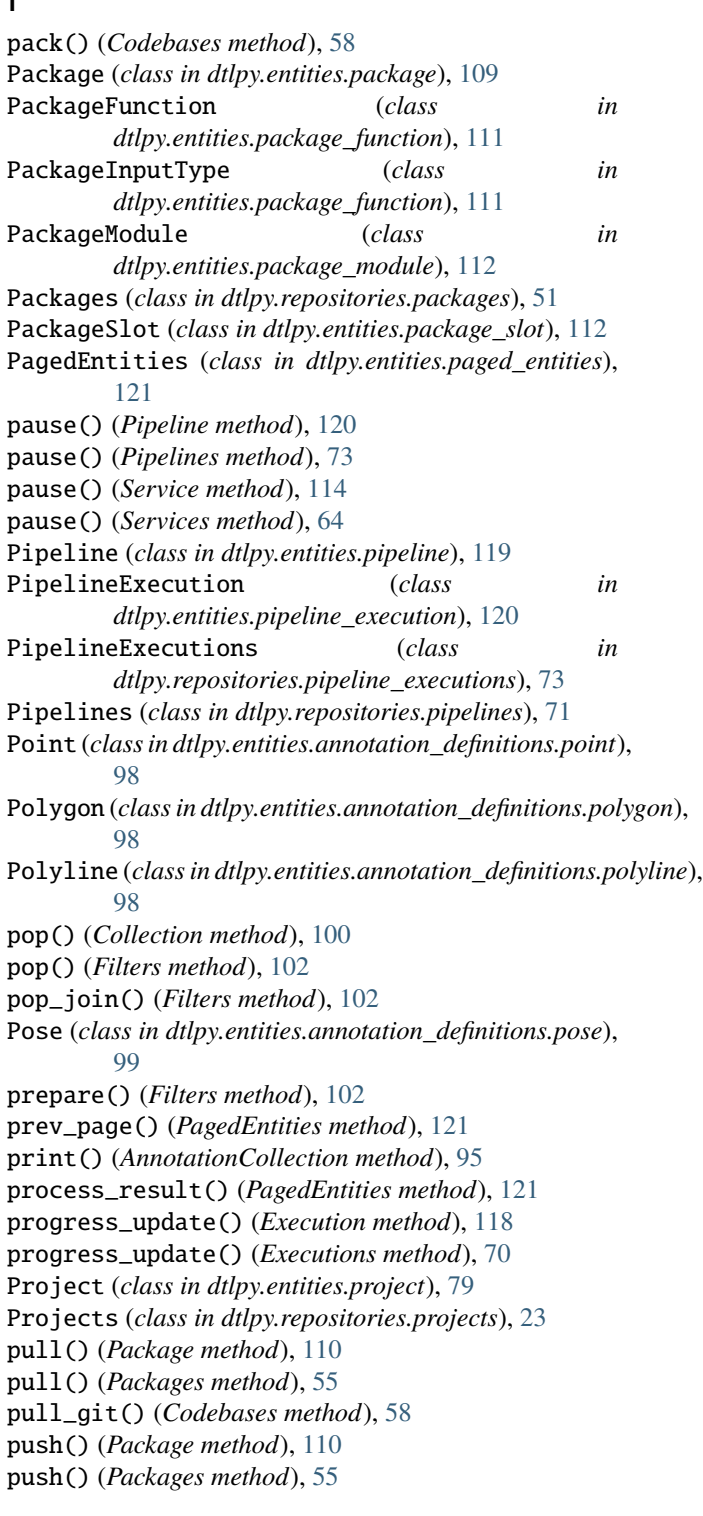

# Q

query() (*Tasks method*), [46](#page-51-0)

# R

reassign() (*Assignment method*), [108](#page-113-2) reassign() (*Assignments method*), [49](#page-54-0) Recipe (*class in dtlpy.entities.recipe*), [103](#page-108-1) Recipes (*class in dtlpy.repositories.recipes*), [40](#page-45-1) redistribute() (*Assignment method*), [108](#page-113-2) redistribute() (*Assignments method*), [49](#page-54-0) remove\_member() (*Project method*), [80](#page-85-0) remove\_member() (*Projects method*), [25](#page-30-0) RequirementOperator (*class in dtlpy.entities.package*), [111](#page-116-1) rerun() (*Execution method*), [118](#page-123-1) rerun() (*Executions method*), [70](#page-75-0) resource\_information() (*Triggers method*), [68](#page-73-1) resume() (*Service method*), [114](#page-119-0) resume() (*Services method*), [64](#page-69-0) return\_page() (*PagedEntities method*), [121](#page-126-2) revisions() (*Packages method*), [56](#page-61-0) revisions() (*Services method*), [64](#page-69-0) run\_local\_project() (*LocalServiceRunner method*), [51](#page-56-1) RuntimeType (*class in dtlpy.entities.service*), [112](#page-117-5)

# S

Segmentation (*class in dtlpy.entities.annotation\_definitions.segmentation*), [99](#page-104-2) serialize\_labels() (*Dataset static method*), [85](#page-90-0) Service (*class in dtlpy.entities.service*), [113](#page-118-0) ServiceLog (*class in dtlpy.repositories.services*), [59](#page-64-1) Services (*class in dtlpy.repositories.services*), [59](#page-64-1) set\_description() (*Item method*), [89](#page-94-0) set\_frame() (*Annotation method*), [92](#page-97-0) set\_items\_entity() (*Items method*), [35](#page-40-0) set\_partition() (*Dataset method*), [85](#page-90-0) set\_readonly() (*Dataset method*), [85](#page-90-0) set\_readonly() (*Datasets method*), [30](#page-35-0) set\_service\_config() (*Services method*), [64](#page-69-0) set\_start\_node() (*Pipeline method*), [120](#page-125-1) set\_status() (*Assignment method*), [108](#page-113-2) set\_status() (*Assignments method*), [50](#page-55-0) set\_status() (*Task method*), [107](#page-112-0) set\_status() (*Tasks method*), [47](#page-52-1) show() (*Annotation method*), [92](#page-97-0) show() (*AnnotationCollection method*), [95](#page-100-0) show() (*Annotations method*), [38](#page-43-0) show() (*Box method*), [96](#page-101-3) show() (*Classification method*), [96](#page-101-3) show() (*Cube method*), [97](#page-102-4) show() (*Ellipse method*), [97](#page-102-4) target (*Similarity property*), [101](#page-106-2) Task (*class in dtlpy.entities.task*), [106](#page-111-2) tear\_down() (*Services method*), [65](#page-70-1) to\_box() (*Segmentation method*), [99](#page-104-2) to\_json() (*Annotation method*), [92](#page-97-0) to\_json() (*Bot method*), [115](#page-120-1) to\_json() (*Collection method*), [100](#page-105-3) to\_json() (*Command method*), [122](#page-127-2) to\_json() (*Dataset method*), [86](#page-91-0) to\_json() (*Driver method*), [87](#page-92-2) to\_json() (*Execution method*), [118](#page-123-1) to\_json() (*Integration method*), [79](#page-84-2) to\_json() (*Item method*), [89](#page-94-0) to\_json() (*MultiView method*), [100](#page-105-3) to\_json() (*Ontology method*), [105](#page-110-0) to\_json() (*Package method*), [111](#page-116-1) to\_json() (*Pipeline method*), [120](#page-125-1)

show() (*Point method*), [98](#page-103-3) show() (*Polygon method*), [98](#page-103-3) show() (*Polyline method*), [98](#page-103-3) show() (*Pose method*), [99](#page-104-2) show() (*Segmentation method*), [99](#page-104-2) show() (*UndefinedAnnotationType method*), [100](#page-105-3) Similarity (*class in dtlpy.entities.similarity*), [101](#page-106-2) SimilarityItem (*class in dtlpy.entities.similarity*), [101](#page-106-2) SimilarityTypeEnum (*class in dtlpy.entities.similarity*), [101](#page-106-2) SingleDirectory (*class in dtlpy.entities.directory\_tree*), [123](#page-128-1) SlotDisplayScopeResource (*class in dtlpy.entities.package\_slot*), [112](#page-117-5) SlotPostActionType (*class in dtlpy.entities.package\_slot*), [112](#page-117-5) sort\_by() (*Filters method*), [102](#page-107-0) status() (*Service method*), [115](#page-120-1) status() (*Services method*), [65](#page-70-1) Subtitle (*class in dtlpy.entities.annotation\_definitions.subtitle*), [100](#page-105-3) switch\_recipe() (*Dataset method*), [85](#page-90-0)

show() (*FrameAnnotation method*), [93](#page-98-0)

- sync() (*Dataset method*), [85](#page-90-0)
- sync() (*Datasets method*), [30](#page-35-0)

# T

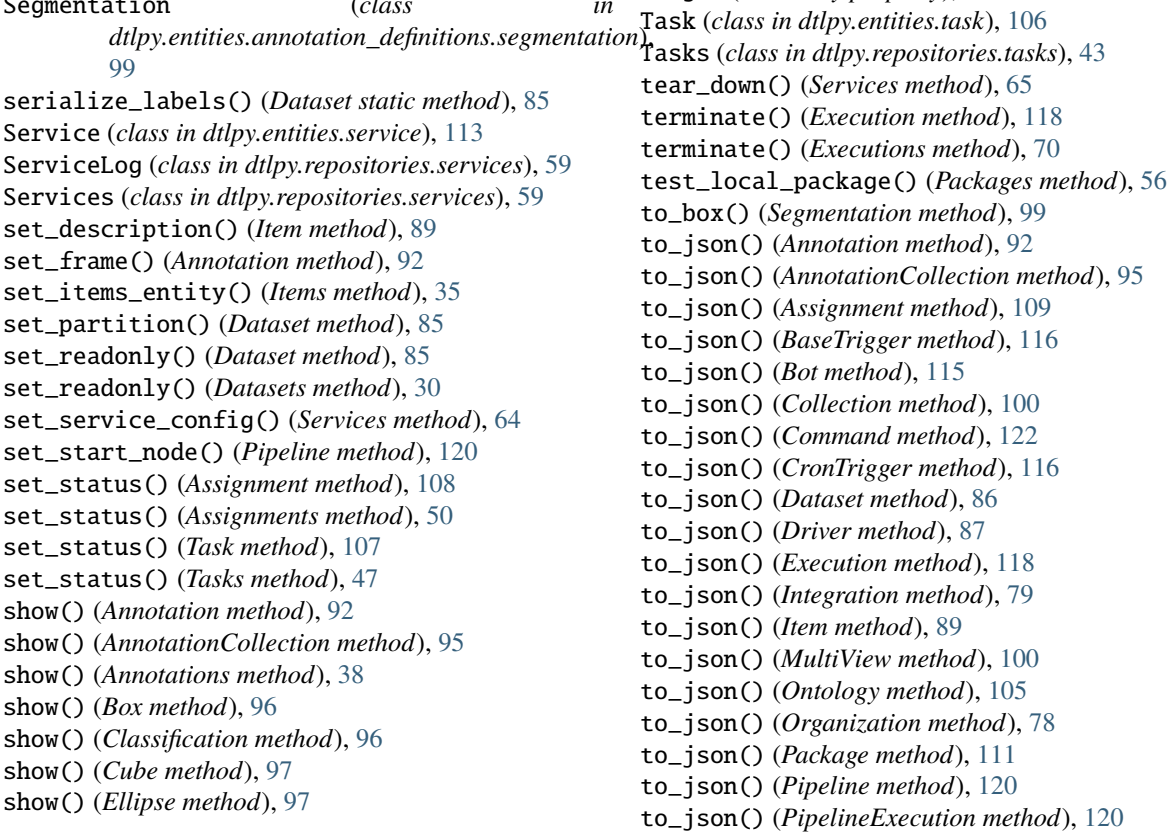

to\_json() (*Project method*), [80](#page-85-0) to\_json() (*Recipe method*), [104](#page-109-1) to\_json() (*Service method*), [115](#page-120-1) to\_json() (*Similarity method*), [101](#page-106-2) to\_json() (*Task method*), [107](#page-112-0) to\_json() (*Trigger method*), [117](#page-122-0) to\_json() (*User method*), [81](#page-86-2) Trigger (*class in dtlpy.entities.trigger*), [117](#page-122-0) TriggerAction (*class in dtlpy.entities.trigger*), [117](#page-122-0) TriggerExecutionMode (*class in dtlpy.entities.trigger*), [117](#page-122-0) TriggerResource (*class in dtlpy.entities.trigger*), [117](#page-122-0) Triggers (*class in dtlpy.repositories.triggers*), [66](#page-71-1) TriggerType (*class in dtlpy.entities.trigger*), [117](#page-122-0)

# U

UiBindingPanel (*class in dtlpy.entities.package\_slot*), [112](#page-117-5)

update\_labels() (*Dataset method*), [86](#page-91-0) update\_labels() (*Ontology method*), [106](#page-111-2) update\_member() (*Organization method*), [78](#page-83-0) update\_member() (*Organizations method*), [21](#page-26-0) update\_member() (*Project method*), [81](#page-86-2) update\_member() (*Projects method*), [26](#page-31-1) update\_status() (*Annotation method*), [93](#page-98-0) update\_status() (*Annotations method*), [39](#page-44-0) update\_status() (*Item method*), [89](#page-94-0) update\_status() (*Items method*), [36](#page-41-0) upload() (*Annotation method*), [93](#page-98-0) upload() (*Annotations method*), [39](#page-44-0) upload() (*Items method*), [36](#page-41-0) upload\_annotations() (*Dataset method*), [86](#page-91-0) upload\_annotations() (*Datasets method*), [31](#page-36-1) User (*class in dtlpy.entities.user*), [81](#page-86-2)

## $\mathsf{V}$

UndefinedAnnotationType (*class*) dtlpy.entities.annotation\_definitions.undefined\_an**Notationdptions** (*class in* [100](#page-105-3) unpack() (*Codebases method*), [58](#page-63-0) view() (*ServiceLog method*), [59](#page-64-1) *dtlpy.entities.annotation*), [94](#page-99-1)

### W

- wait() (*Command method*), [122](#page-127-2) wait() (*Commands method*), [75](#page-80-2) wait() (*Execution method*), [119](#page-124-2)
- wait() (*Executions method*), [71](#page-76-1)
- Workload (*class in dtlpy.entities.assignment*), [109](#page-114-2)
- WorkloadUnit (*class in dtlpy.entities.assignment*), [109](#page-114-2)
- update() (*Annotation method*), [92](#page-97-0) update() (*Annotations method*), [39](#page-44-0) update() (*Assignment method*), [109](#page-114-2) update() (*Assignments method*), [50](#page-55-0) update() (*BaseTrigger method*), [116](#page-121-2) update() (*Dataset method*), [86](#page-91-0) update() (*Datasets method*), [30](#page-35-0) update() (*Execution method*), [119](#page-124-2) update() (*Executions method*), [71](#page-76-1) update() (*Integration method*), [79](#page-84-2) update() (*Integrations method*), [23](#page-28-1) update() (*Item method*), [89](#page-94-0) update() (*Items method*), [35](#page-40-0) update() (*Ontologies method*), [42](#page-47-1) update() (*Ontology method*), [105](#page-110-0) update() (*Organization method*), [78](#page-83-0) update() (*Organizations method*), [21](#page-26-0) update() (*Package method*), [111](#page-116-1) update() (*Packages method*), [56](#page-61-0) update() (*Pipeline method*), [120](#page-125-1) update() (*Pipelines method*), [73](#page-78-1) update() (*Project method*), [81](#page-86-2) update() (*Projects method*), [26](#page-31-1) update() (*Recipe method*), [104](#page-109-1) update() (*Recipes method*), [41](#page-46-0) update() (*Service method*), [115](#page-120-1) update() (*Services method*), [65](#page-70-1) update() (*Task method*), [107](#page-112-0) update() (*Tasks method*), [47](#page-52-1) update() (*Triggers method*), [68](#page-73-1) update\_label() (*Dataset method*), [86](#page-91-0) update\_label() (*Ontology method*), [105](#page-110-0)